EVALUACIONES VIRTUALES, EN EL MARCO DEL "PROTOCOLO PARA EXÁMENES MEDIANTE EL EMPLEO DE INSTRUMENTOS TECNOLÓGICOS" - RES CD 171-20

Carrera

TUGRRHH

Cátedra

Sistemas Informáticos Aplicados

Correo institucional Docente a cargo de la Cátedra - se utilizará por los alumnos como medio de comunicación con la cátedra en caso de surgir algún inconveniente previo o durante la mesa examinadora-

sgodano@fceco.uner.edu.ar

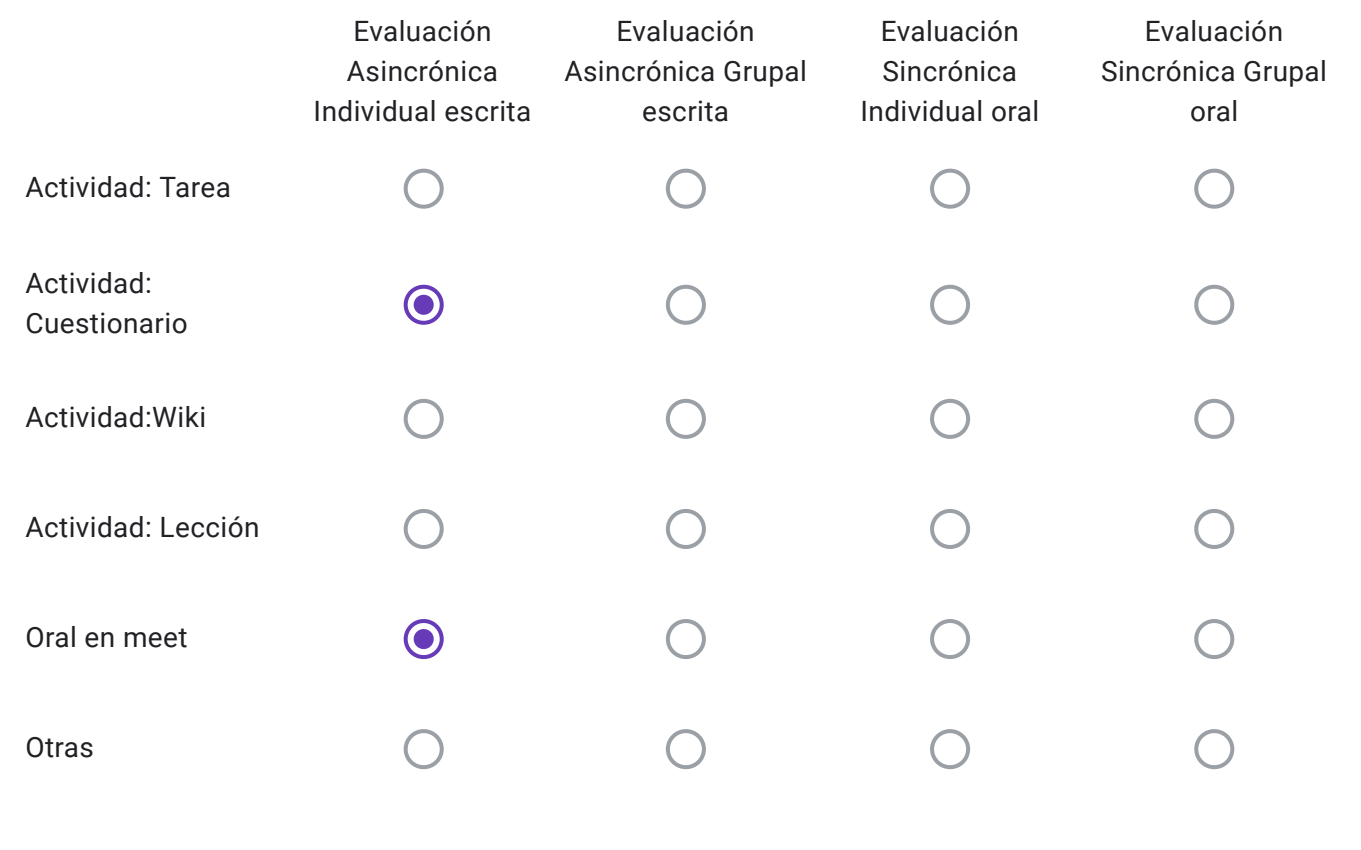

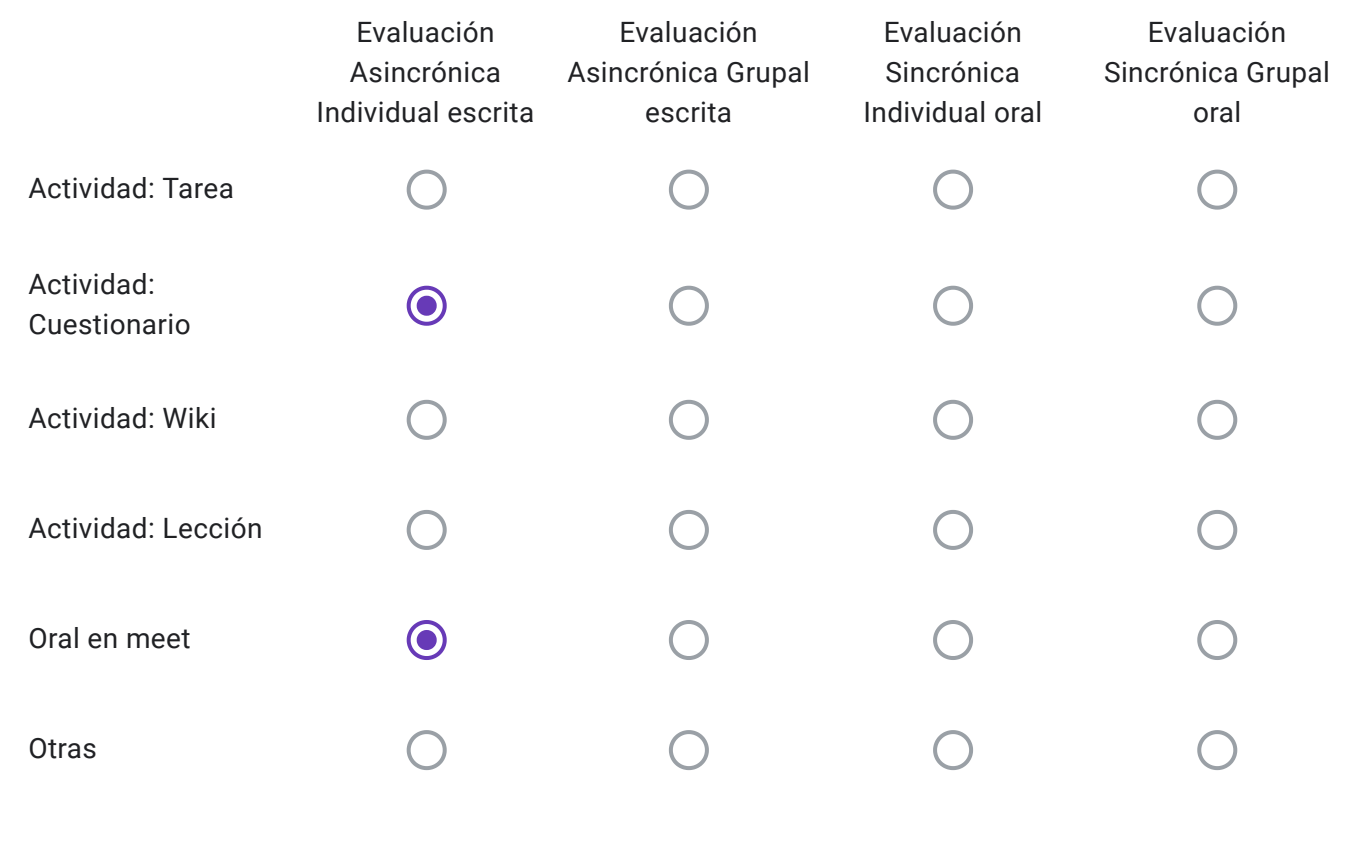

Alumnos Libres: Descripción de "Otras" herramientas a utilizar-

Conforme lo dispuesto en el punto 5 Res 171-20, ¿La cátedra realizará consulta para los alumnos inscriptos el día previo al examen a fin de explicar sobre las características de la evaluación?

Sí No

EVALUACIONES VIRTUALES, EN EL MARCO DEL "PROTOCOLO PARA EXÁMENES MEDIANTE EL EMPLEO DE INSTRUMENTOS TECNOLÓGICOS" - RES CD 171-20

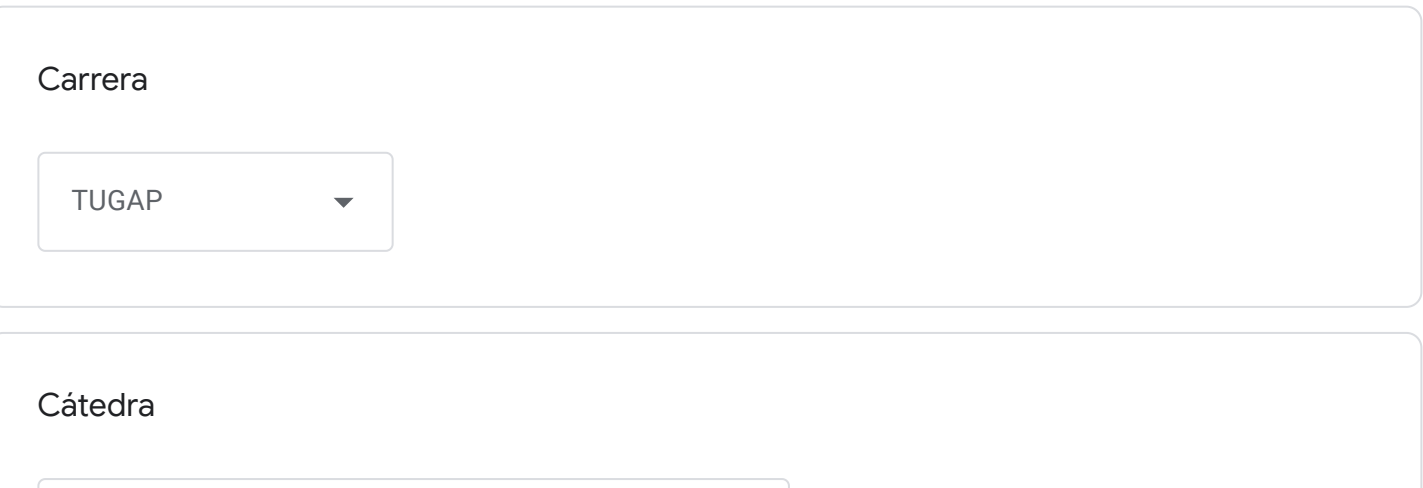

Tecnologías de los sistemas de Información

Correo institucional Docente a cargo de la Cátedra - se utilizará por los alumnos como medio de comunicación con la cátedra en caso de surgir algún inconveniente previo o durante la mesa examinadora-

sgodano@fceco.uner.edu.ar

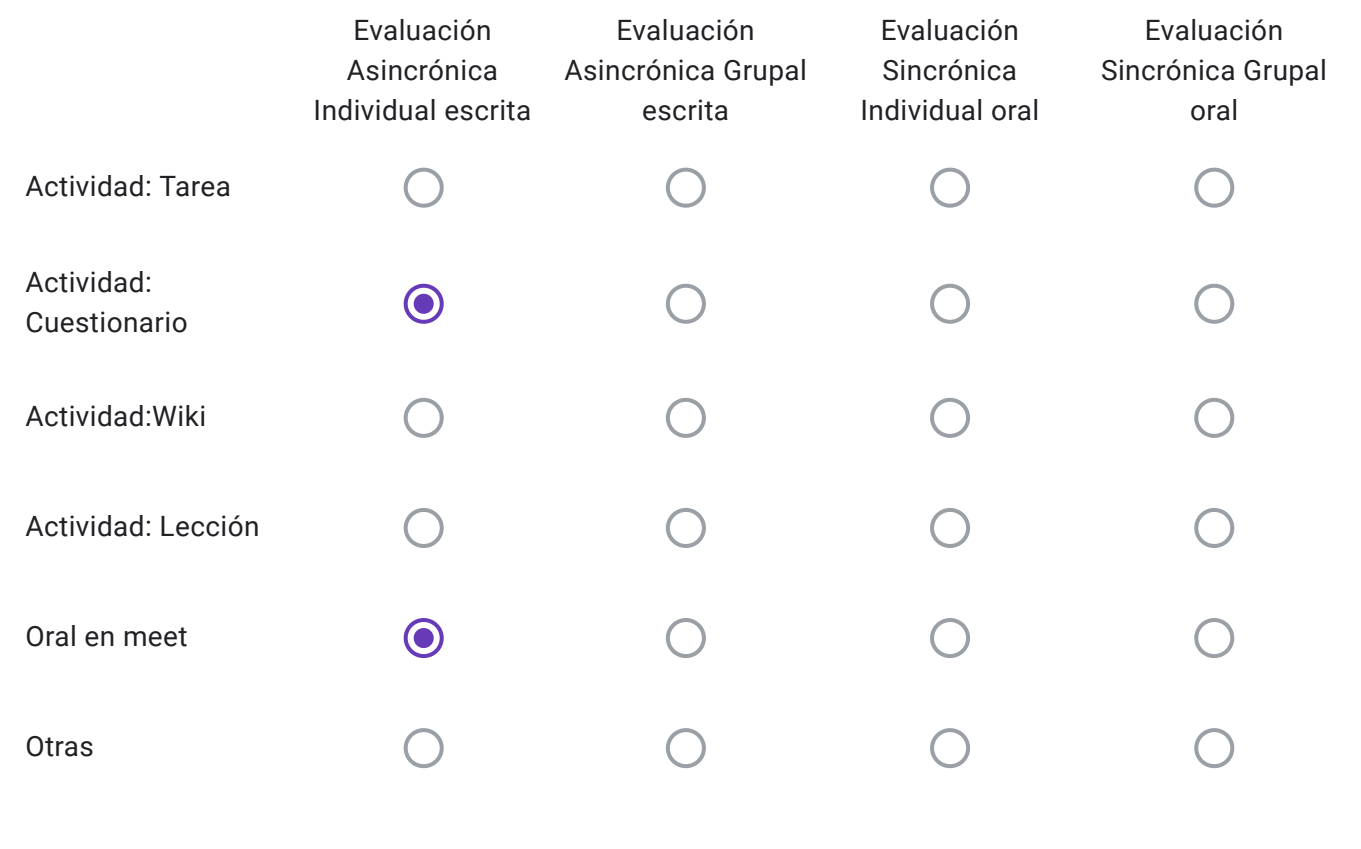

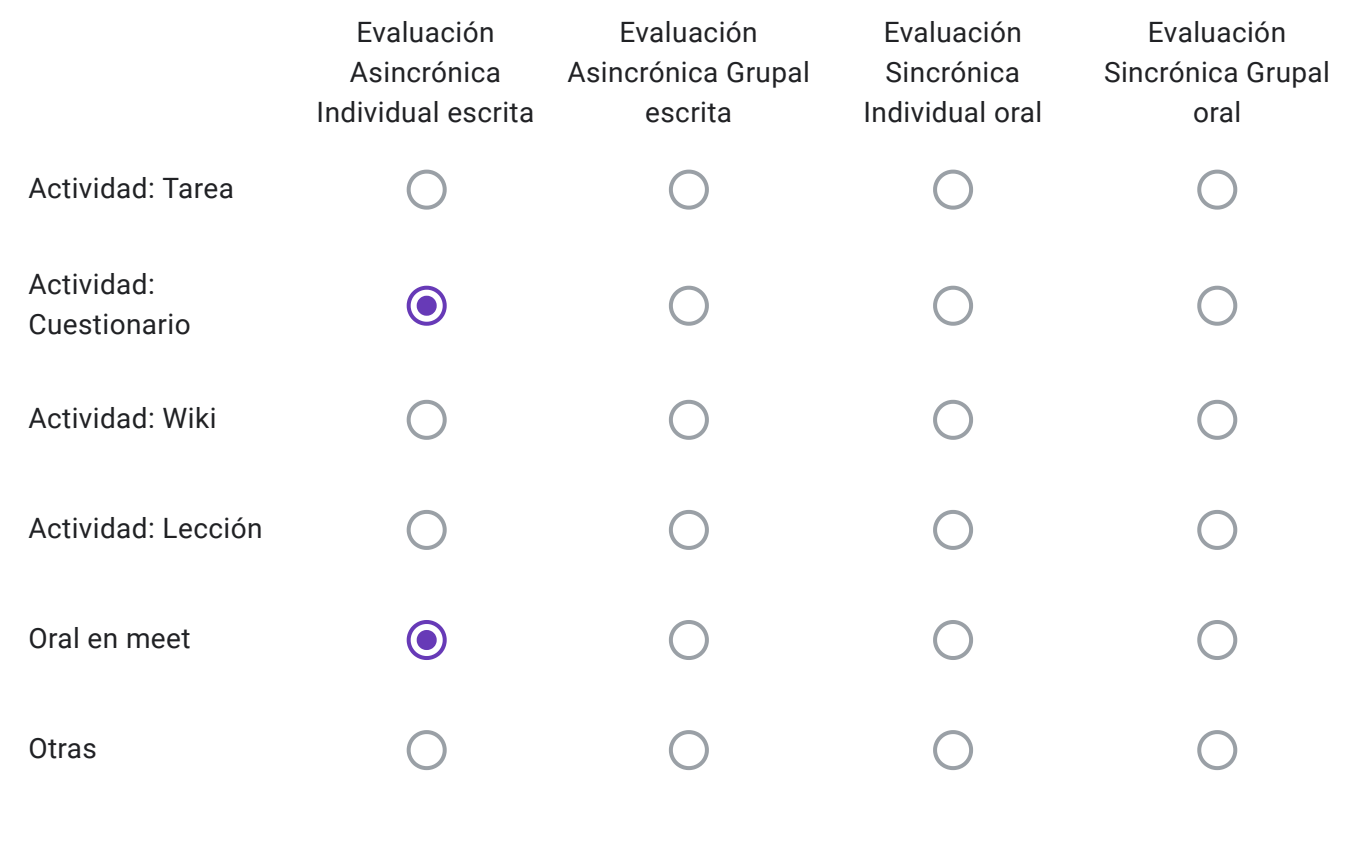

Alumnos Libres: Descripción de "Otras" herramientas a utilizar-

Conforme lo dispuesto en el punto 5 Res 171-20, ¿La cátedra realizará consulta para los alumnos inscriptos el día previo al examen a fin de explicar sobre las características de la evaluación?

Sí No

EVALUACIONES VIRTUALES, EN EL MARCO DEL "PROTOCOLO PARA EXÁMENES MEDIANTE EL EMPLEO DE INSTRUMENTOS TECNOLÓGICOS" - RES CD 171-20

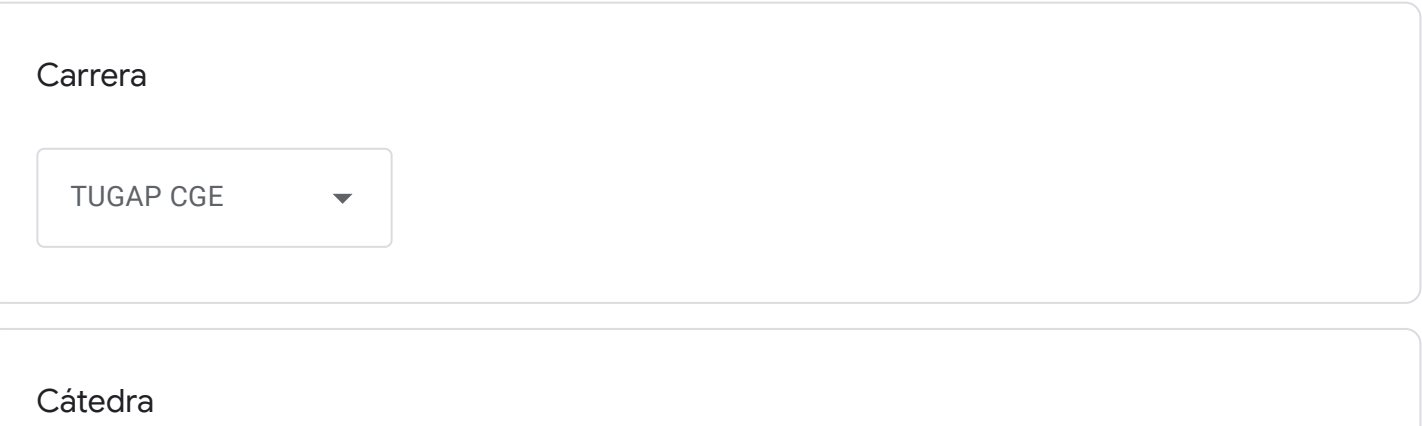

Tecnologías de los sistemas de Información

Correo institucional Docente a cargo de la Cátedra - se utilizará por los alumnos como medio de comunicación con la cátedra en caso de surgir algún inconveniente previo o durante la mesa examinadora-

sgodano@fceco.uner.edu.ar

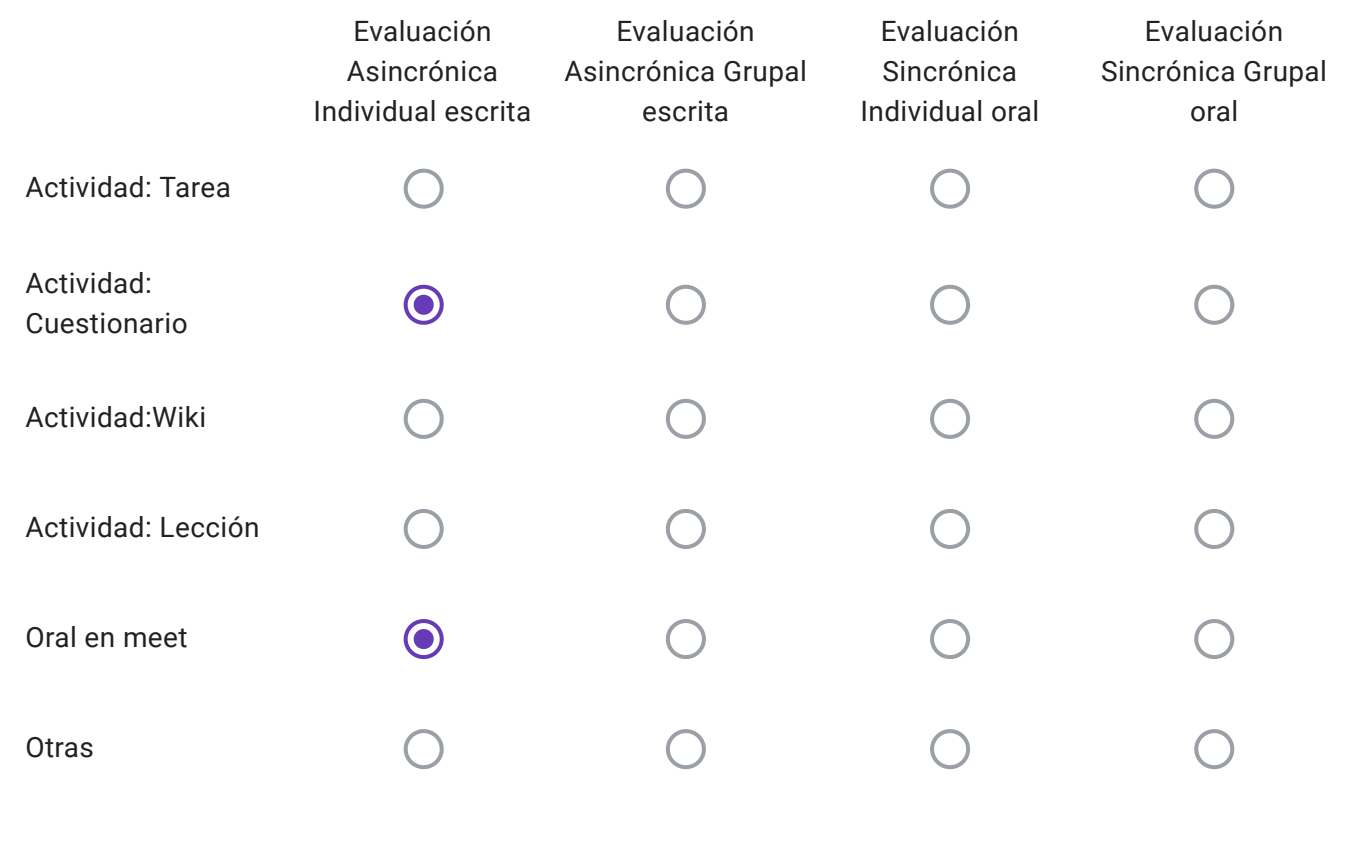

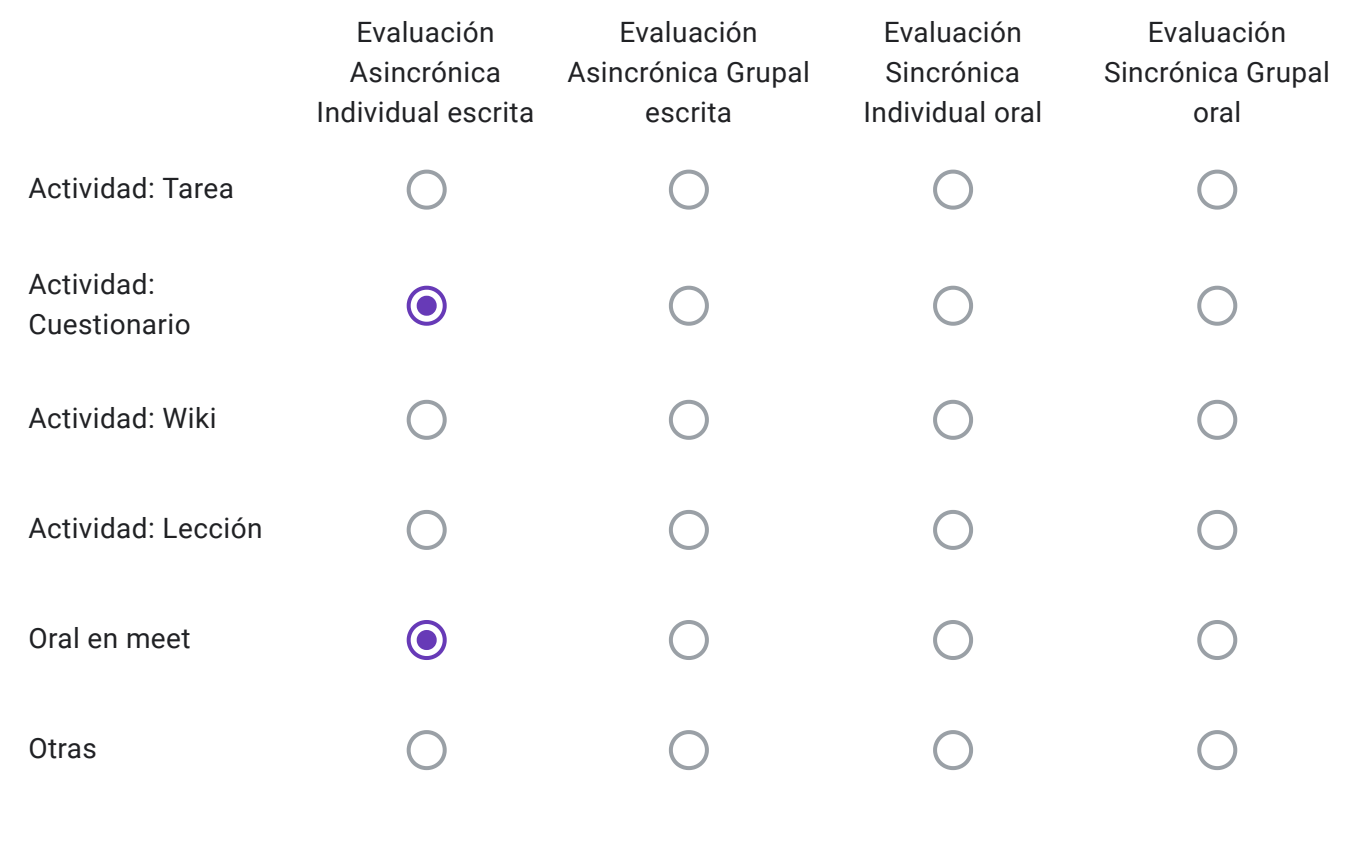

Alumnos Libres: Descripción de "Otras" herramientas a utilizar-

Conforme lo dispuesto en el punto 5 Res 171-20, ¿La cátedra realizará consulta para los alumnos inscriptos el día previo al examen a fin de explicar sobre las características de la evaluación?

Sí No

EVALUACIONES VIRTUALES, EN EL MARCO DEL "PROTOCOLO PARA EXÁMENES MEDIANTE EL EMPLEO DE INSTRUMENTOS TECNOLÓGICOS" - RES CD 171-20

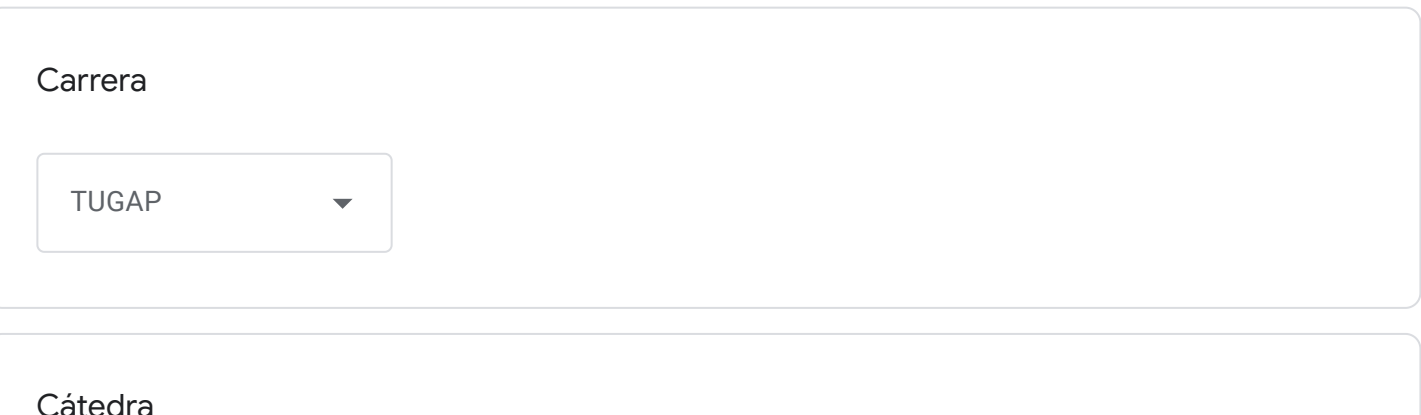

Finanzas Públicas

Correo institucional Docente a cargo de la Cátedra - se utilizará por los alumnos como medio de comunicación con la cátedra en caso de surgir algún inconveniente previo o durante la mesa examinadora-

jrotegui@fceco.uner.edu.ar

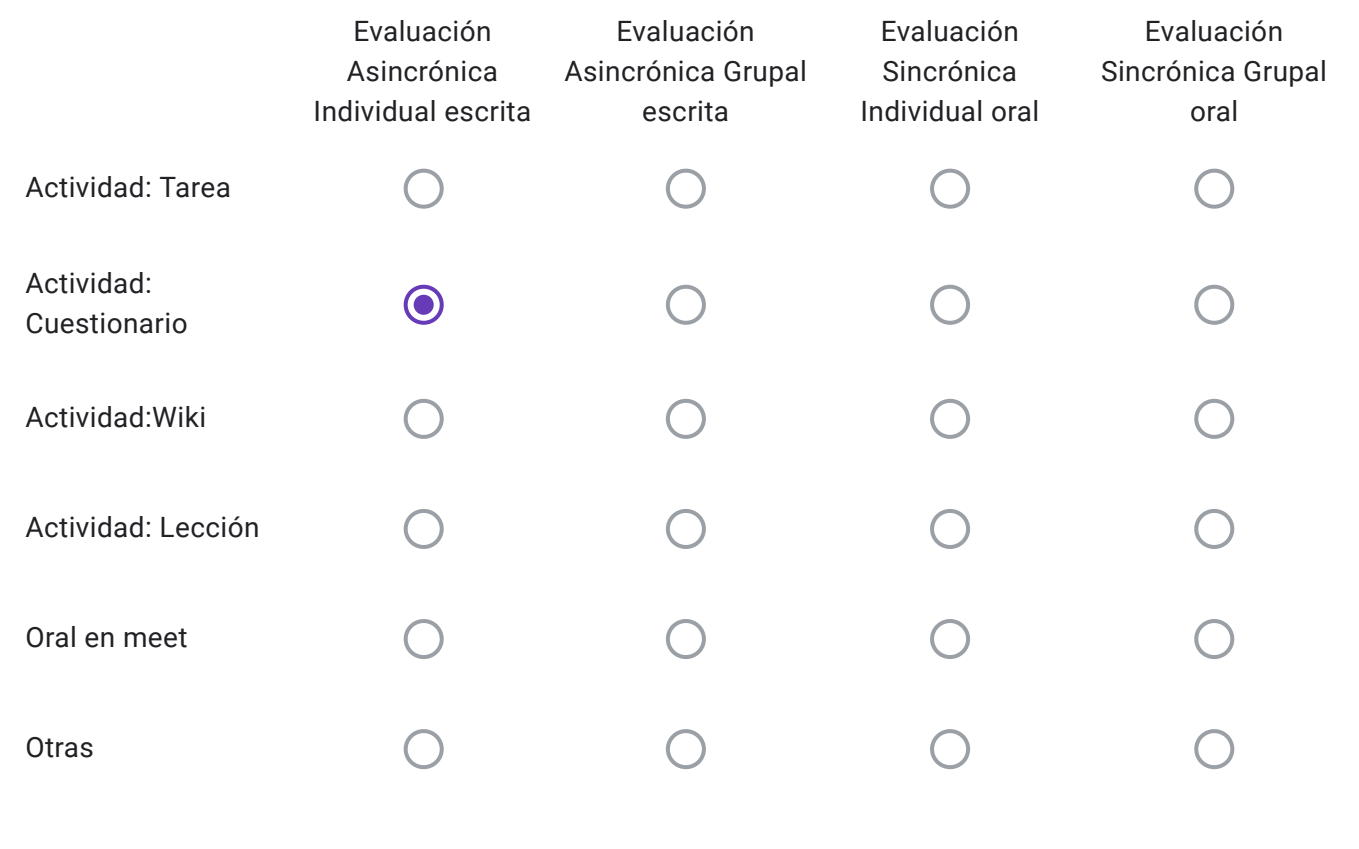

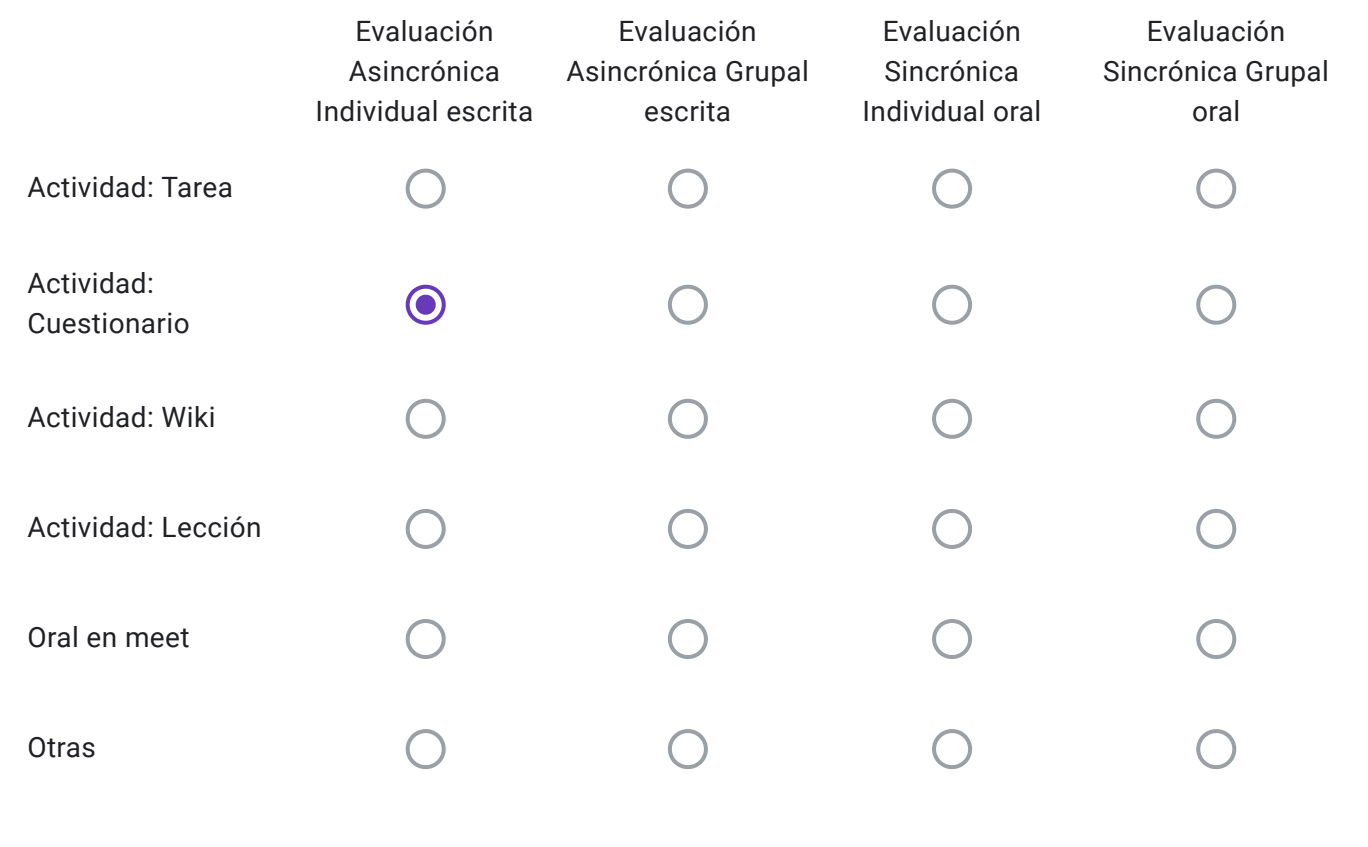

Alumnos Libres: Descripción de "Otras" herramientas a utilizar-

Conforme lo dispuesto en el punto 5 Res 171-20, ¿La cátedra realizará consulta para los alumnos inscriptos el día previo al examen a fin de explicar sobre las características de la evaluación?

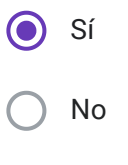

EVALUACIONES VIRTUALES, EN EL MARCO DEL "PROTOCOLO PARA EXÁMENES MEDIANTE EL EMPLEO DE INSTRUMENTOS TECNOLÓGICOS" - RES CD 171-20

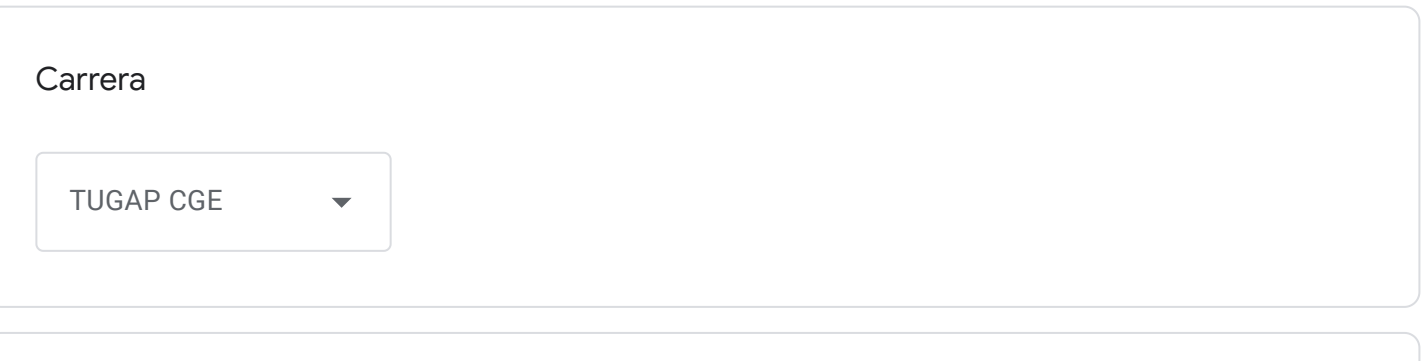

Cátedra

Finanzas Públicas

Correo institucional Docente a cargo de la Cátedra - se utilizará por los alumnos como medio de comunicación con la cátedra en caso de surgir algún inconveniente previo o durante la mesa examinadora-

jrotegui@fceco.uner.edu.ar

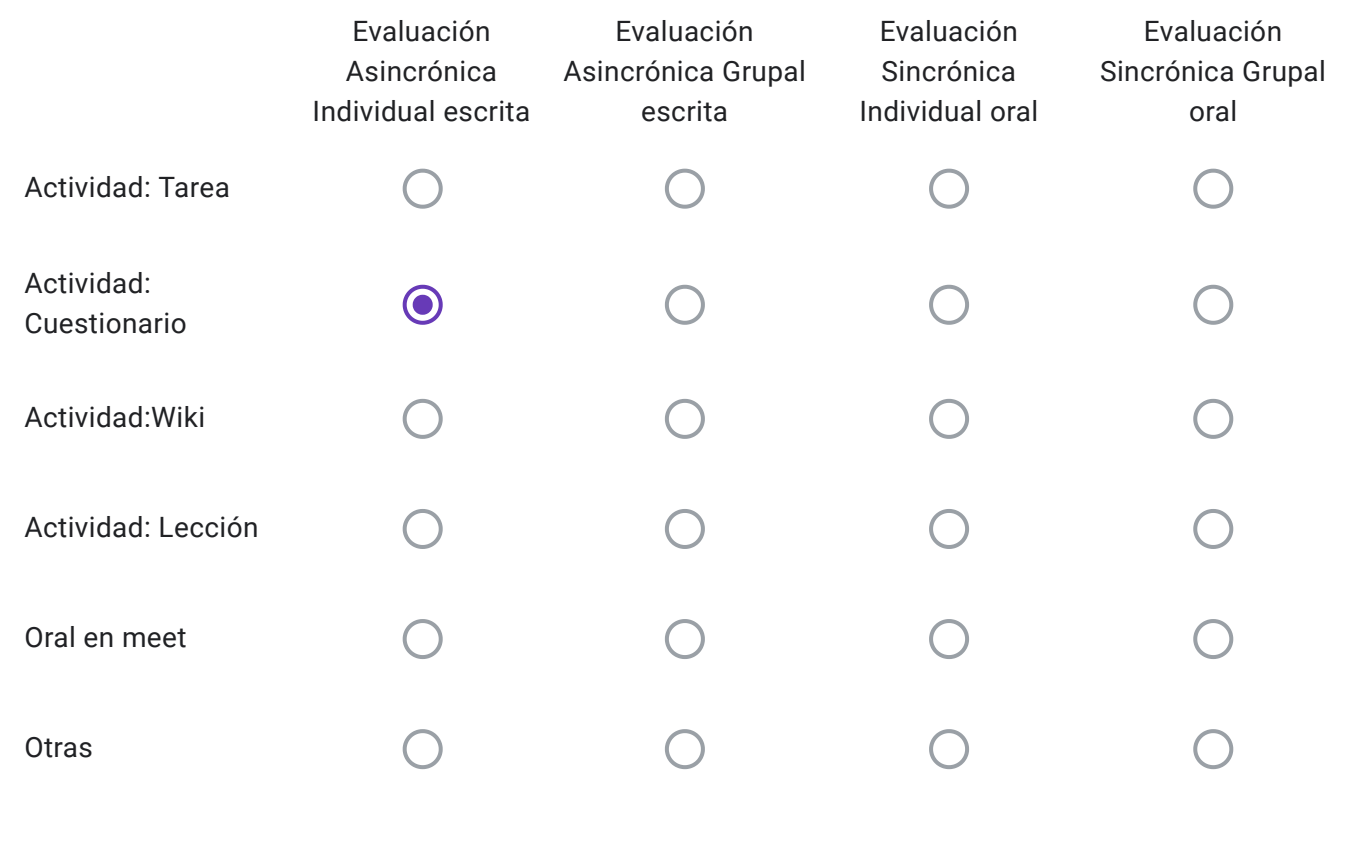

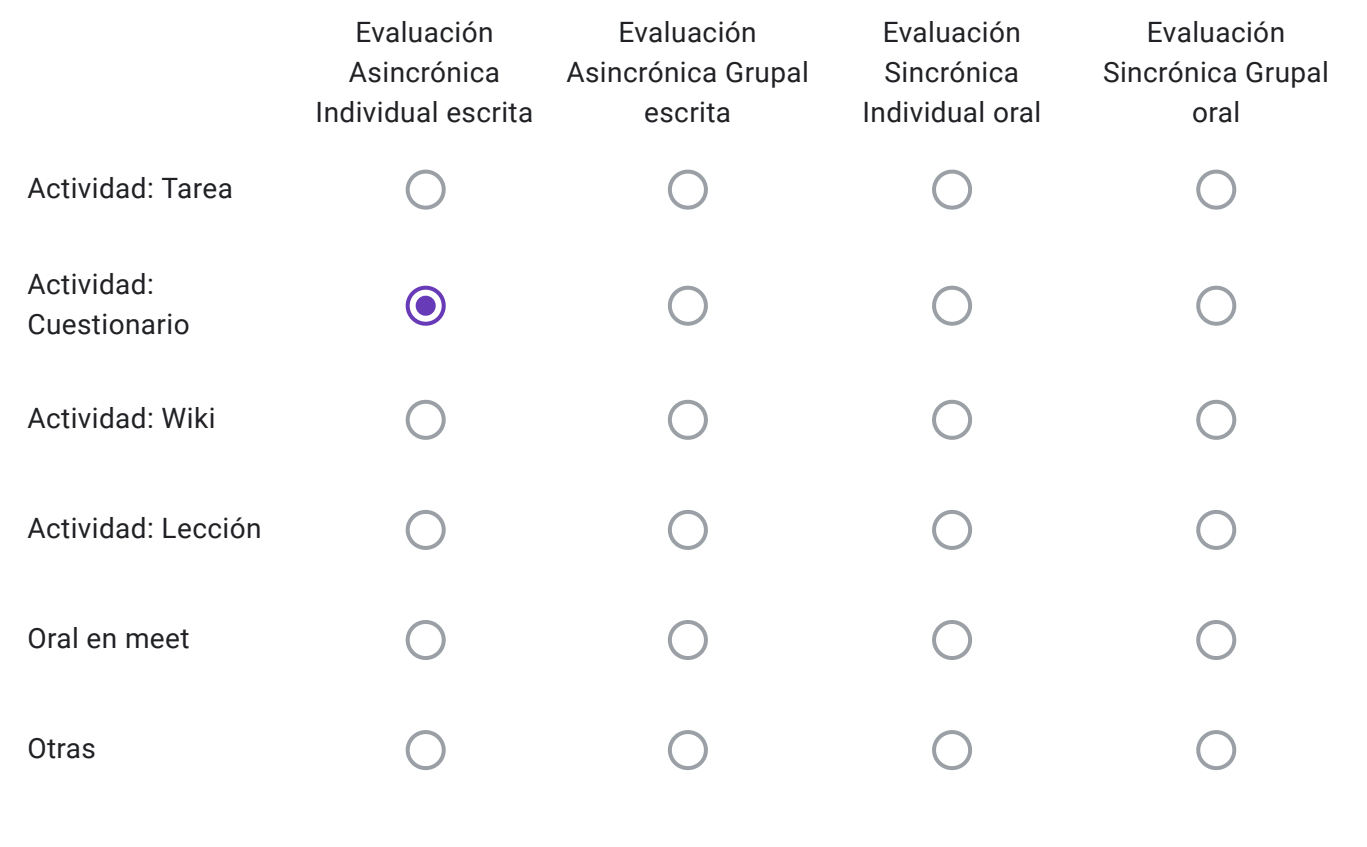

Alumnos Libres: Descripción de "Otras" herramientas a utilizar-

Conforme lo dispuesto en el punto 5 Res 171-20, ¿La cátedra realizará consulta para los alumnos inscriptos el día previo al examen a fin de explicar sobre las características de la evaluación?

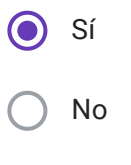

EVALUACIONES VIRTUALES, EN EL MARCO DEL "PROTOCOLO PARA EXÁMENES MEDIANTE EL EMPLEO DE INSTRUMENTOS TECNOLÓGICOS" - RES CD 171-20

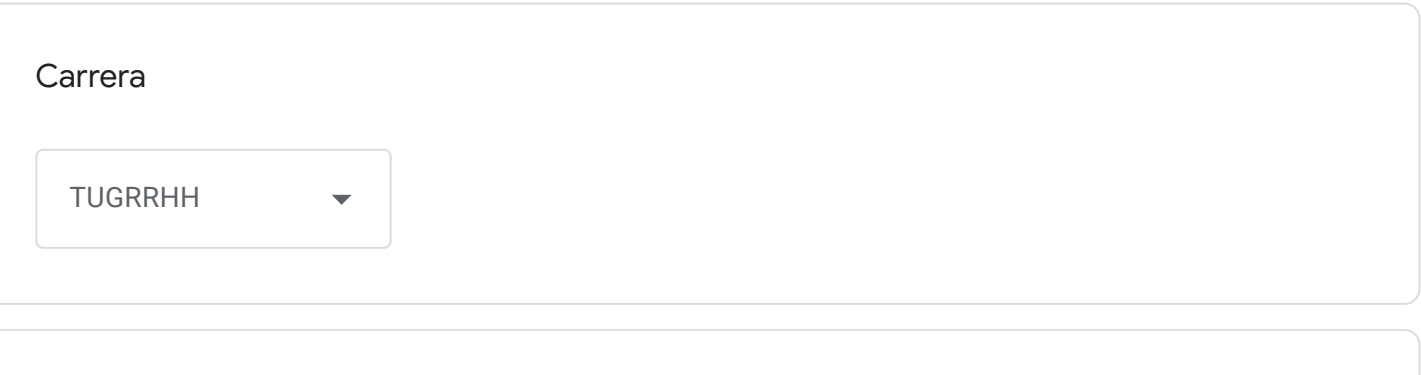

Cátedra

Seguridad e Higiene Laboral

Correo institucional Docente a cargo de la Cátedra - se utilizará por los alumnos como medio de comunicación con la cátedra en caso de surgir algún inconveniente previo o durante la mesa examinadora-

licenciada.alfonso@gmail.com

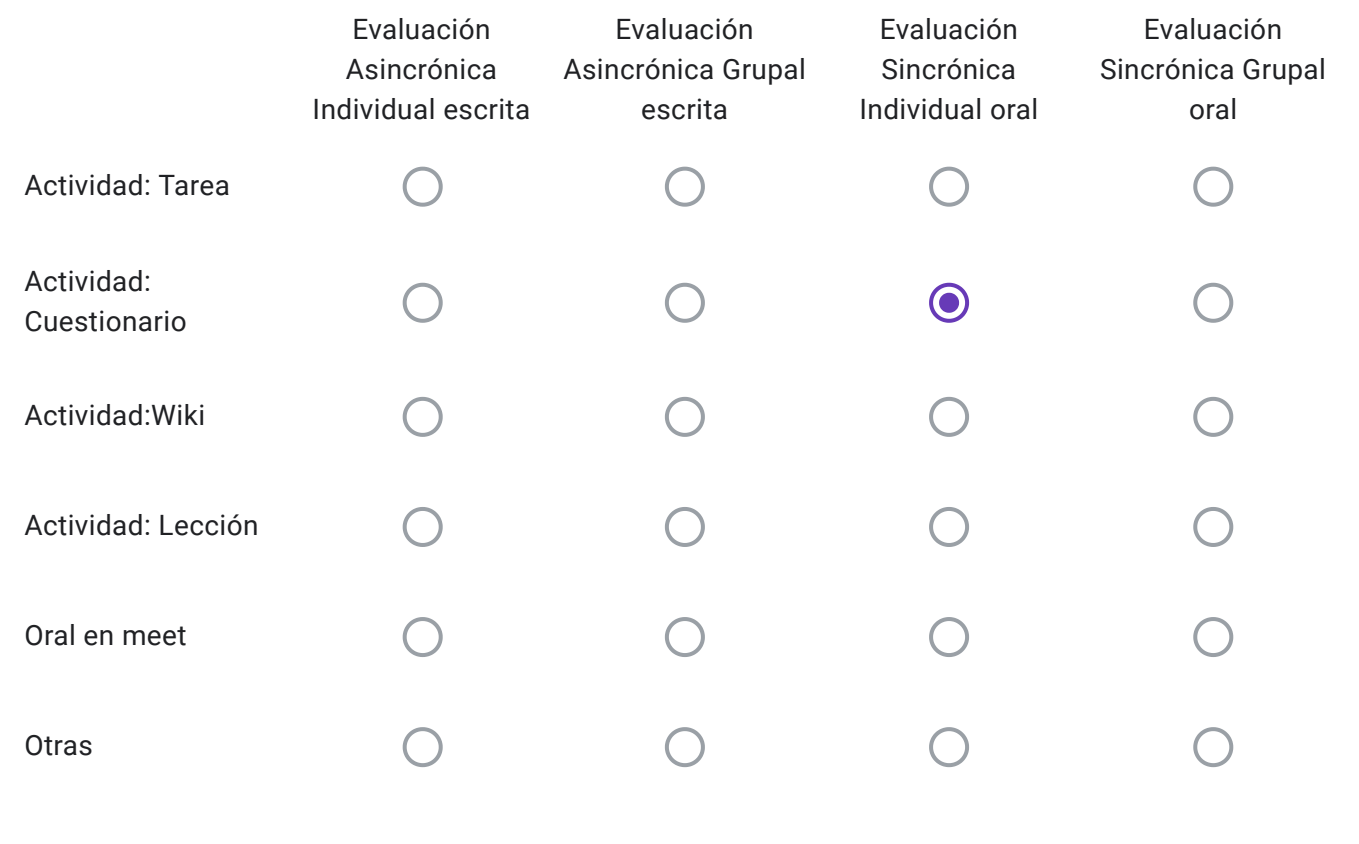

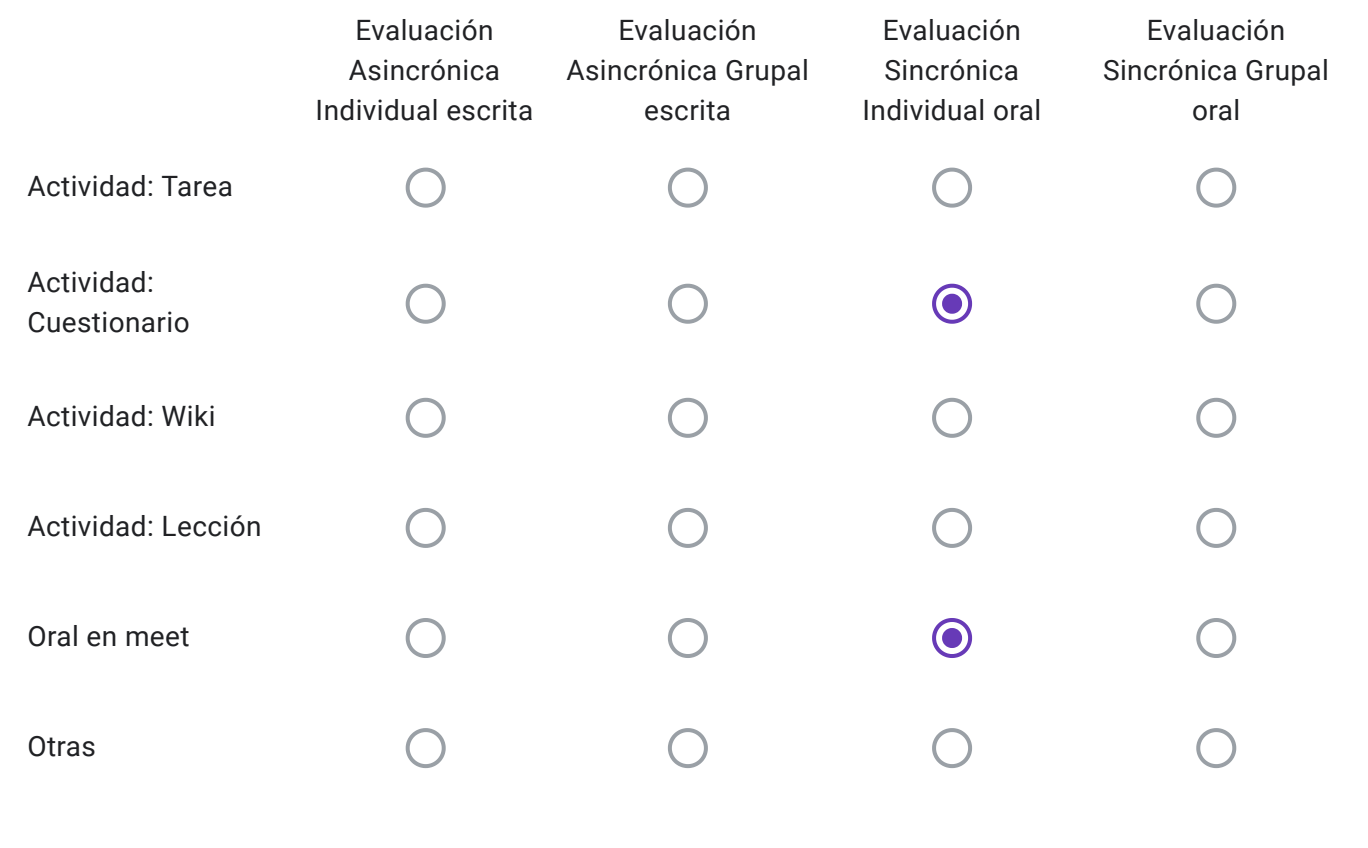

Alumnos Libres: Descripción de "Otras" herramientas a utilizar-

Conforme lo dispuesto en el punto 5 Res 171-20, ¿La cátedra realizará consulta para los alumnos inscriptos el día previo al examen a fin de explicar sobre las características de la evaluación?

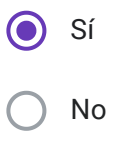

EVALUACIONES VIRTUALES, EN EL MARCO DEL "PROTOCOLO PARA EXÁMENES MEDIANTE EL EMPLEO DE INSTRUMENTOS TECNOLÓGICOS" - RES CD 171-20

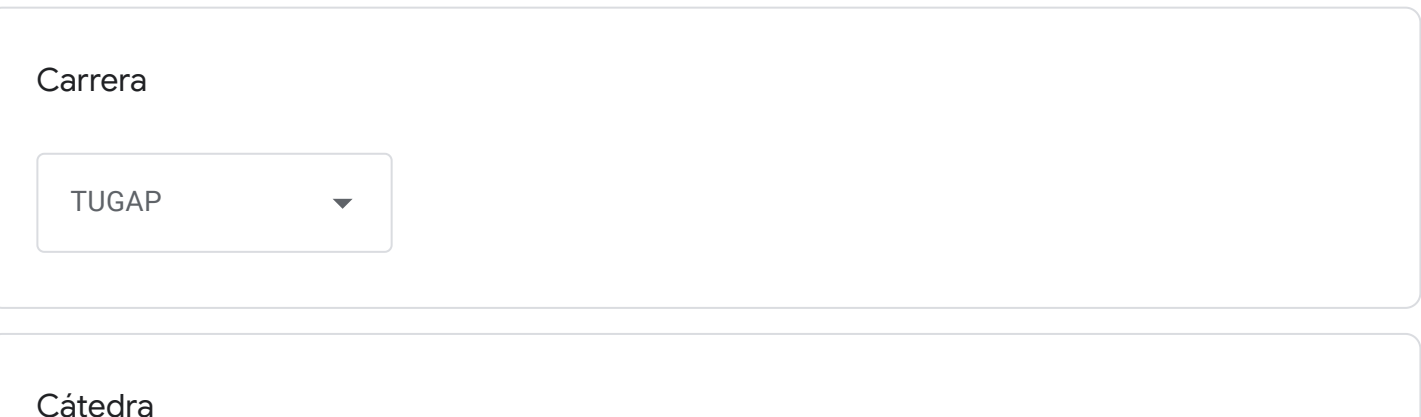

Historia Social Argentina

Correo institucional Docente a cargo de la Cátedra - se utilizará por los alumnos como medio de comunicación con la cátedra en caso de surgir algún inconveniente previo o durante la mesa examinadora-

vlambrus@fceco.uner.edu.ar

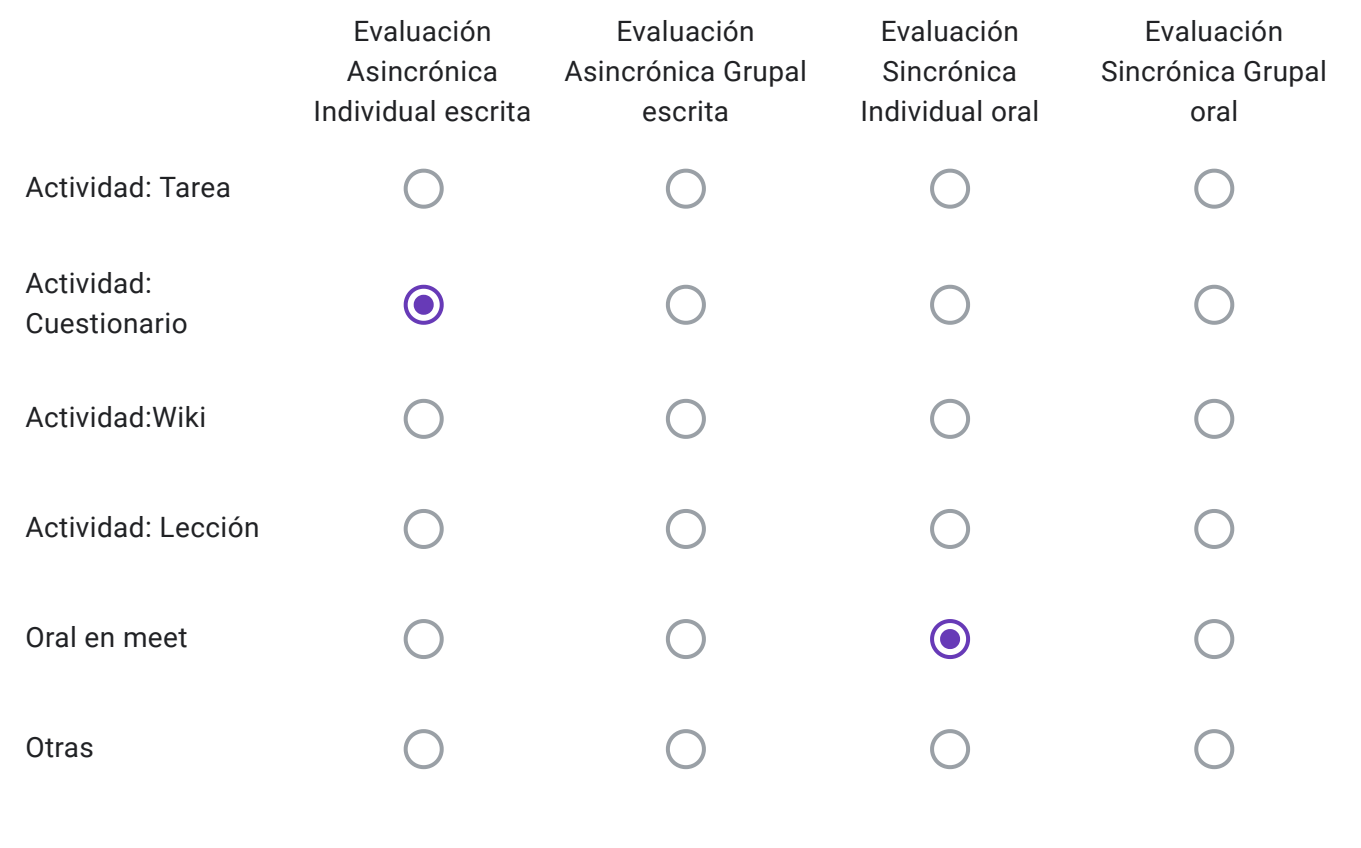

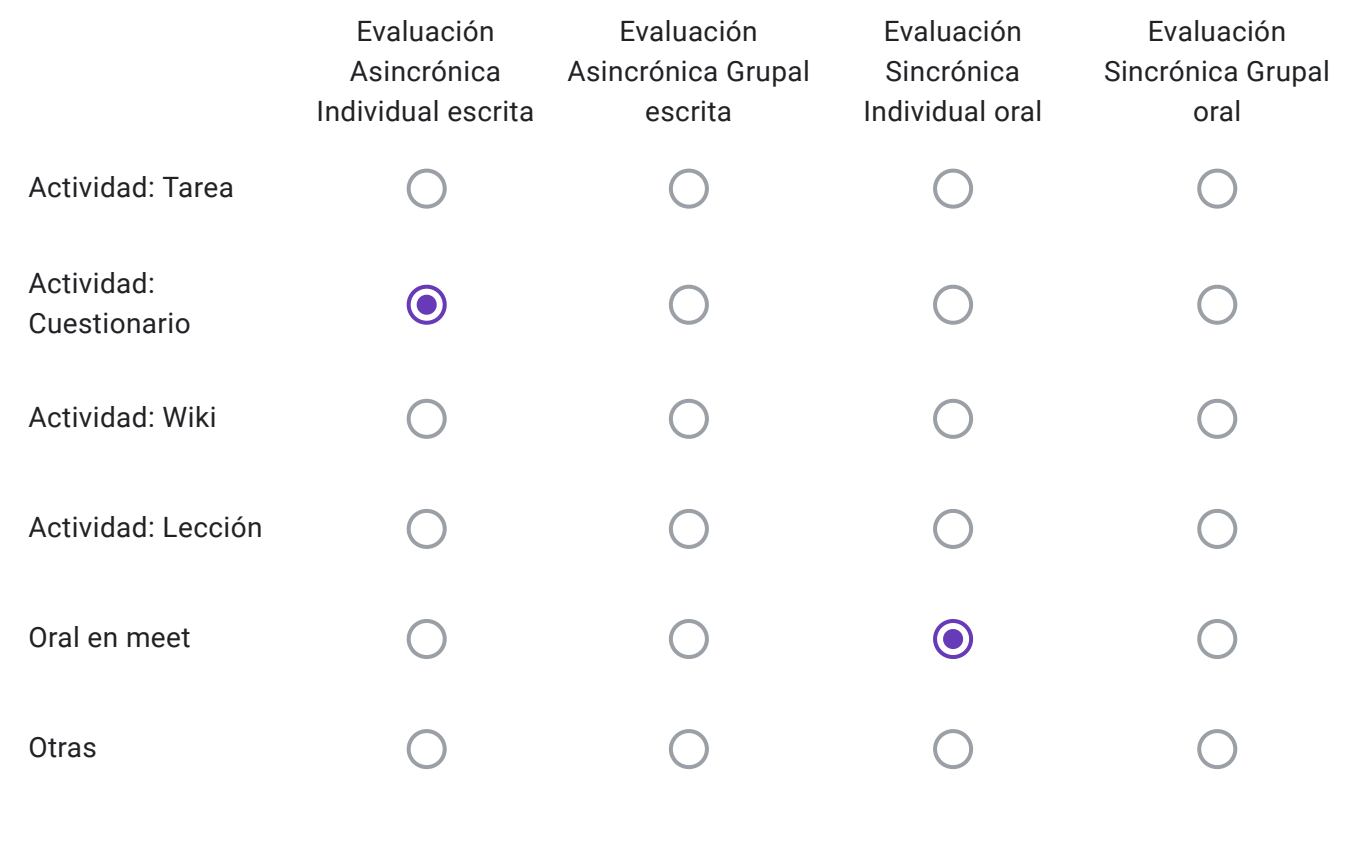

Alumnos Libres: Descripción de "Otras" herramientas a utilizar-

Conforme lo dispuesto en el punto 5 Res 171-20, ¿La cátedra realizará consulta para los alumnos inscriptos el día previo al examen a fin de explicar sobre las características de la evaluación?

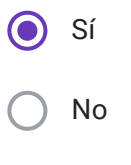

EVALUACIONES VIRTUALES, EN EL MARCO DEL "PROTOCOLO PARA EXÁMENES MEDIANTE EL EMPLEO DE INSTRUMENTOS TECNOLÓGICOS" - RES CD 171-20

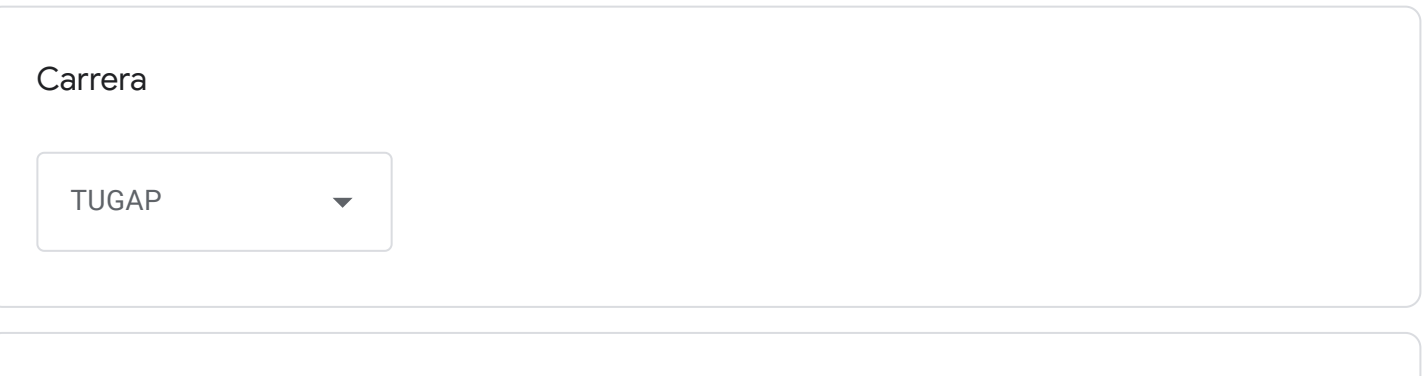

Cátedra

Administración Pública III

Correo institucional Docente a cargo de la Cátedra - se utilizará por los alumnos como medio de comunicación con la cátedra en caso de surgir algún inconveniente previo o durante la mesa examinadora-

cfrancisconi@fceco.uner.edu.ar

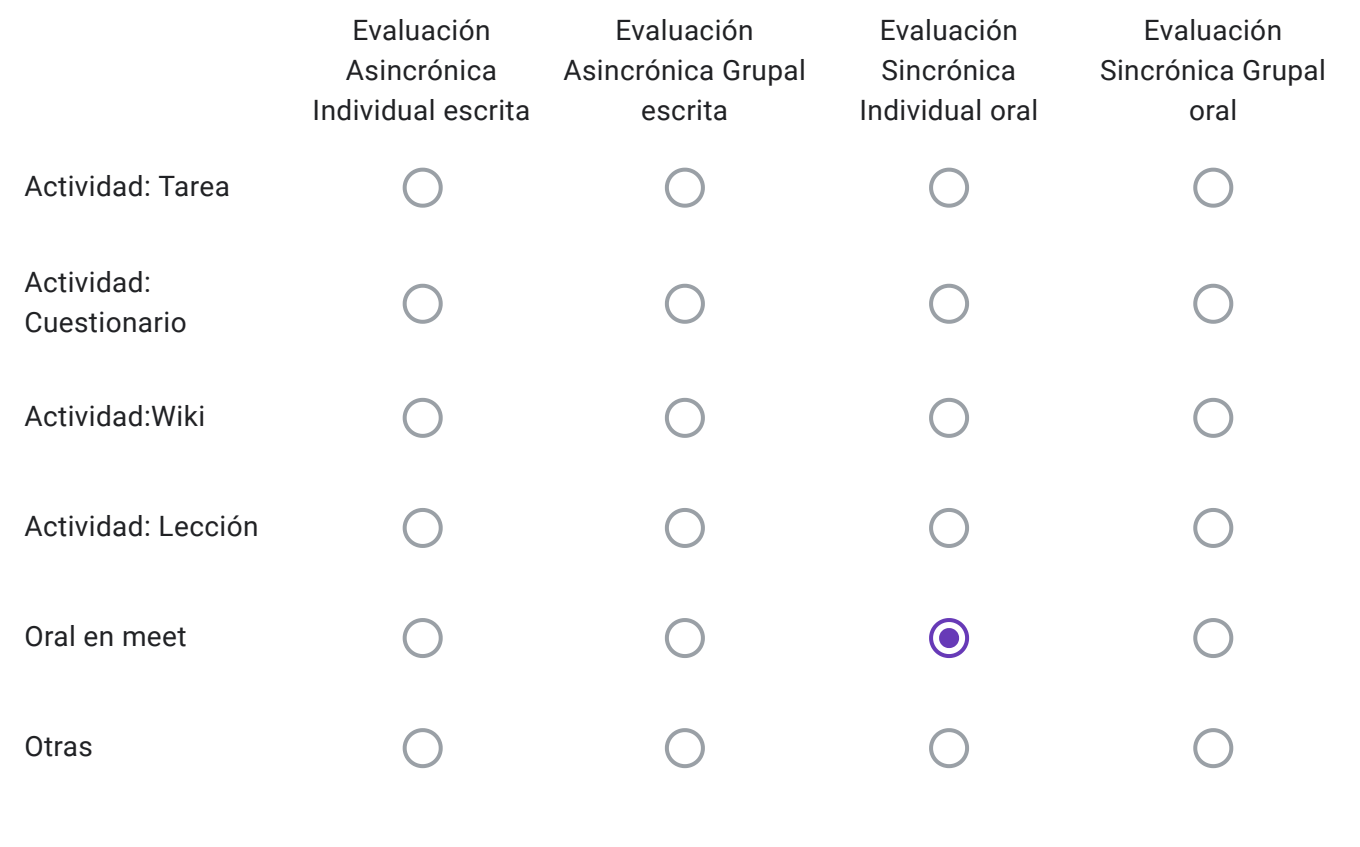

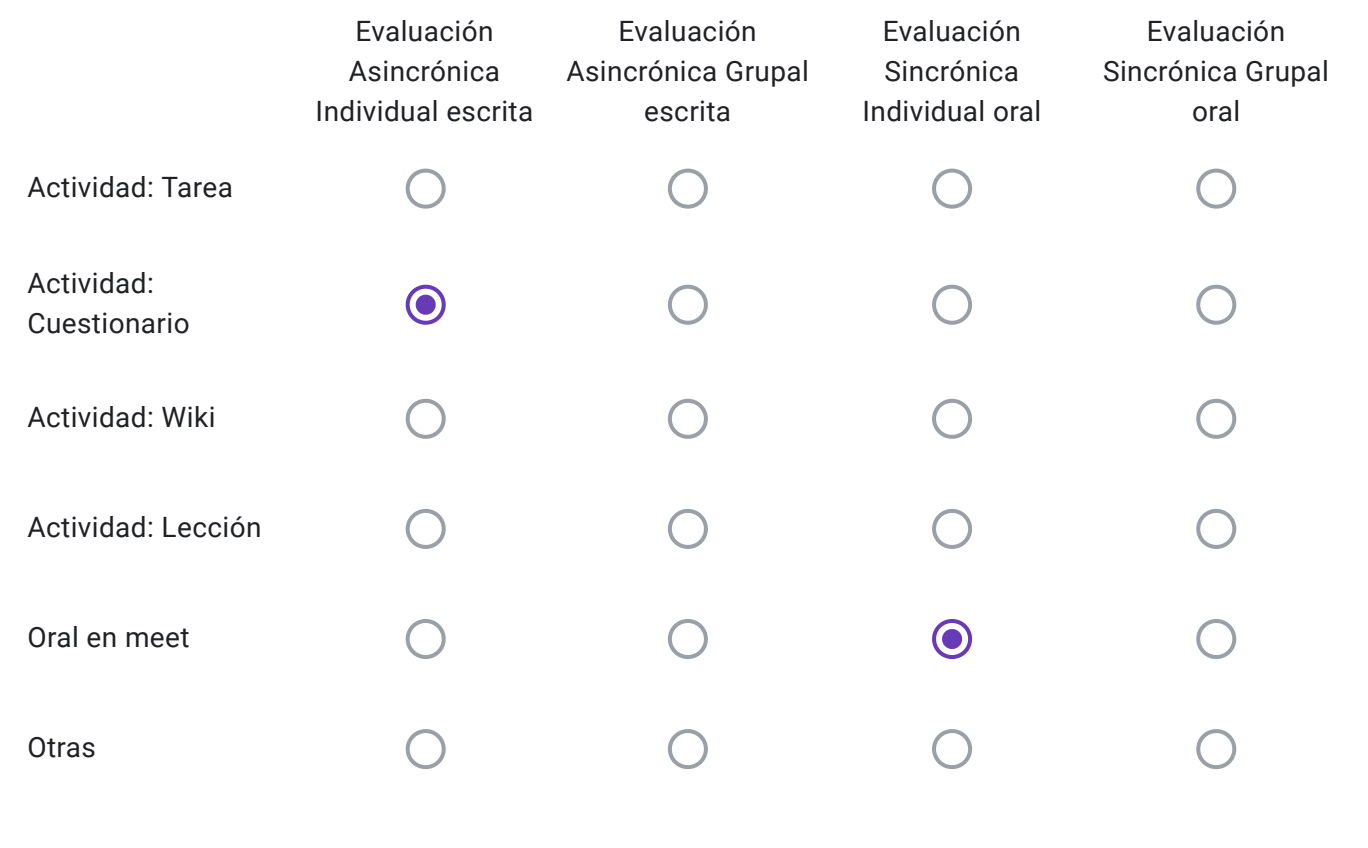

Alumnos Libres: Descripción de "Otras" herramientas a utilizar-

Conforme lo dispuesto en el punto 5 Res 171-20, ¿La cátedra realizará consulta para los alumnos inscriptos el día previo al examen a fin de explicar sobre las características de la evaluación?

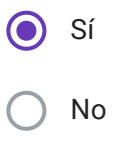

EVALUACIONES VIRTUALES, EN EL MARCO DEL "PROTOCOLO PARA EXÁMENES MEDIANTE EL EMPLEO DE INSTRUMENTOS TECNOLÓGICOS" - RES CD 171-20

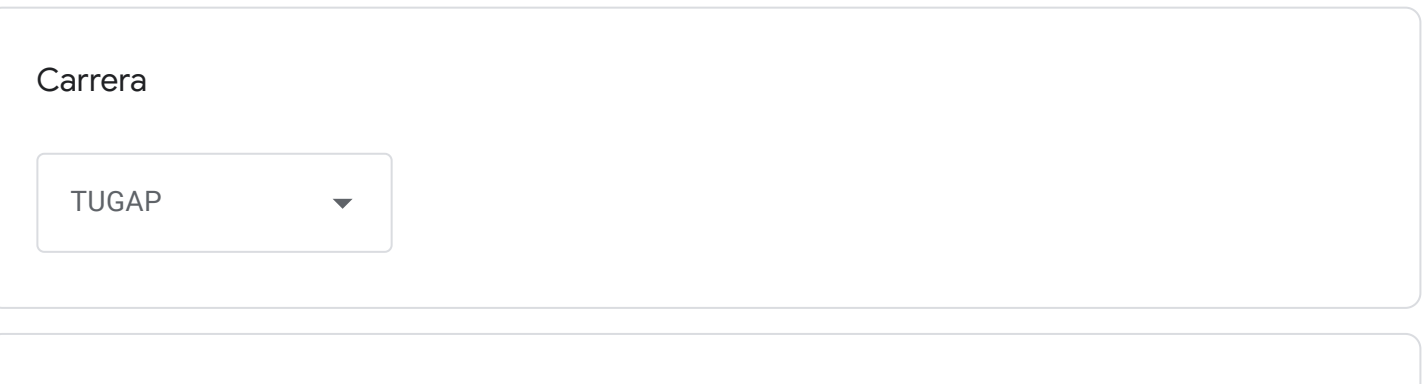

Cátedra

Problemática Filosófica

Correo institucional Docente a cargo de la Cátedra - se utilizará por los alumnos como medio de comunicación con la cátedra en caso de surgir algún inconveniente previo o durante la mesa examinadora-

florenciafernandez@fceco.uner.edu.ar

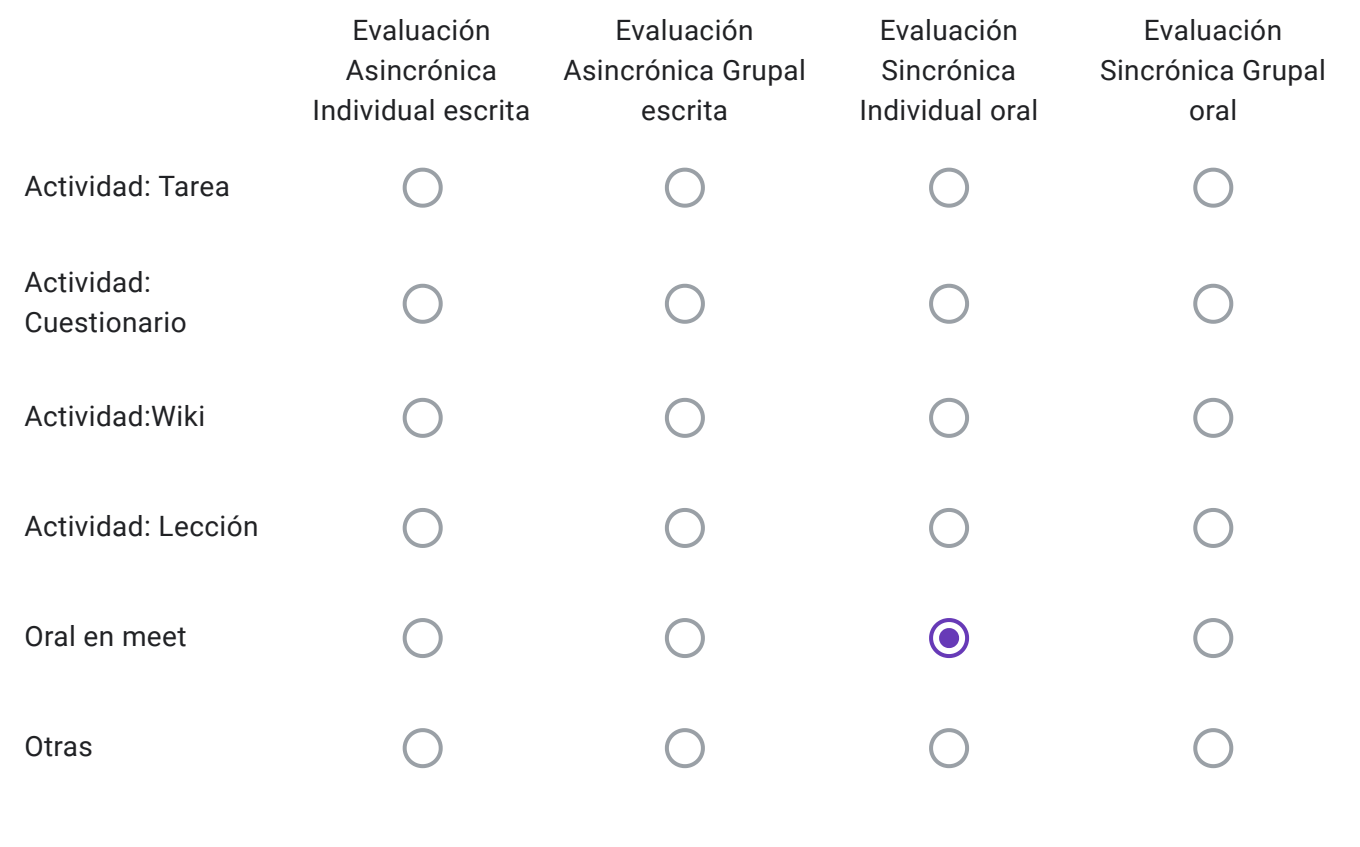

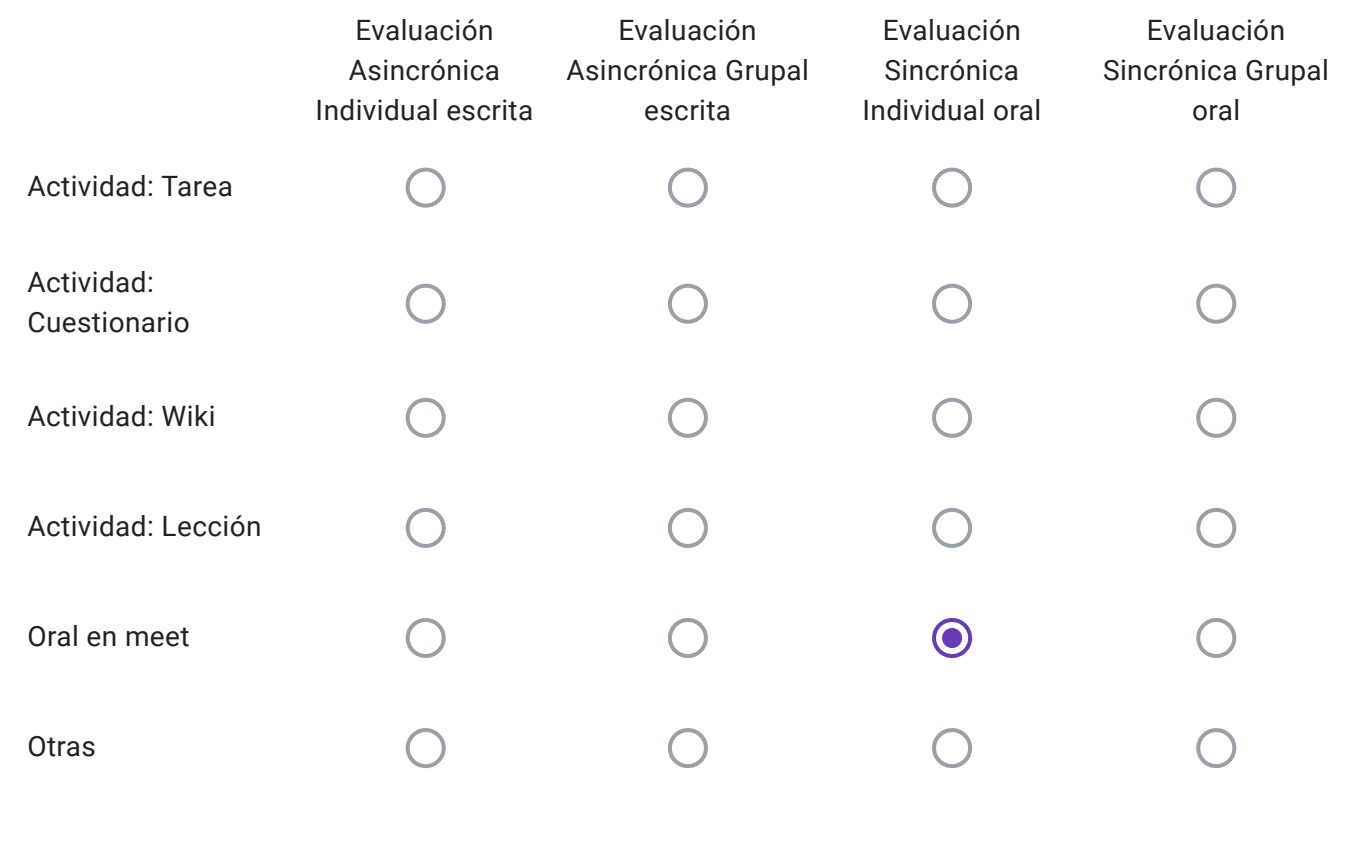

Alumnos Libres: Descripción de "Otras" herramientas a utilizar-

Conforme lo dispuesto en el punto 5 Res 171-20, ¿La cátedra realizará consulta para los alumnos inscriptos el día previo al examen a fin de explicar sobre las características de la evaluación?

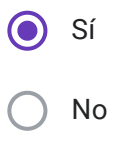

EVALUACIONES VIRTUALES, EN EL MARCO DEL "PROTOCOLO PARA EXÁMENES MEDIANTE EL EMPLEO DE INSTRUMENTOS TECNOLÓGICOS" - RES CD 171-20

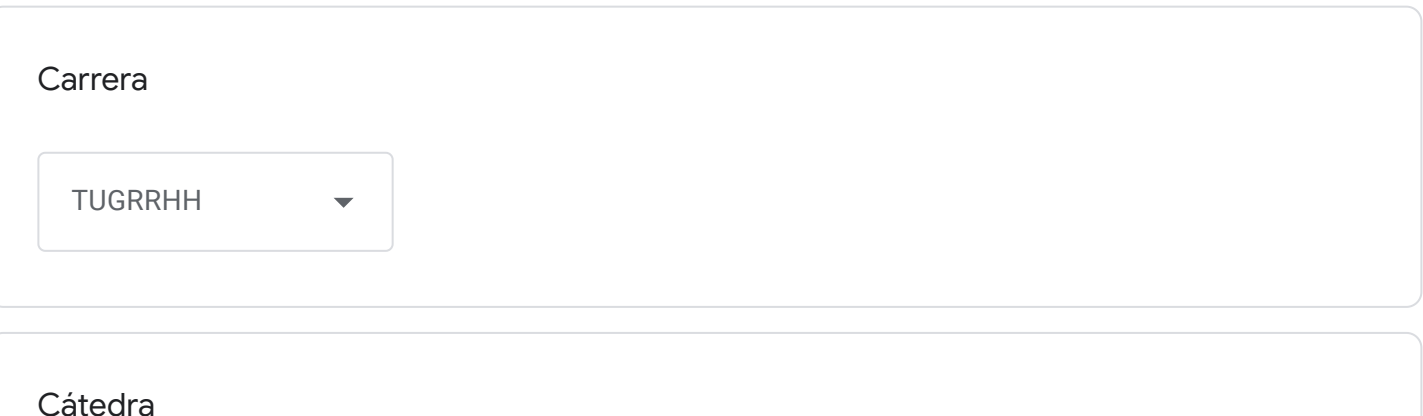

Remuneraciones y Compensaciones

Correo institucional Docente a cargo de la Cátedra - se utilizará por los alumnos como medio de comunicación con la cátedra en caso de surgir algún inconveniente previo o durante la mesa examinadora-

manuelarias@fceco.uner.edu.ar

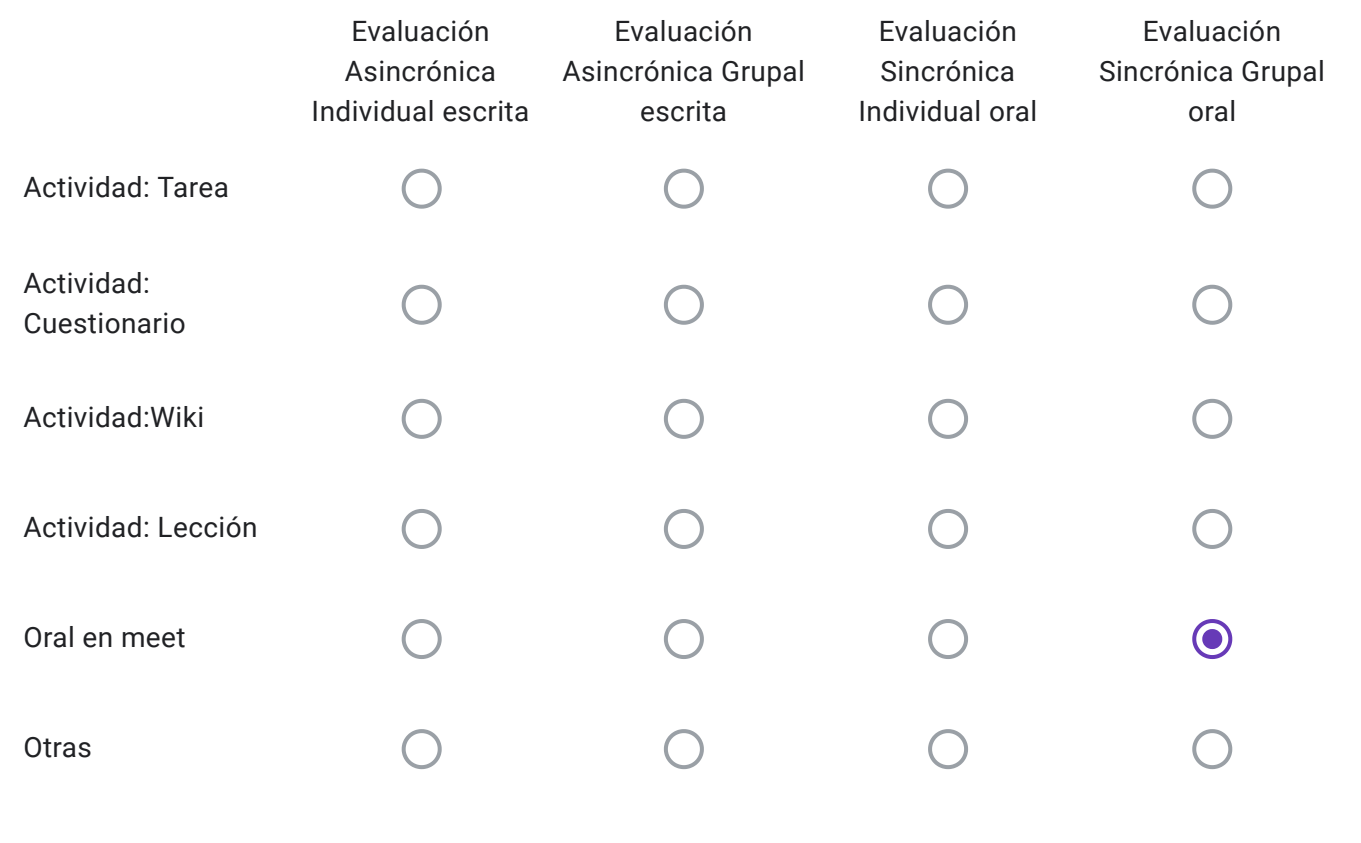

Alumnos Regulares: Descripción de "Otras" herramientas a utilizar-

Evaluación oral de grupos de 2/3 estudiantes simultáneamente.

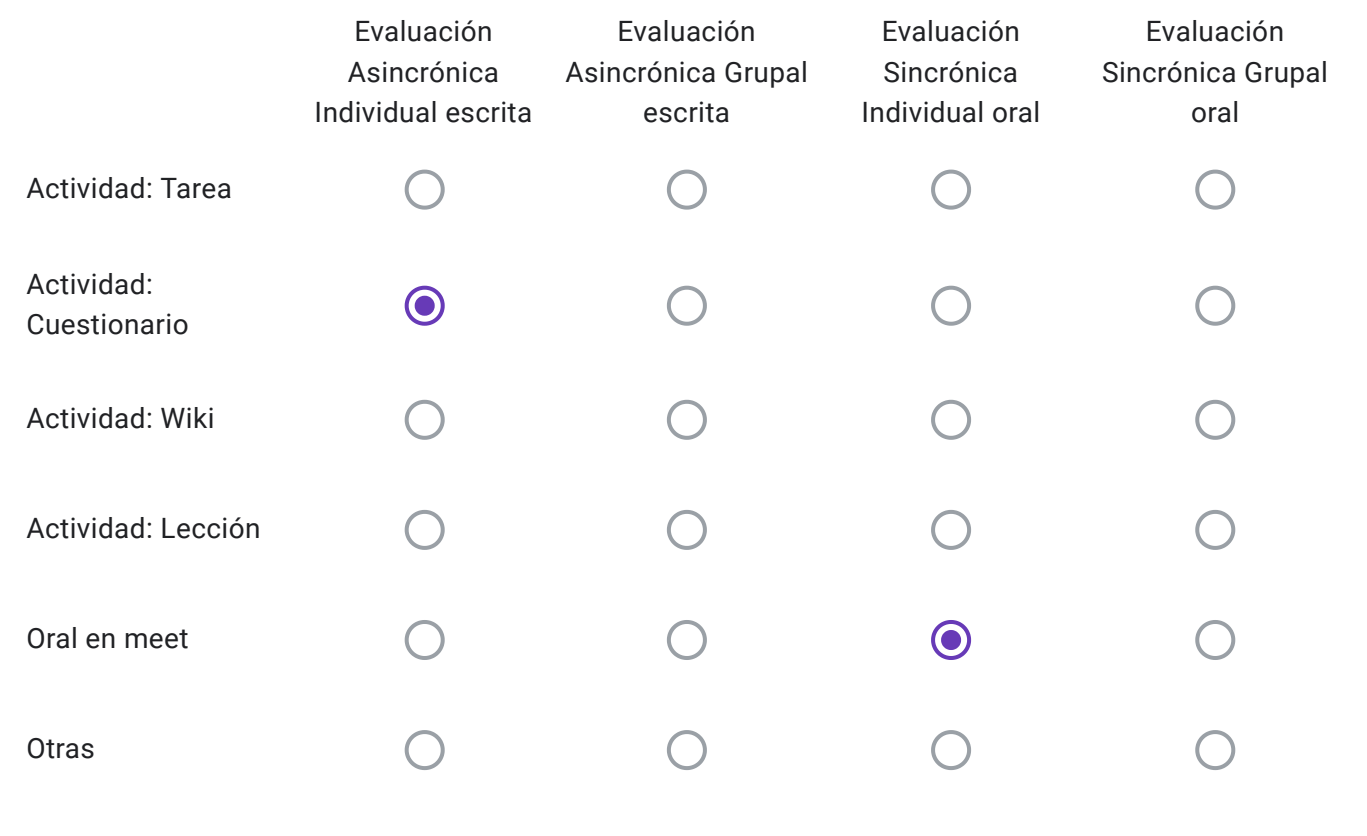

Alumnos Libres: Descripción de "Otras" herramientas a utilizar-

Riden un examen online escrito, si aprueban rinden oral.

Conforme lo dispuesto en el punto 5 Res 171-20, ¿La cátedra realizará consulta para los alumnos inscriptos el día previo al examen a fin de explicar sobre las características de la evaluación?

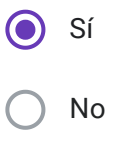

https://docs.google.com/forms/d/1GAaAnaVg8Q1wLaFSpaJMiS2kS1kssSphVijjyj5P9VE/edit#response=ACYDBNi7UlU\_m-5RsqA2uk1k5Mf9… 43/184

EVALUACIONES VIRTUALES, EN EL MARCO DEL "PROTOCOLO PARA EXÁMENES MEDIANTE EL EMPLEO DE INSTRUMENTOS TECNOLÓGICOS" - RES CD 171-20

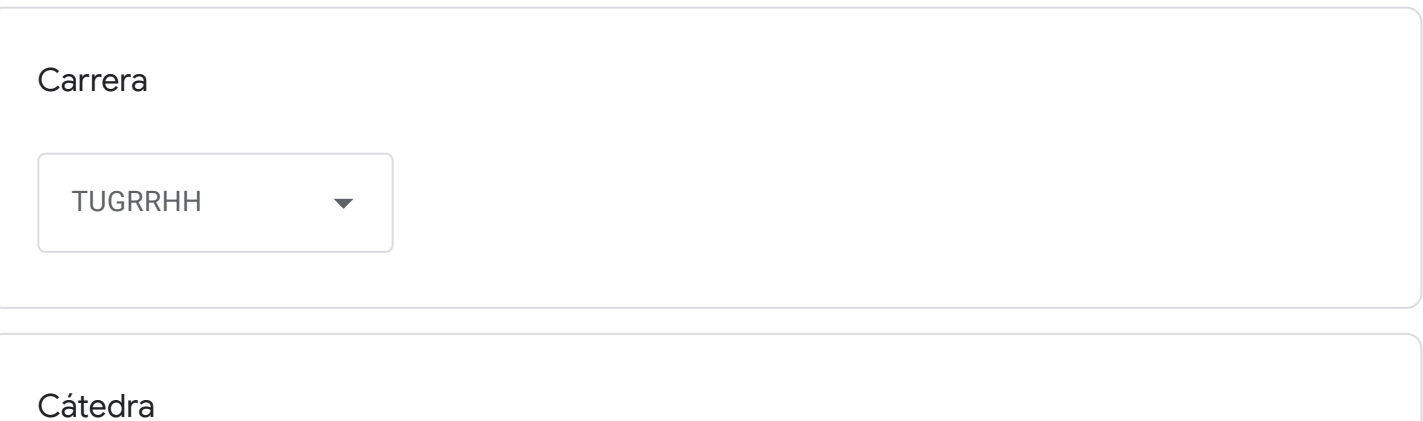

Administración General (TUGRRHH)

Correo institucional Docente a cargo de la Cátedra - se utilizará por los alumnos como medio de comunicación con la cátedra en caso de surgir algún inconveniente previo o durante la mesa examinadora-

cjaton@fceco.uner.edu.ar

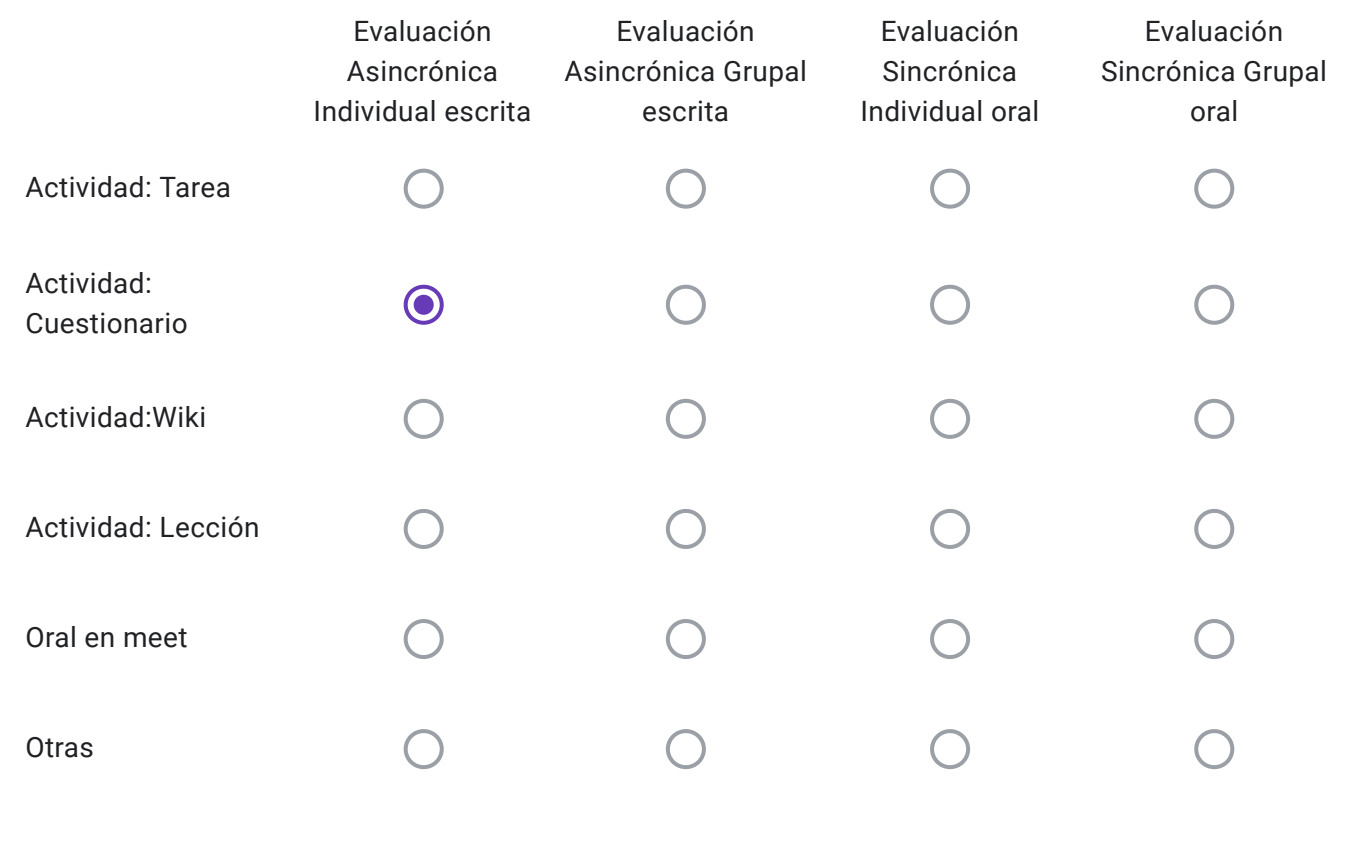

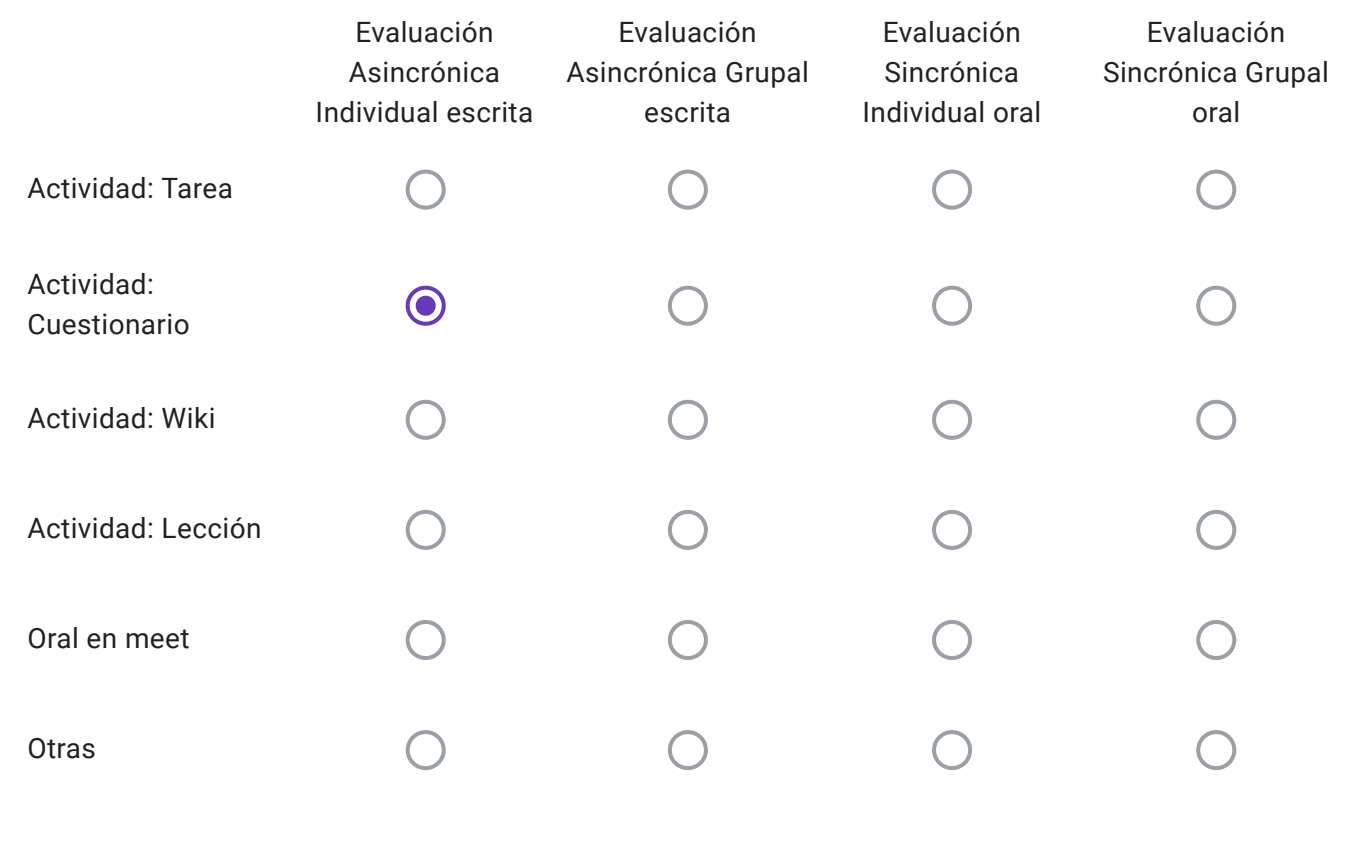

Alumnos Libres: Descripción de "Otras" herramientas a utilizar-

Conforme lo dispuesto en el punto 5 Res 171-20, ¿La cátedra realizará consulta para los alumnos inscriptos el día previo al examen a fin de explicar sobre las características de la evaluación?

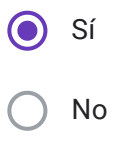

EVALUACIONES VIRTUALES, EN EL MARCO DEL "PROTOCOLO PARA EXÁMENES MEDIANTE EL EMPLEO DE INSTRUMENTOS TECNOLÓGICOS" - RES CD 171-20

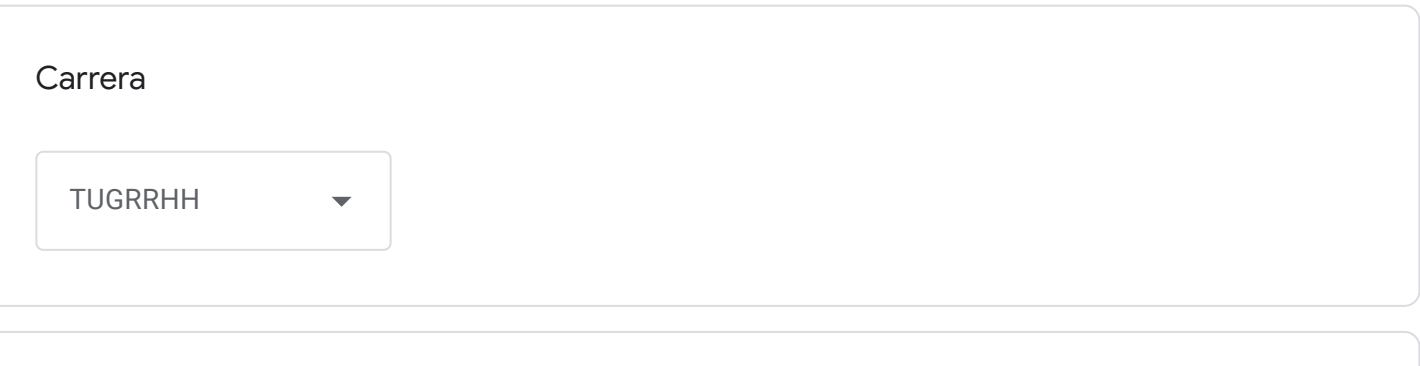

Cátedra

Estructura Laboral II

Correo institucional Docente a cargo de la Cátedra - se utilizará por los alumnos como medio de comunicación con la cátedra en caso de surgir algún inconveniente previo o durante la mesa examinadora-

jtista@fceco.uner.edu.ar

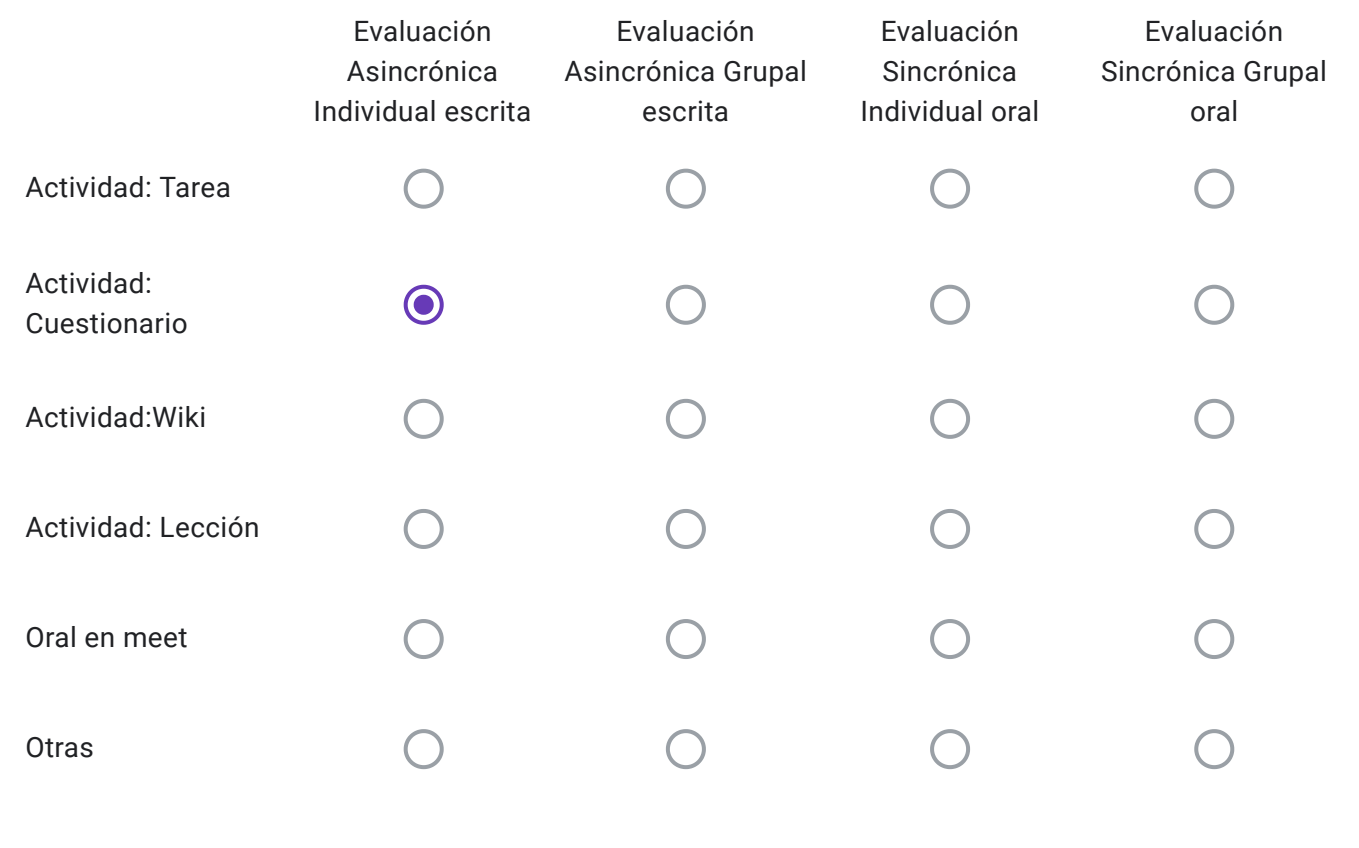

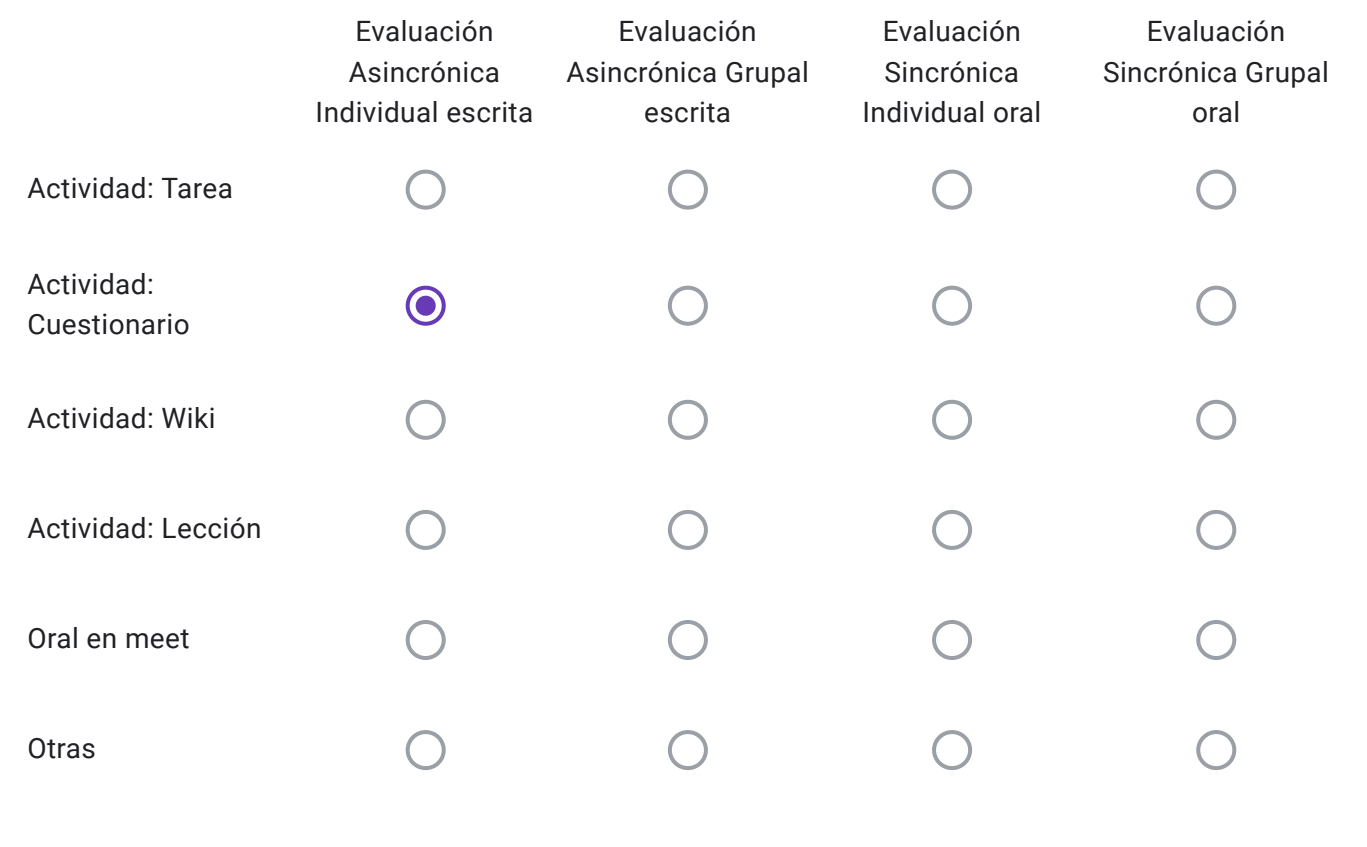

Alumnos Libres: Descripción de "Otras" herramientas a utilizar-

Conforme lo dispuesto en el punto 5 Res 171-20, ¿La cátedra realizará consulta para los alumnos inscriptos el día previo al examen a fin de explicar sobre las características de la evaluación?

Sí No
EVALUACIONES VIRTUALES, EN EL MARCO DEL "PROTOCOLO PARA EXÁMENES MEDIANTE EL EMPLEO DE INSTRUMENTOS TECNOLÓGICOS" - RES CD 171-20

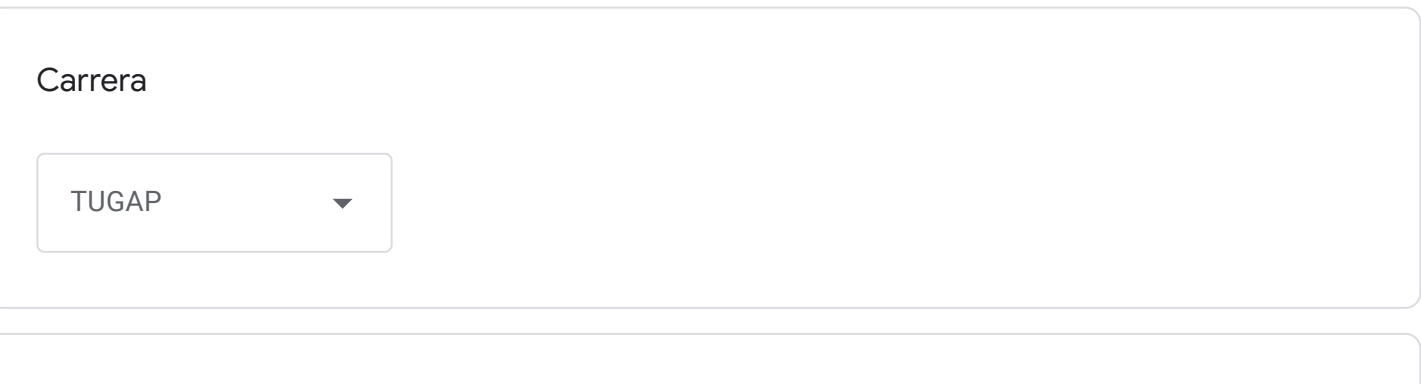

Cátedra

Contabilidad Pública.

Correo institucional Docente a cargo de la Cátedra - se utilizará por los alumnos como medio de comunicación con la cátedra en caso de surgir algún inconveniente previo o durante la mesa examinadora-

gcastiglioni@fceco.uner.edu.ar

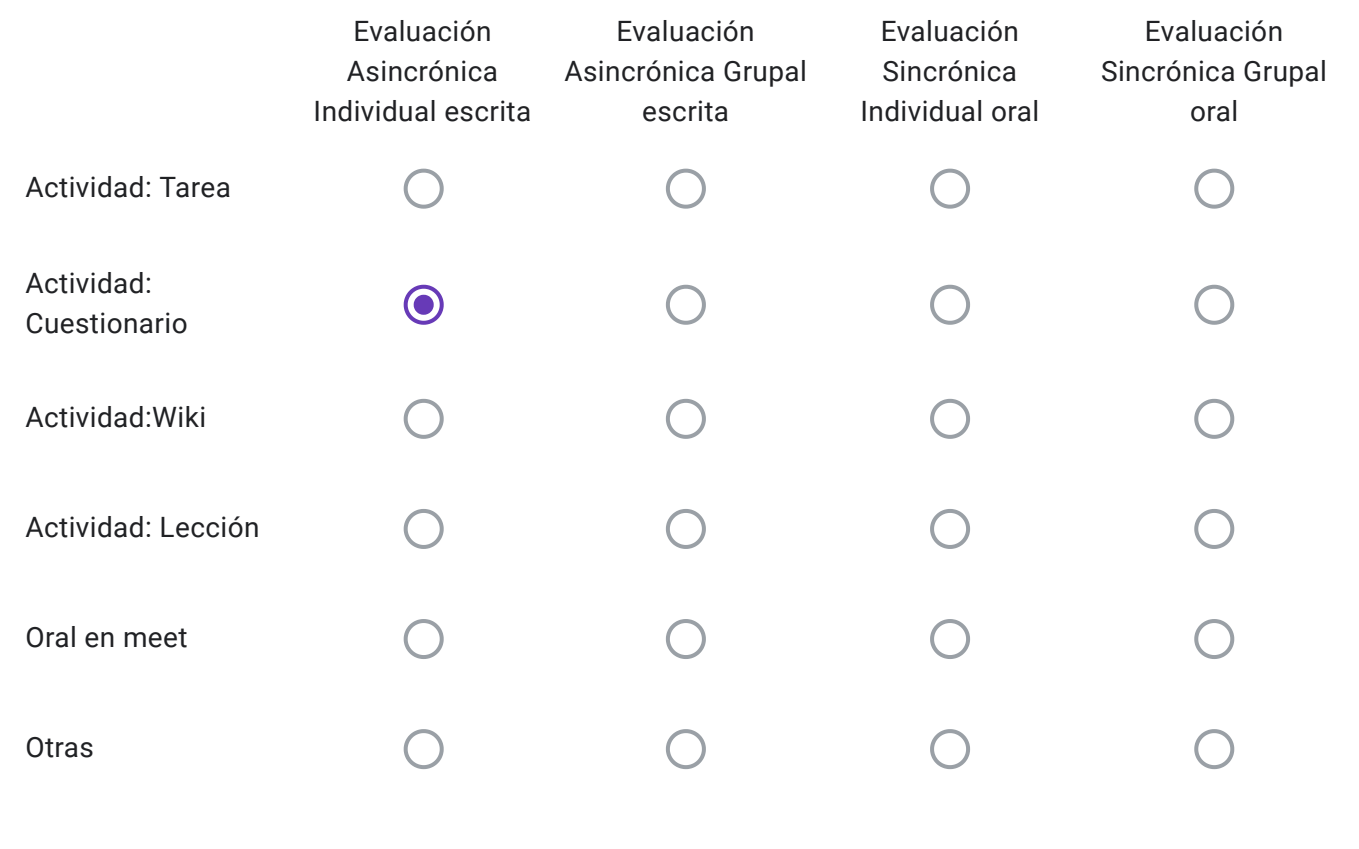

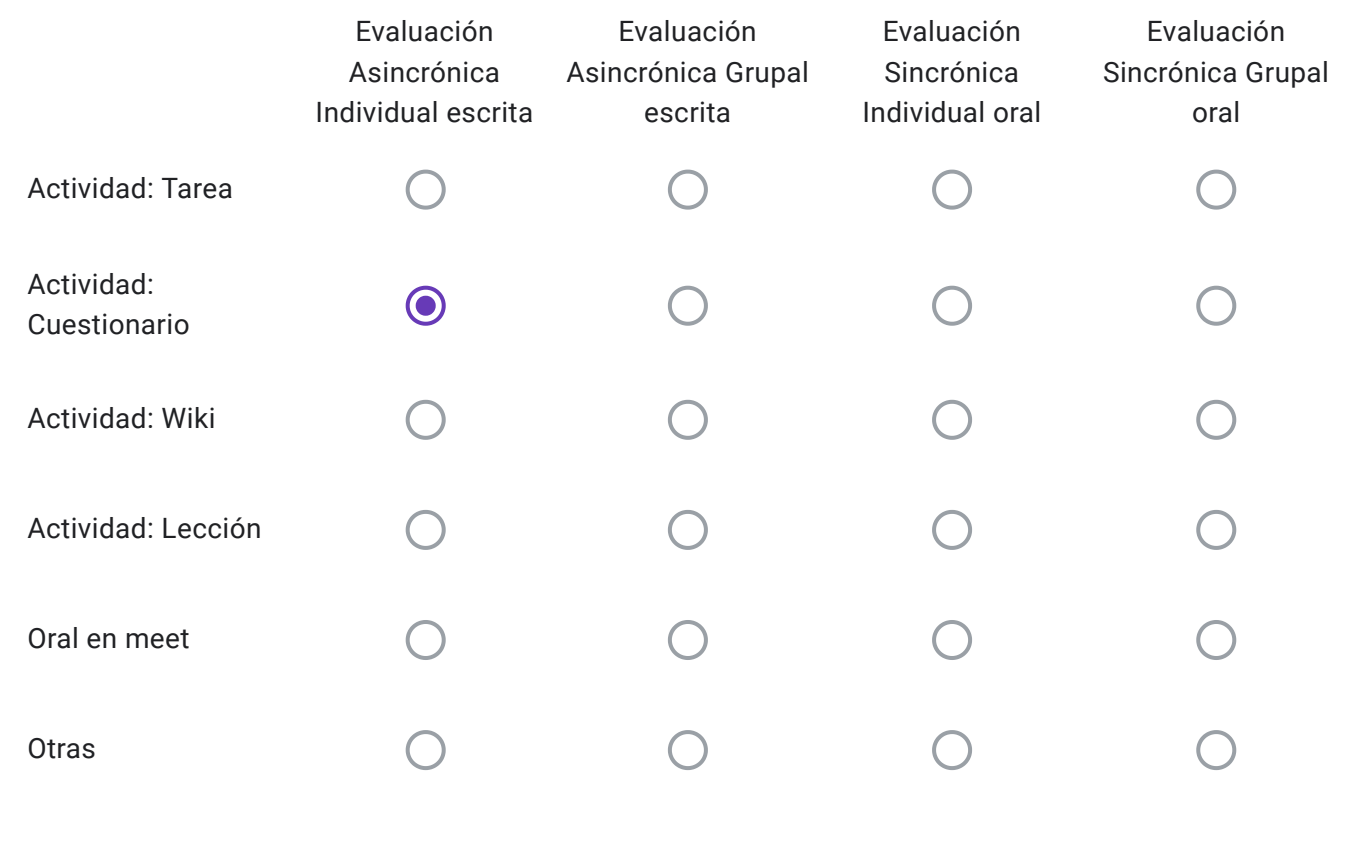

Alumnos Libres: Descripción de "Otras" herramientas a utilizar-

Conforme lo dispuesto en el punto 5 Res 171-20, ¿La cátedra realizará consulta para los alumnos inscriptos el día previo al examen a fin de explicar sobre las características de la evaluación?

Sí No

EVALUACIONES VIRTUALES, EN EL MARCO DEL "PROTOCOLO PARA EXÁMENES MEDIANTE EL EMPLEO DE INSTRUMENTOS TECNOLÓGICOS" - RES CD 171-20

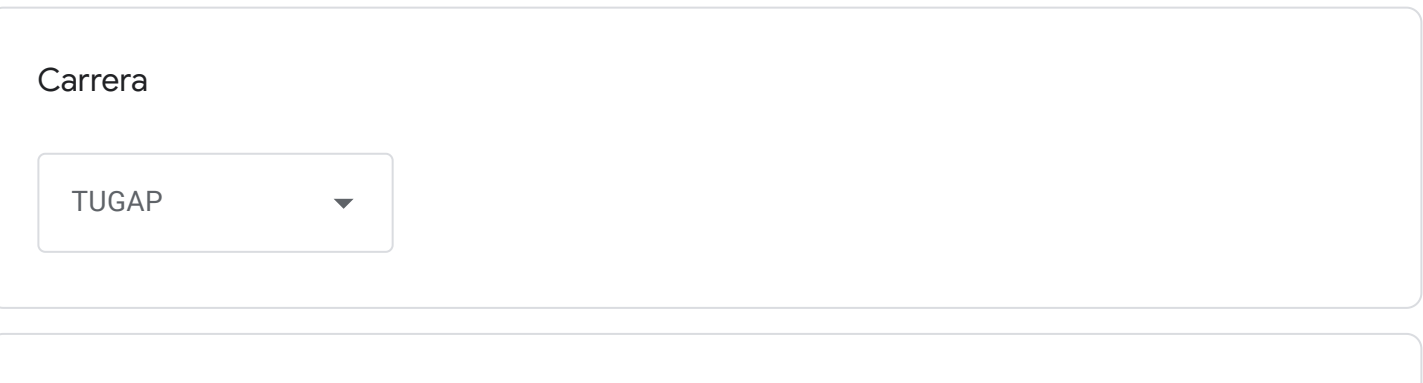

Cátedra

Administración General (TUGAP)

Correo institucional Docente a cargo de la Cátedra - se utilizará por los alumnos como medio de comunicación con la cátedra en caso de surgir algún inconveniente previo o durante la mesa examinadora-

erodriguezduch@fceco.uner.edu.ar

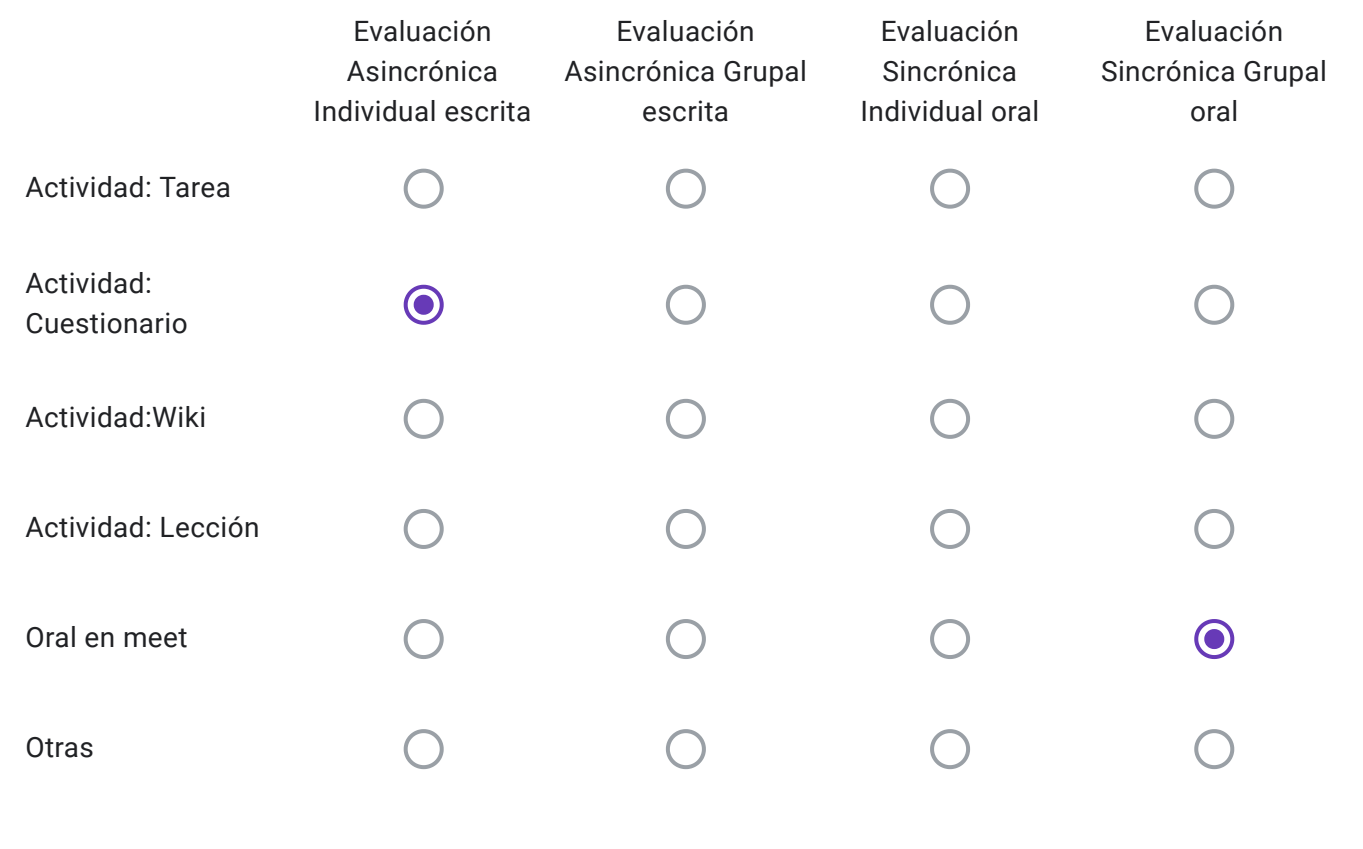

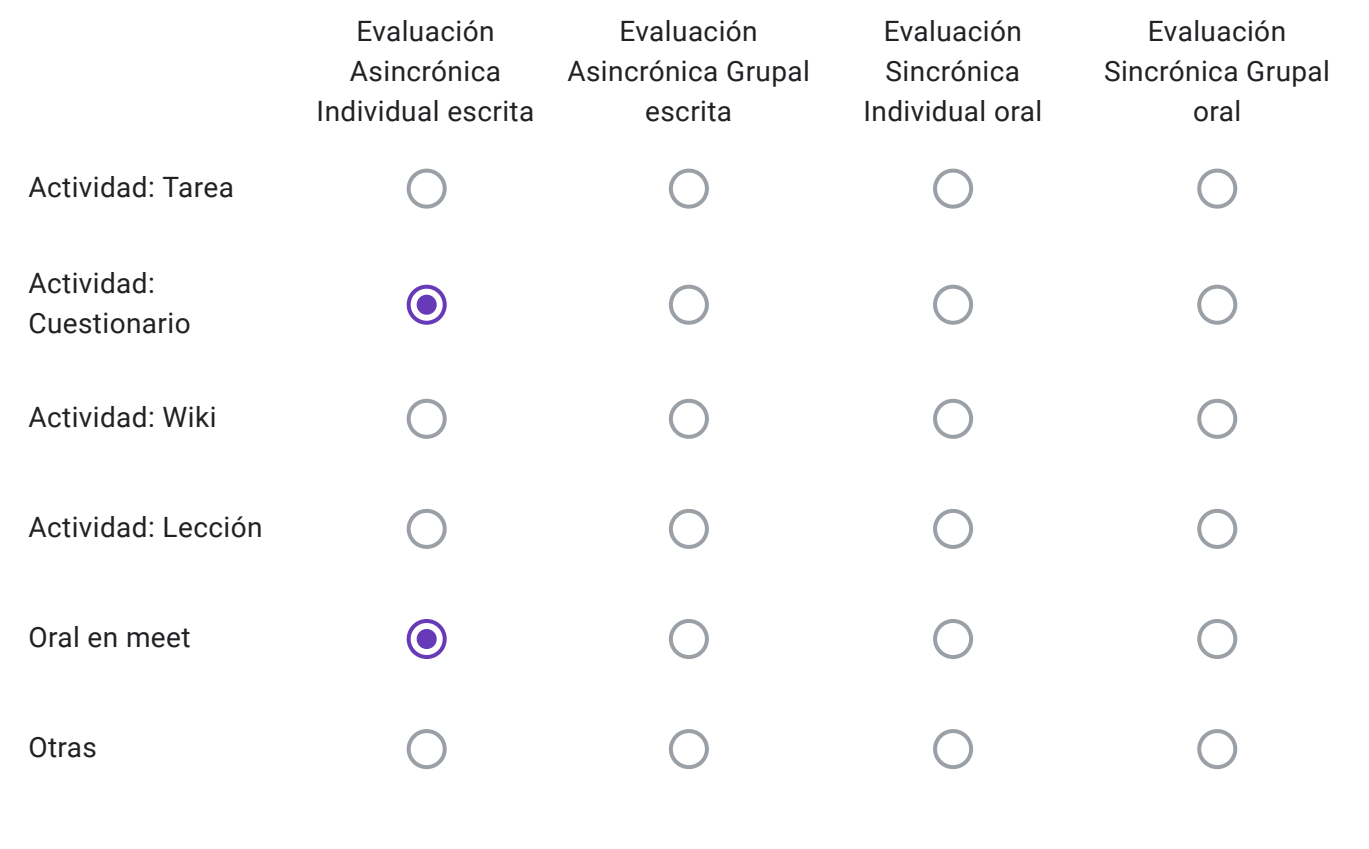

Alumnos Libres: Descripción de "Otras" herramientas a utilizar-

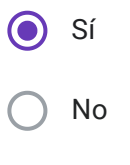

EVALUACIONES VIRTUALES, EN EL MARCO DEL "PROTOCOLO PARA EXÁMENES MEDIANTE EL EMPLEO DE INSTRUMENTOS TECNOLÓGICOS" - RES CD 171-20

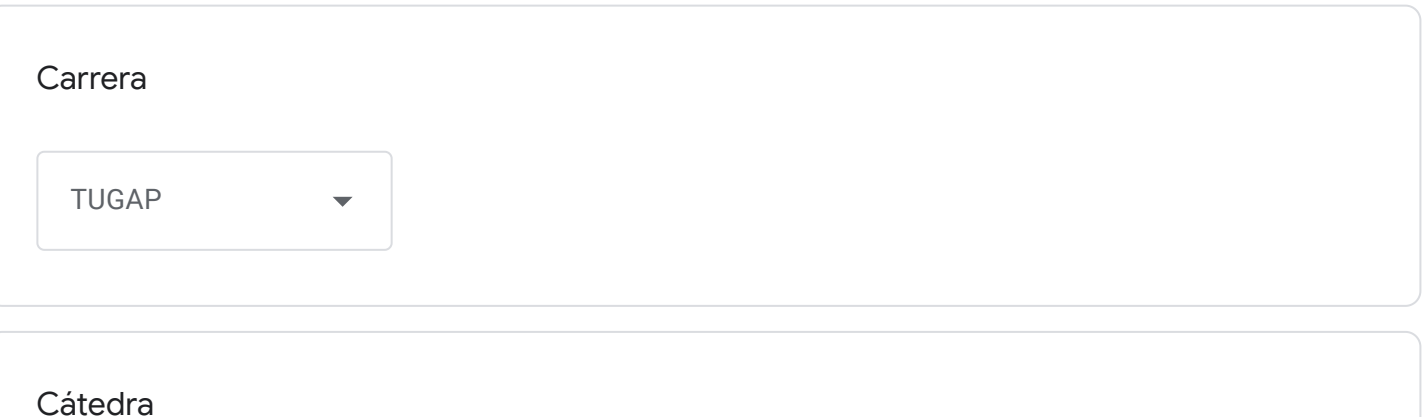

Formulación y Evaluación de Proyectos Públicos

Correo institucional Docente a cargo de la Cátedra - se utilizará por los alumnos como medio de comunicación con la cátedra en caso de surgir algún inconveniente previo o durante la mesa examinadora-

mauriciojbach@fceco.uner.edu.ar

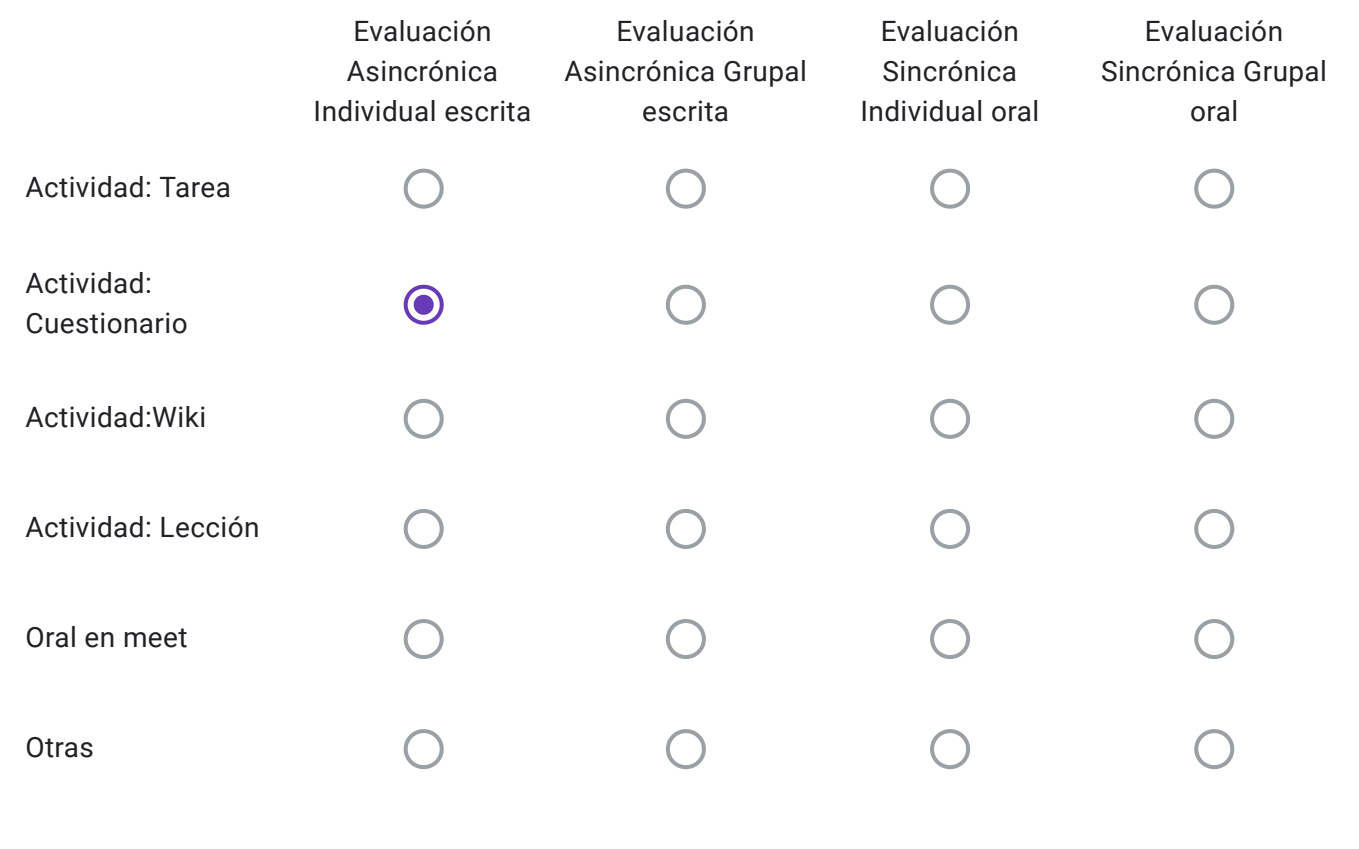

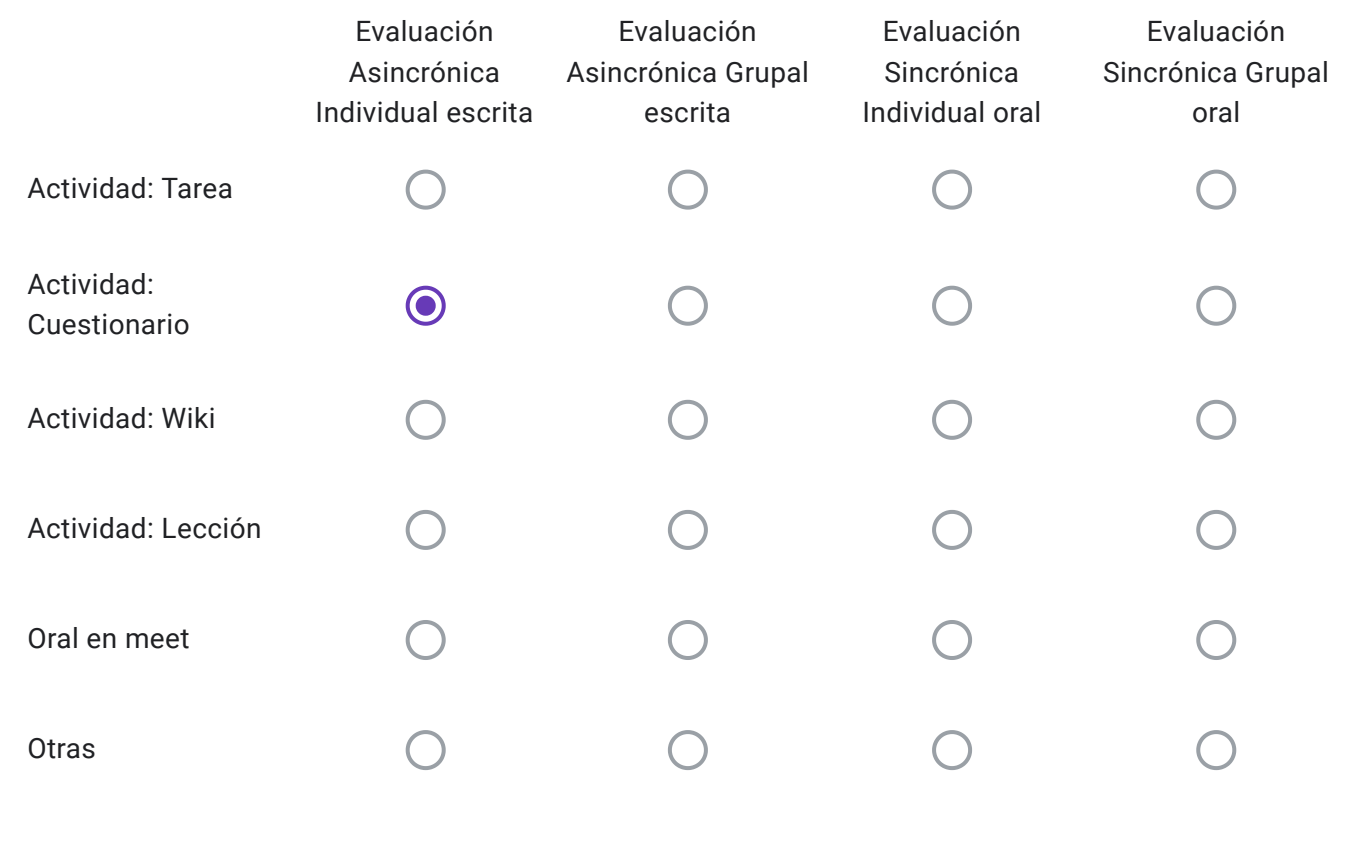

Alumnos Libres: Descripción de "Otras" herramientas a utilizar-

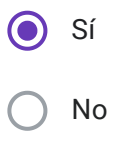

EVALUACIONES VIRTUALES, EN EL MARCO DEL "PROTOCOLO PARA EXÁMENES MEDIANTE EL EMPLEO DE INSTRUMENTOS TECNOLÓGICOS" - RES CD 171-20

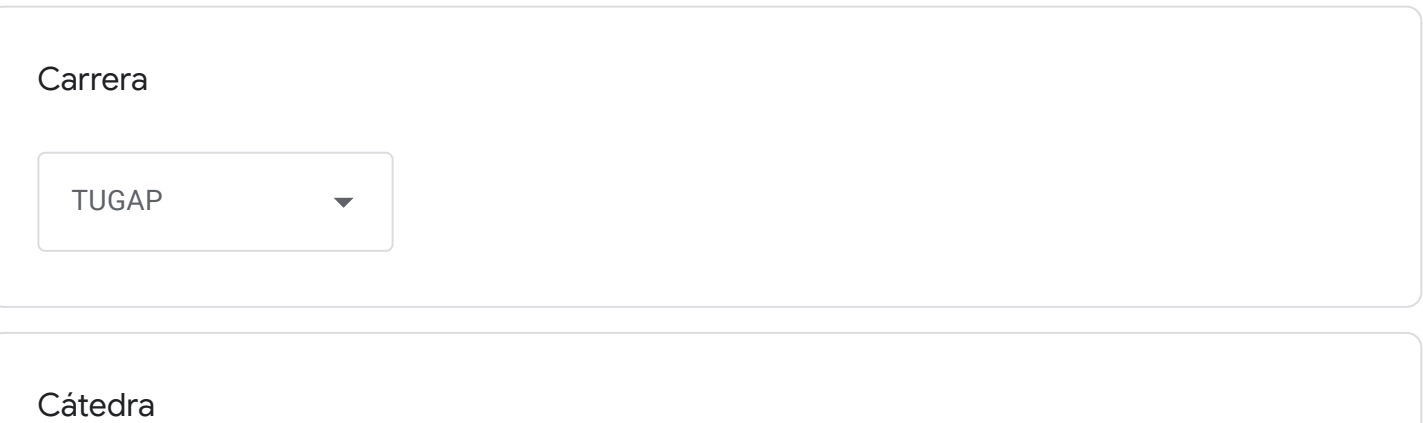

Desarrollo local y Asociativismo

Correo institucional Docente a cargo de la Cátedra - se utilizará por los alumnos como medio de comunicación con la cátedra en caso de surgir algún inconveniente previo o durante la mesa examinadora-

alvarogabas@gmail.com

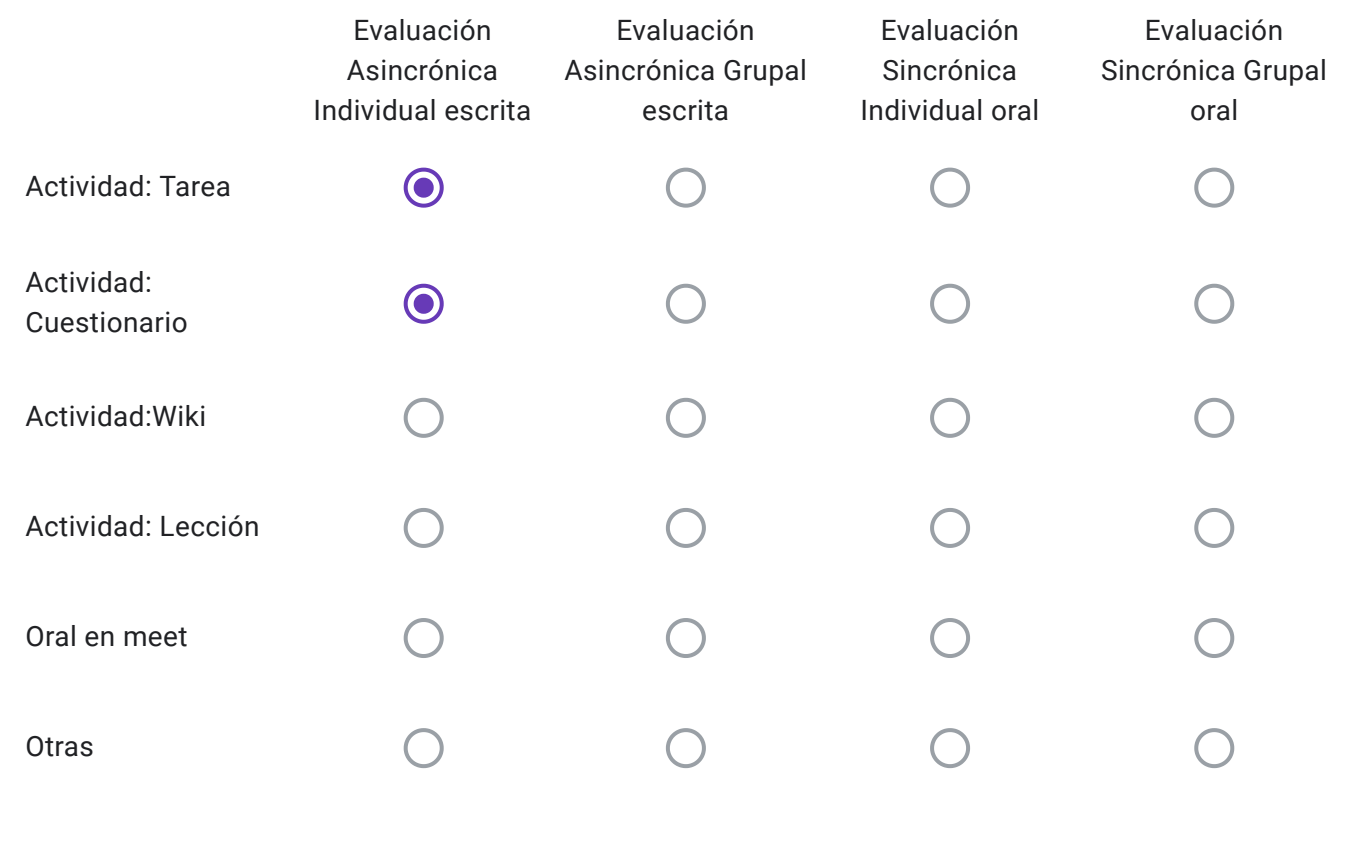

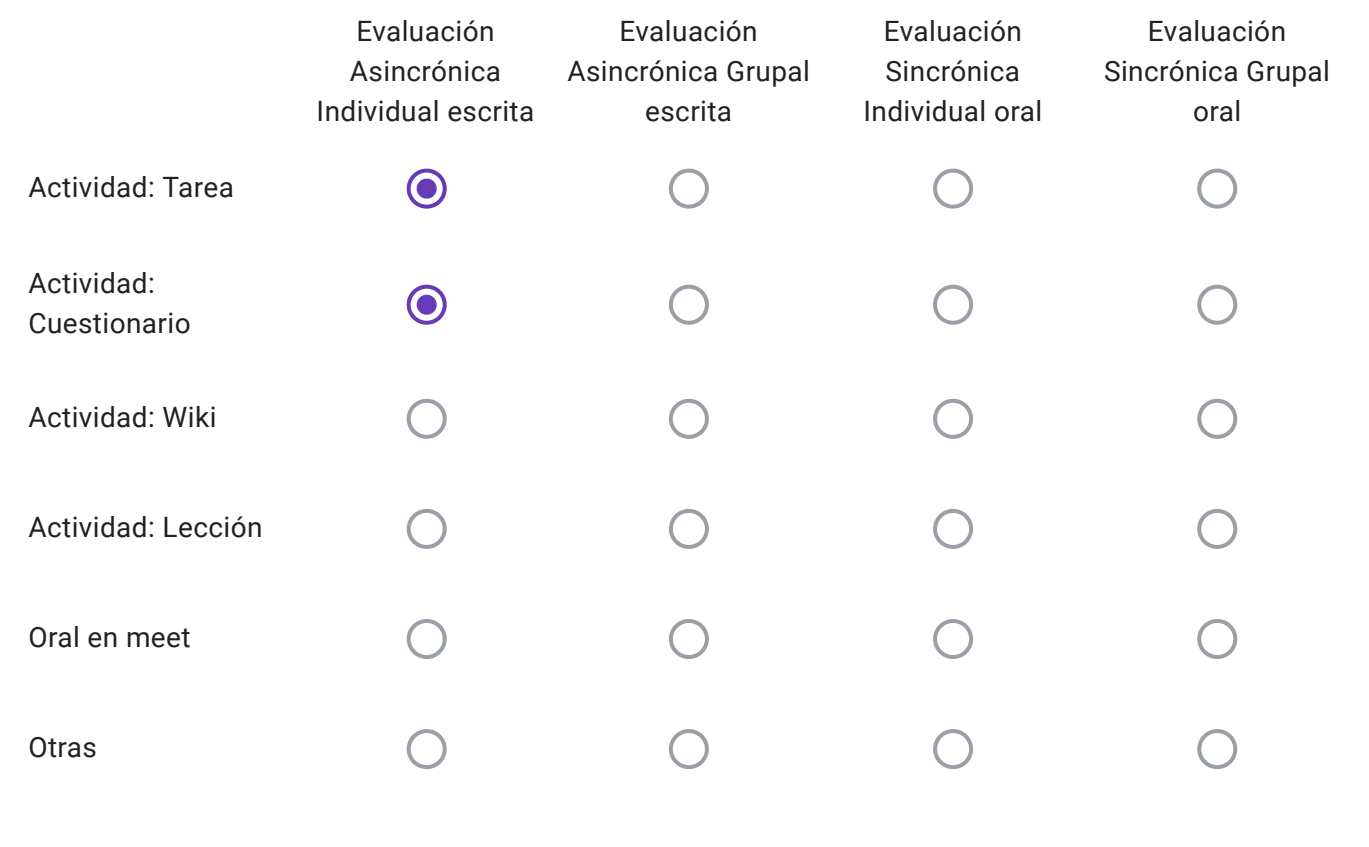

Alumnos Libres: Descripción de "Otras" herramientas a utilizar-

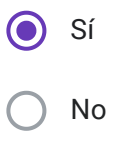

EVALUACIONES VIRTUALES, EN EL MARCO DEL "PROTOCOLO PARA EXÁMENES MEDIANTE EL EMPLEO DE INSTRUMENTOS TECNOLÓGICOS" - RES CD 171-20

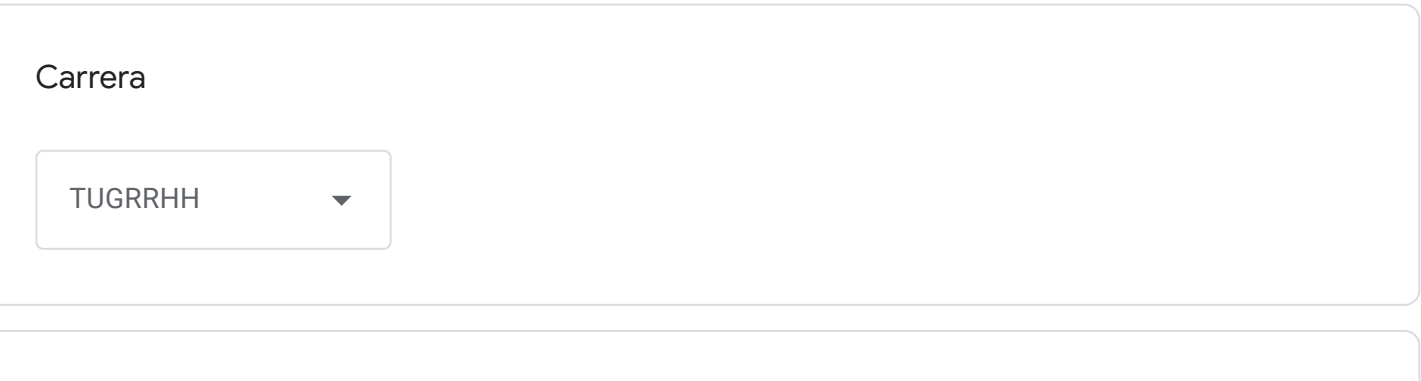

Cátedra

Gestión del Talento Humano

Correo institucional Docente a cargo de la Cátedra - se utilizará por los alumnos como medio de comunicación con la cátedra en caso de surgir algún inconveniente previo o durante la mesa examinadora-

alina.francisconi@gmail.com

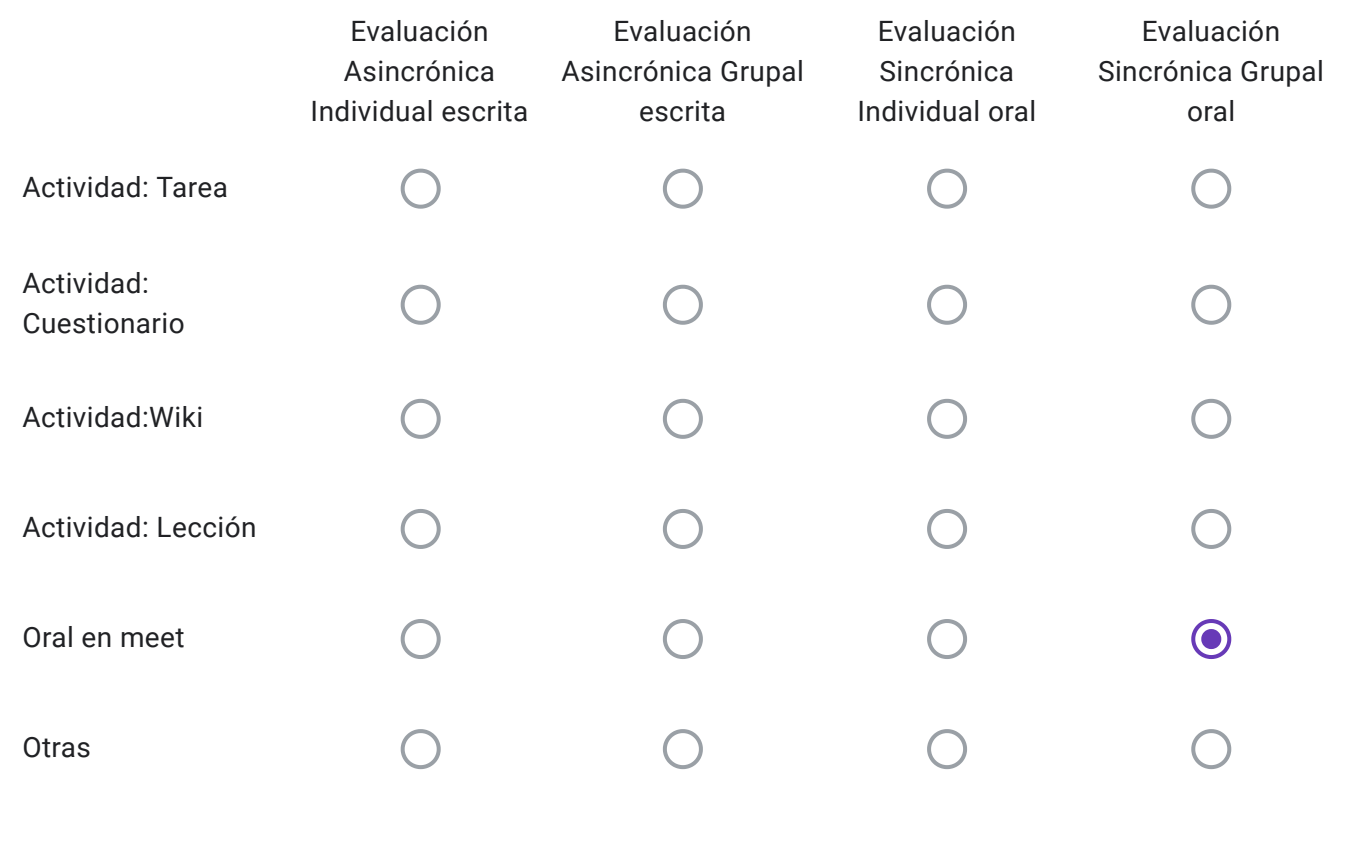

Alumnos Regulares: Descripción de "Otras" herramientas a utilizar-

El alumno inscripto dispondrá del caso para su lectura 24 horas antes de la mesa el que será enviado al campus, en el caso de los regulares se trabajará la instancia da a pares/a lo sumo tres estudiantes.

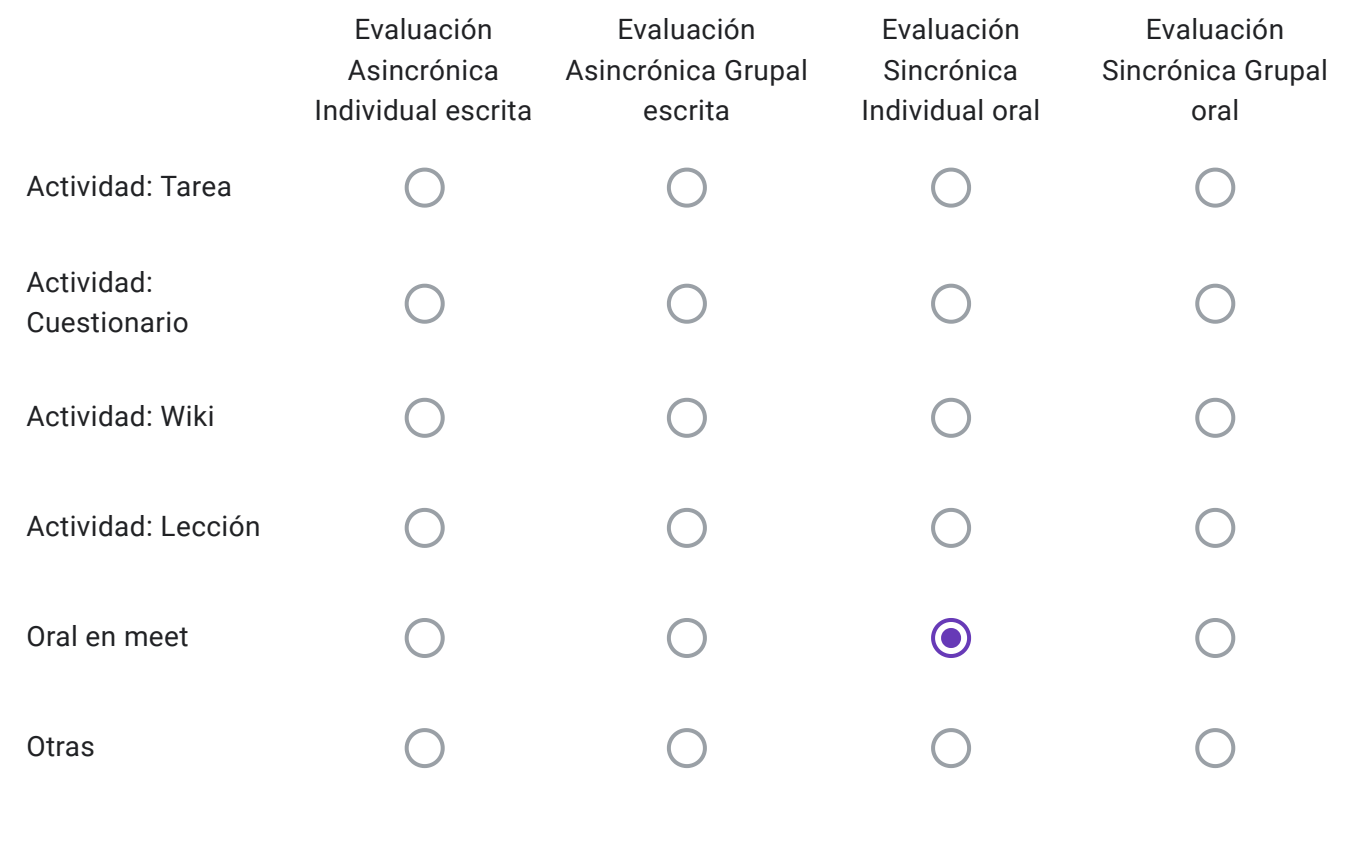

Alumnos Libres: Descripción de "Otras" herramientas a utilizar-

El alumno inscripto dispondrá del caso para su lectura 24 horas antes de la mesa el que será enviado al campus, en el caso de los libres la instancia será individual.

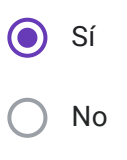

EVALUACIONES VIRTUALES, EN EL MARCO DEL "PROTOCOLO PARA EXÁMENES MEDIANTE EL EMPLEO DE INSTRUMENTOS TECNOLÓGICOS" - RES CD 171-20

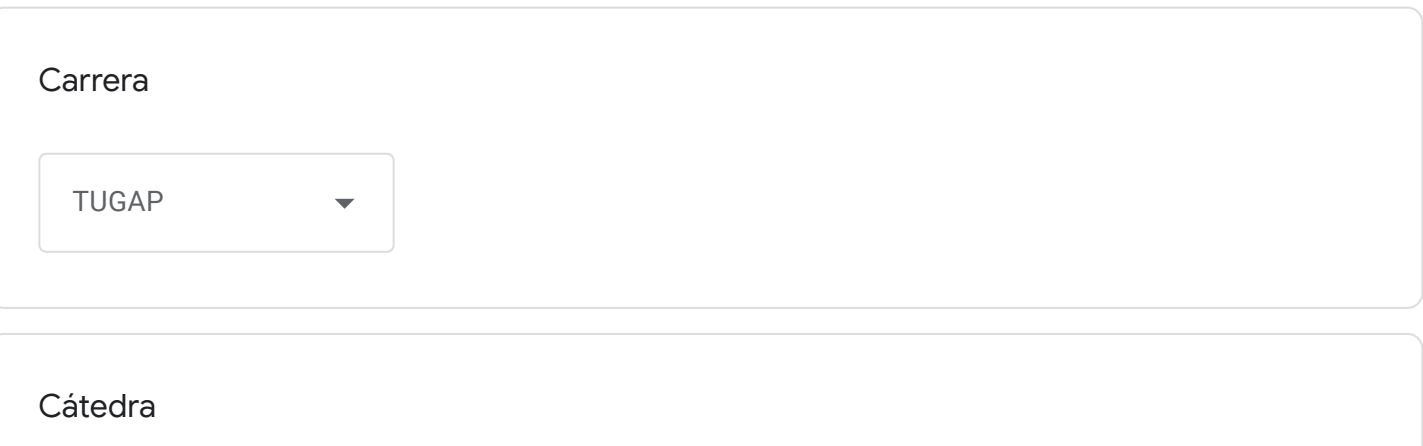

Gestión de Políticas de Desarrollo Local

Correo institucional Docente a cargo de la Cátedra - se utilizará por los alumnos como medio de comunicación con la cátedra en caso de surgir algún inconveniente previo o durante la mesa examinadora-

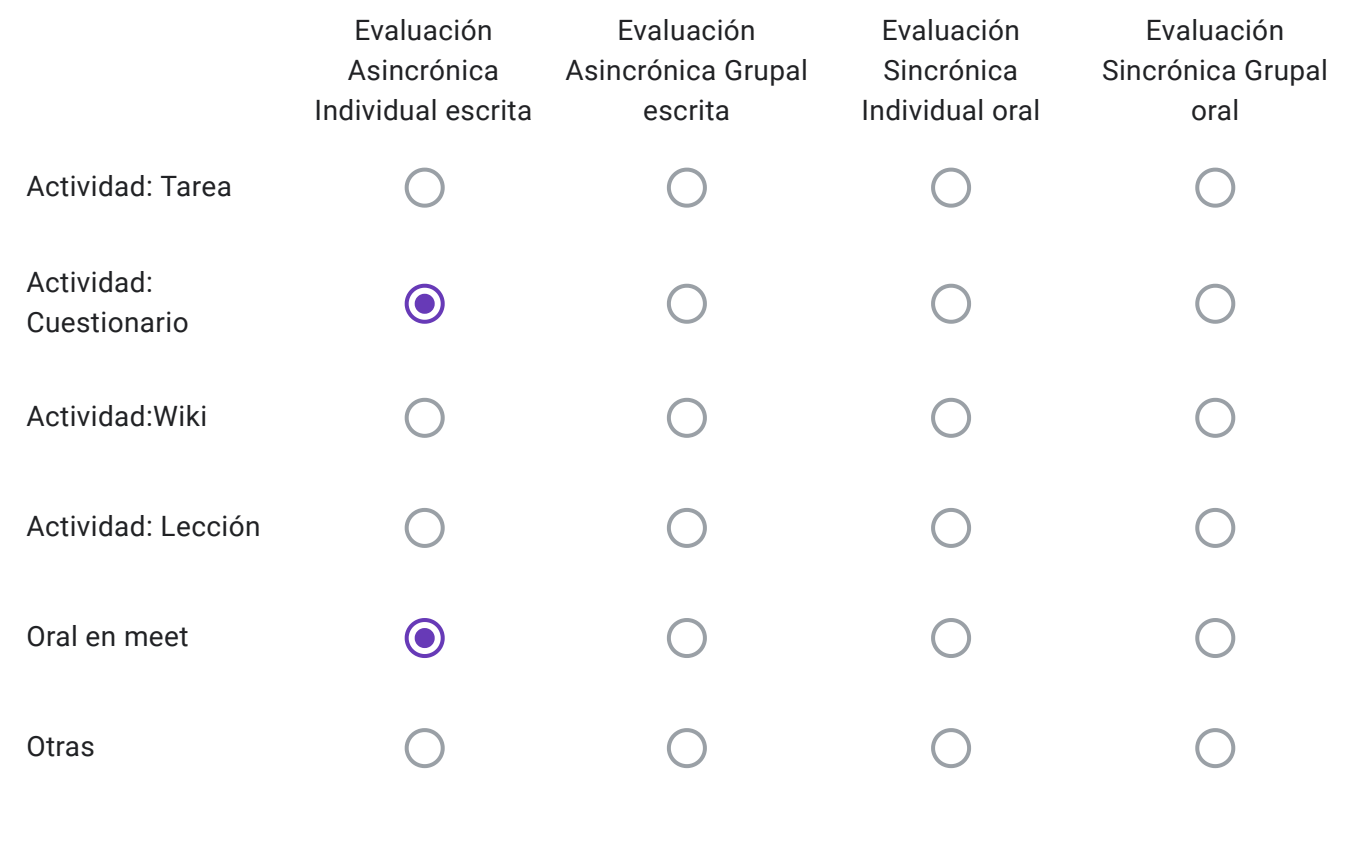

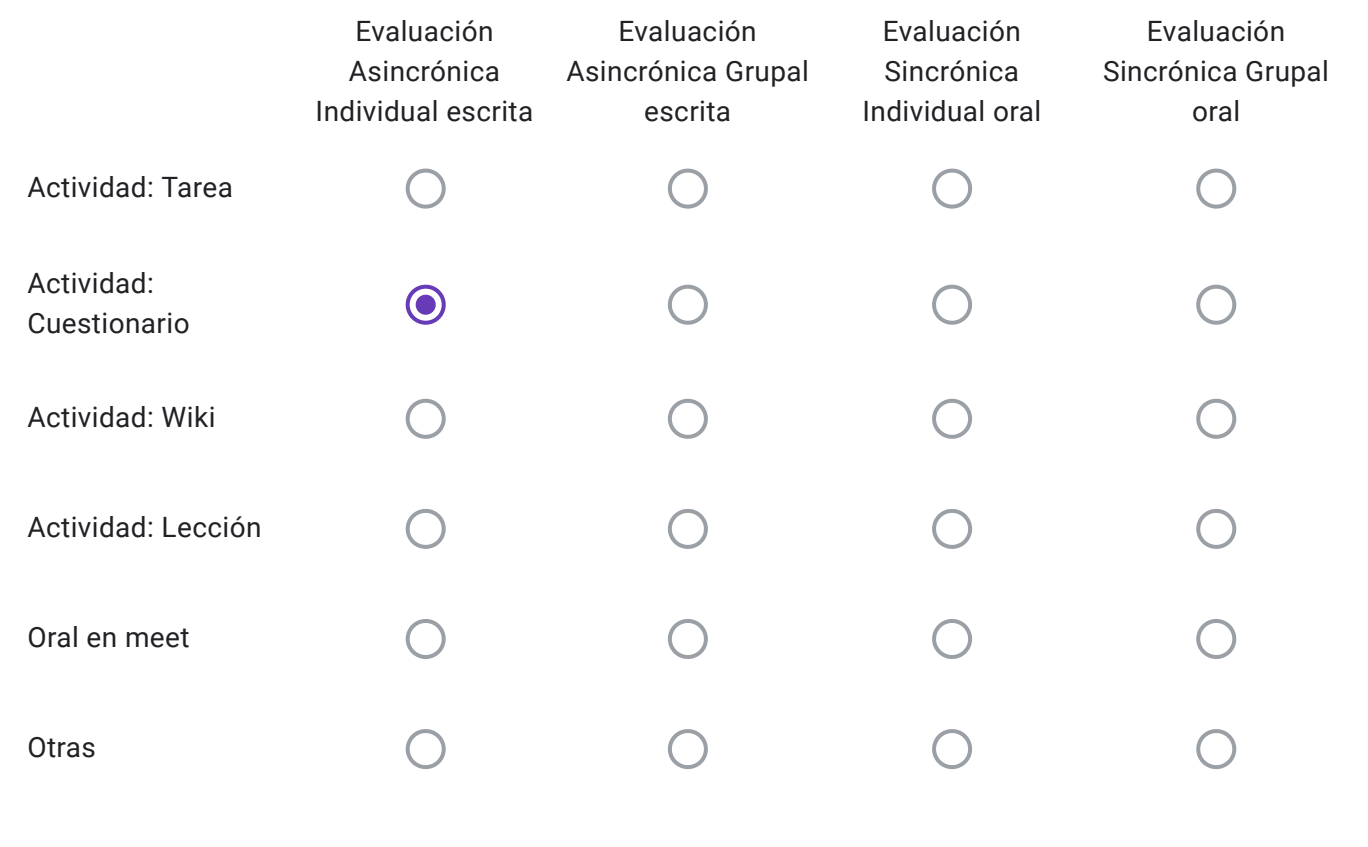

Alumnos Libres: Descripción de "Otras" herramientas a utilizar-

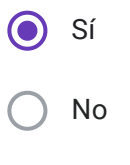

EVALUACIONES VIRTUALES, EN EL MARCO DEL "PROTOCOLO PARA EXÁMENES MEDIANTE EL EMPLEO DE INSTRUMENTOS TECNOLÓGICOS" - RES CD 171-20

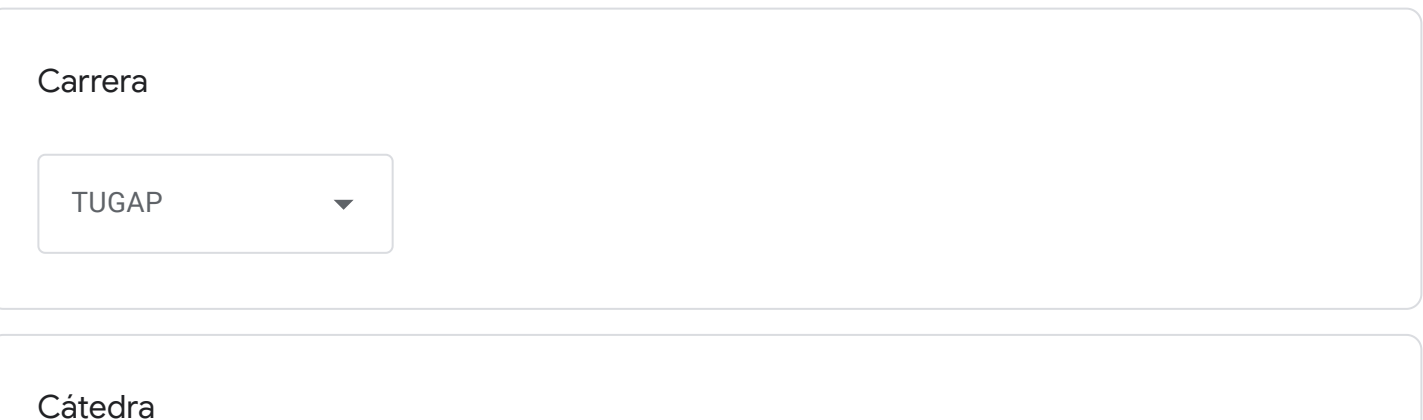

Derecho Público

Correo institucional Docente a cargo de la Cátedra - se utilizará por los alumnos como medio de comunicación con la cátedra en caso de surgir algún inconveniente previo o durante la mesa examinadora-

ccesario@fceco.uner.edu.ar

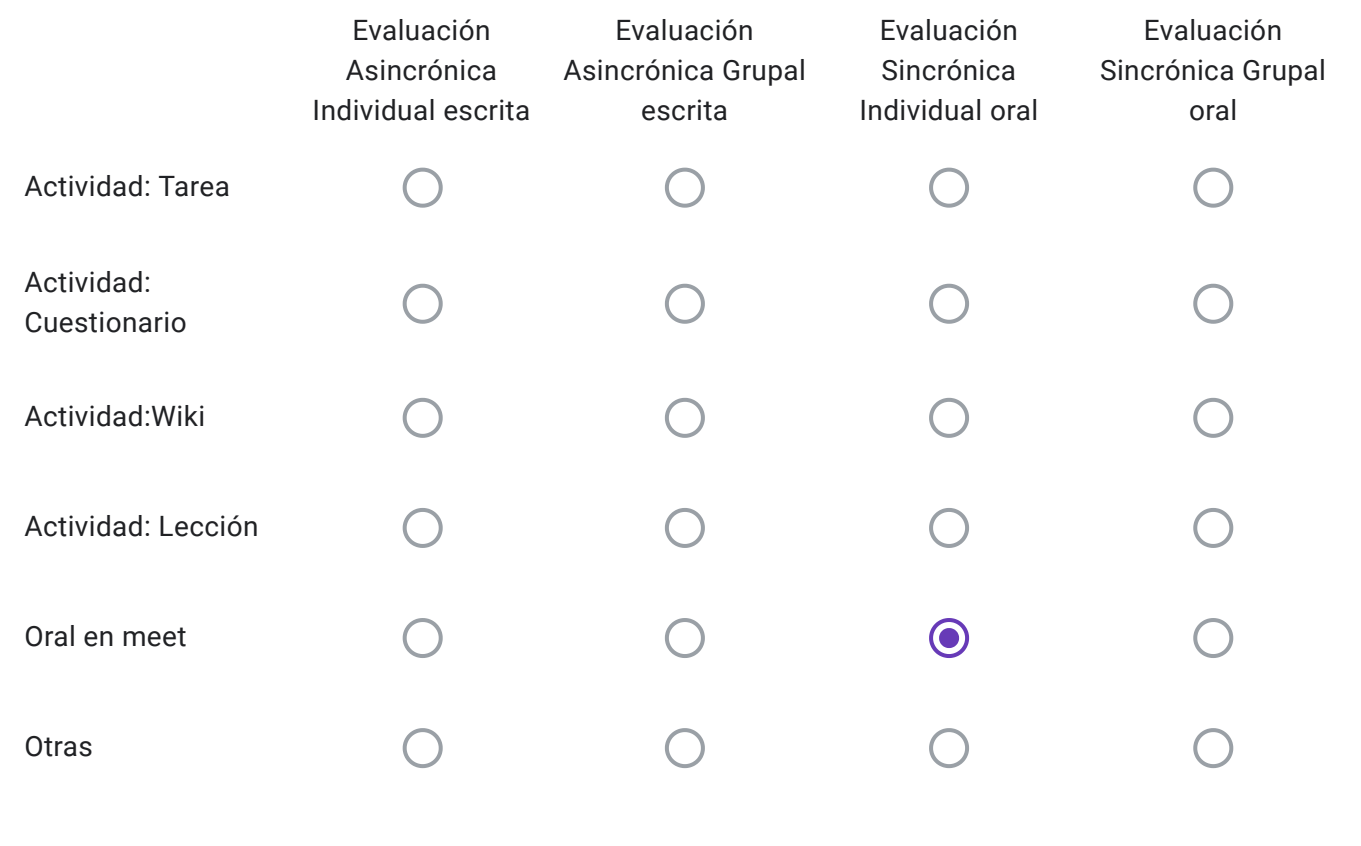

Alumnos Regulares: Descripción de "Otras" herramientas a utilizar-

Campus Virtual

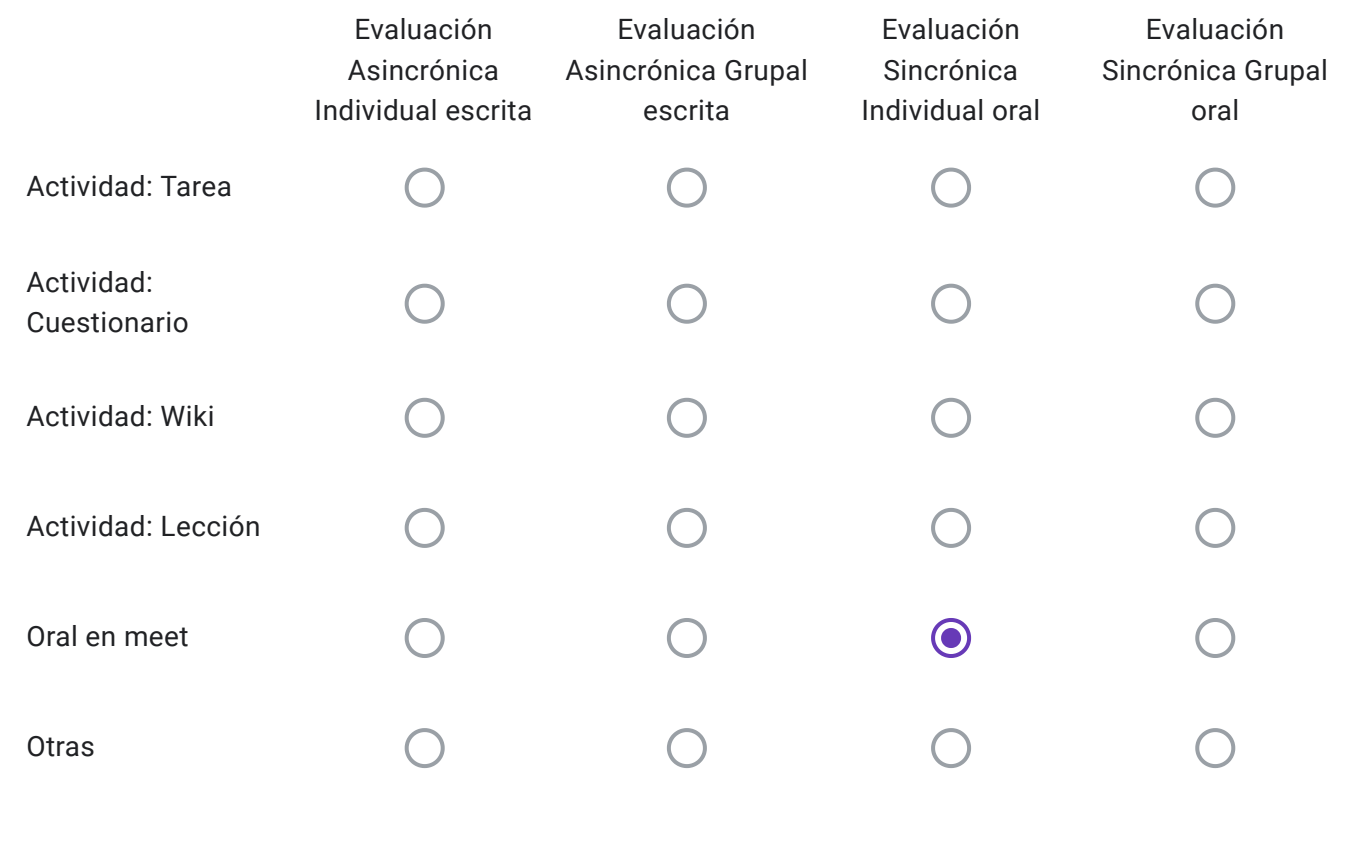

Alumnos Libres: Descripción de "Otras" herramientas a utilizar-

Campus Virtual

Conforme lo dispuesto en el punto 5 Res 171-20, ¿La cátedra realizará consulta para los alumnos inscriptos el día previo al examen a fin de explicar sobre las características de la evaluación?

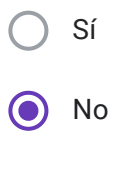

https://docs.google.com/forms/d/1GAaAnaVg8Q1wLaFSpaJMiS2kS1kssSphVijjyj5P9VE/edit#response=ACYDBNi7UlU\_m-5RsqA2uk1k5Mf9… 79/184

EVALUACIONES VIRTUALES, EN EL MARCO DEL "PROTOCOLO PARA EXÁMENES MEDIANTE EL EMPLEO DE INSTRUMENTOS TECNOLÓGICOS" - RES CD 171-20

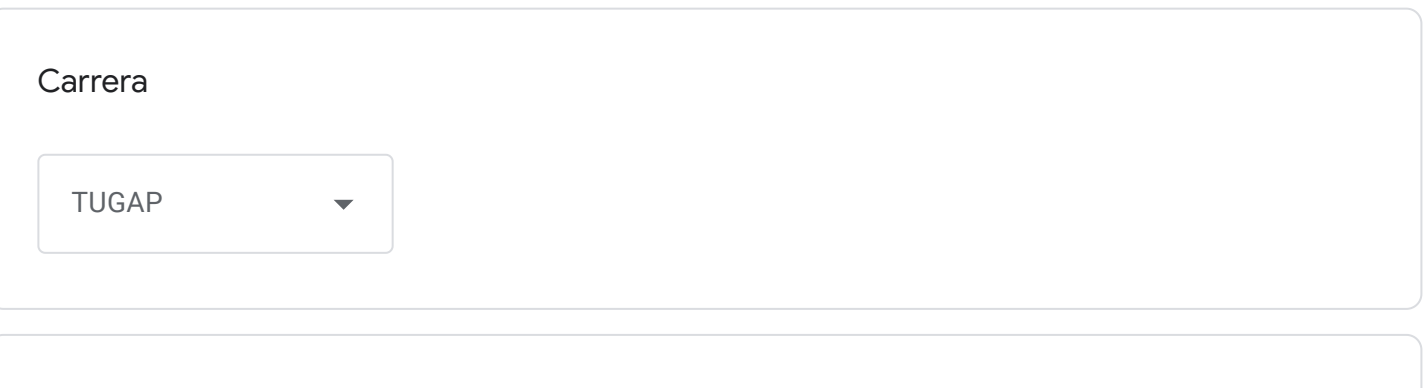

Cátedra

Seminario Taller Práctico I (TUGAP)

Correo institucional Docente a cargo de la Cátedra - se utilizará por los alumnos como medio de comunicación con la cátedra en caso de surgir algún inconveniente previo o durante la mesa examinadora-

ccesario@fceco.uner.edu.ar

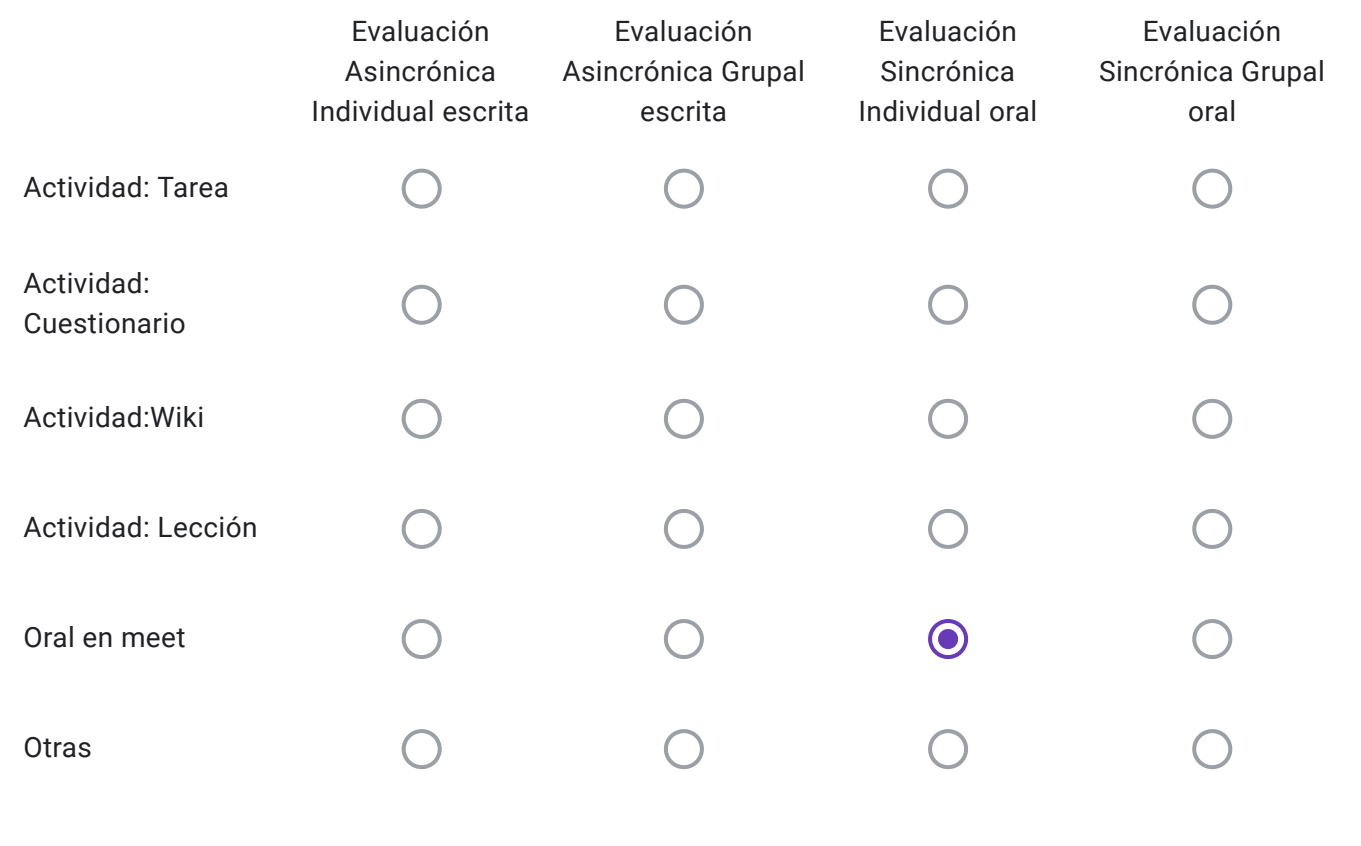

Alumnos Regulares: Descripción de "Otras" herramientas a utilizar-

Campus Virtual

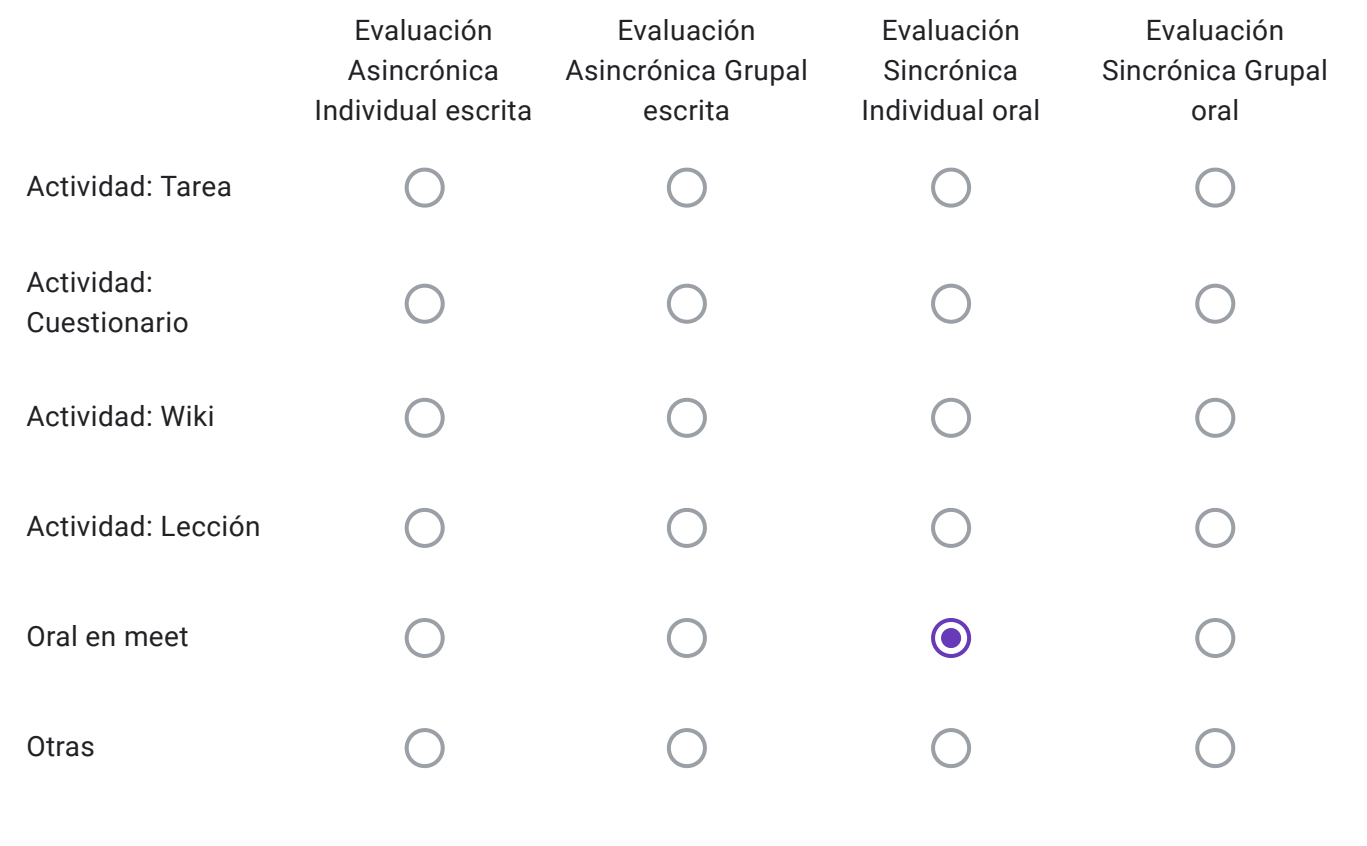

Alumnos Libres: Descripción de "Otras" herramientas a utilizar-

Campus Virtual

Conforme lo dispuesto en el punto 5 Res 171-20, ¿La cátedra realizará consulta para los alumnos inscriptos el día previo al examen a fin de explicar sobre las características de la evaluación?

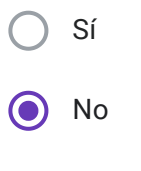

https://docs.google.com/forms/d/1GAaAnaVg8Q1wLaFSpaJMiS2kS1kssSphVijjyj5P9VE/edit#response=ACYDBNi7UlU\_m-5RsqA2uk1k5Mf9… 83/184

EVALUACIONES VIRTUALES, EN EL MARCO DEL "PROTOCOLO PARA EXÁMENES MEDIANTE EL EMPLEO DE INSTRUMENTOS TECNOLÓGICOS" - RES CD 171-20

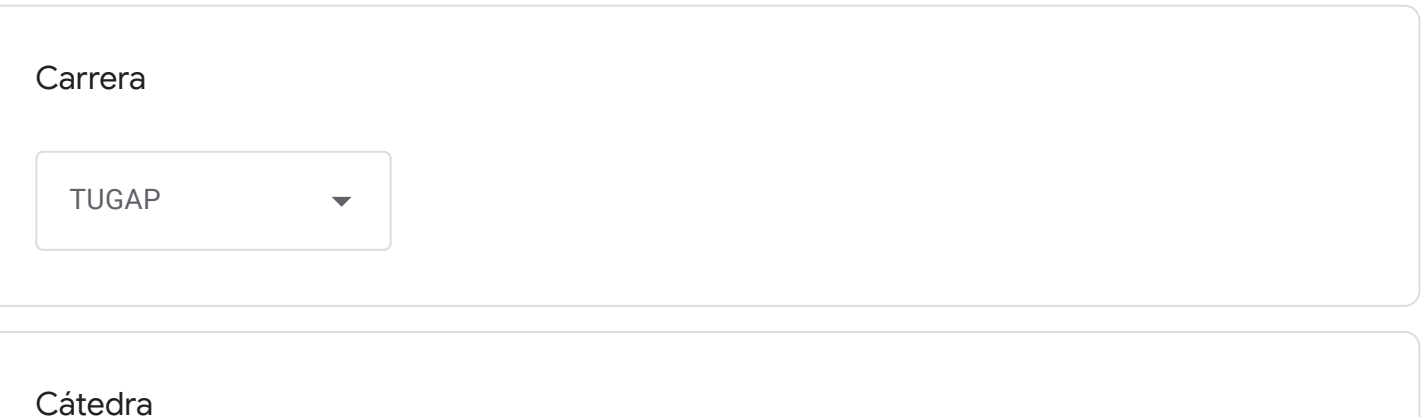

Administración Municipal

Correo institucional Docente a cargo de la Cátedra - se utilizará por los alumnos como medio de comunicación con la cátedra en caso de surgir algún inconveniente previo o durante la mesa examinadora-

nicolasbrunner@fceco.uner.edu.ar

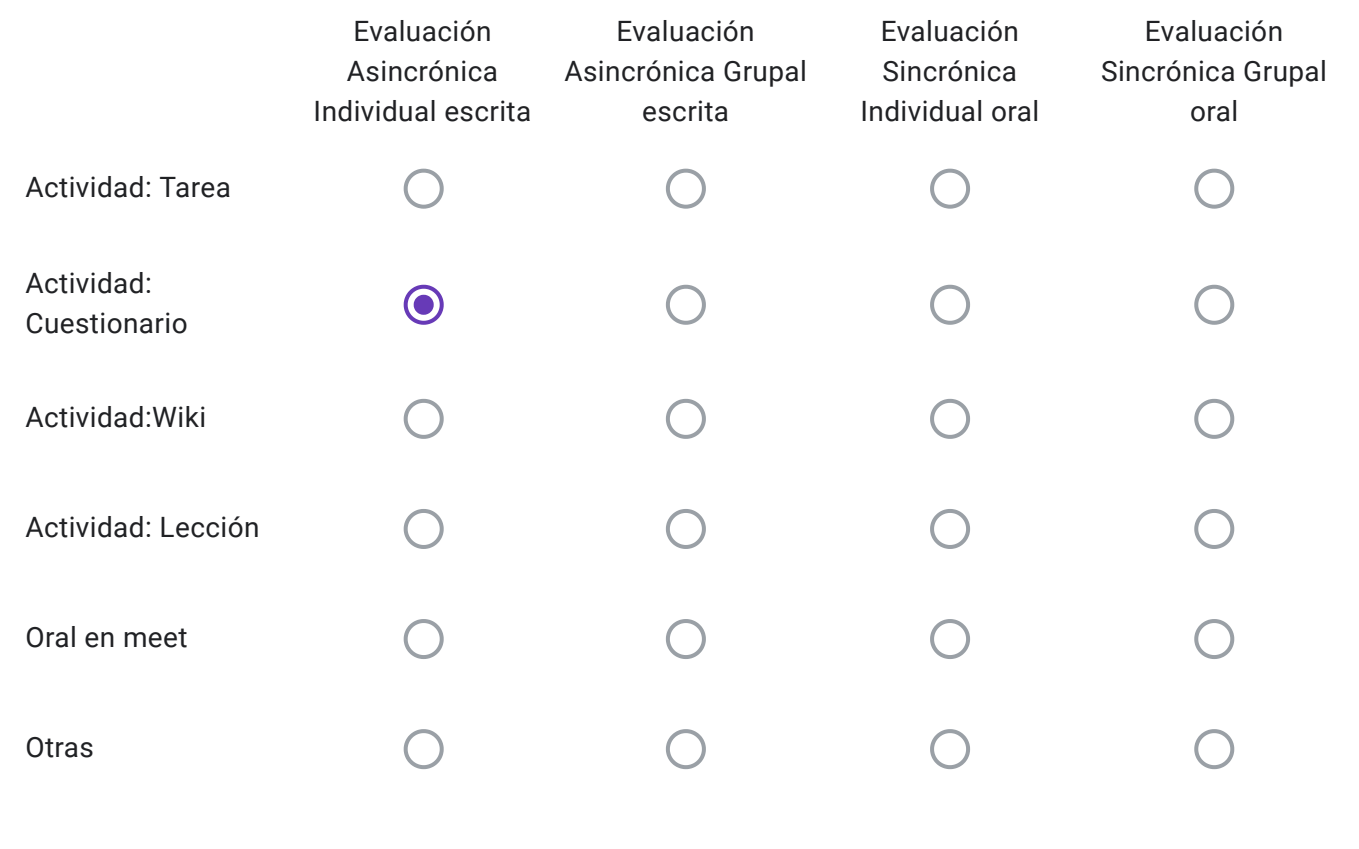

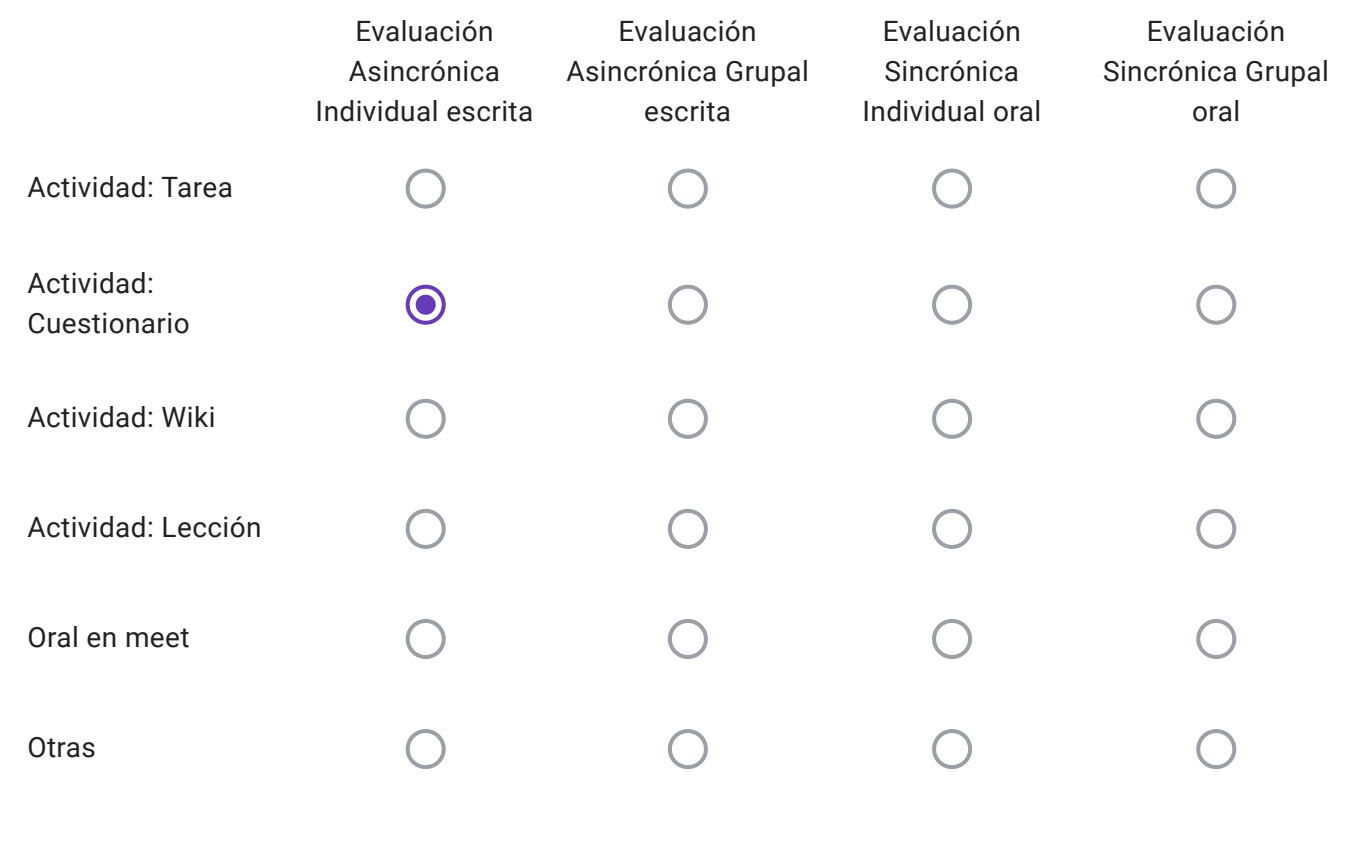

Alumnos Libres: Descripción de "Otras" herramientas a utilizar-

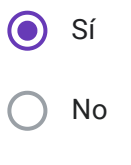

EVALUACIONES VIRTUALES, EN EL MARCO DEL "PROTOCOLO PARA EXÁMENES MEDIANTE EL EMPLEO DE INSTRUMENTOS TECNOLÓGICOS" - RES CD 171-20

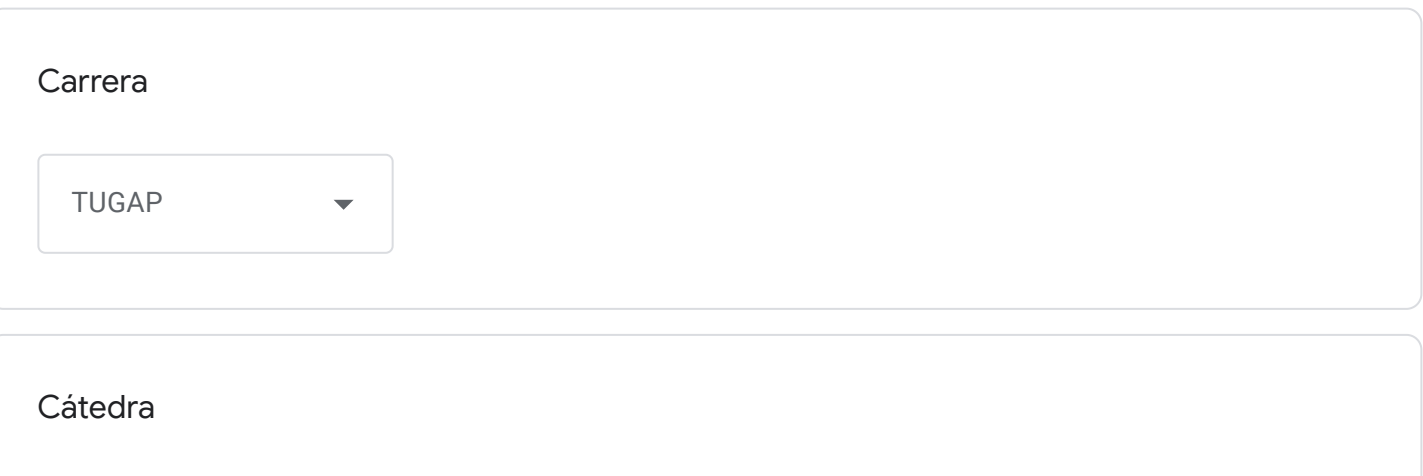

Introducción a la Administración Pública

Correo institucional Docente a cargo de la Cátedra - se utilizará por los alumnos como medio de comunicación con la cátedra en caso de surgir algún inconveniente previo o durante la mesa examinadora-

agoyeneche@fceco.uner.edu.ar

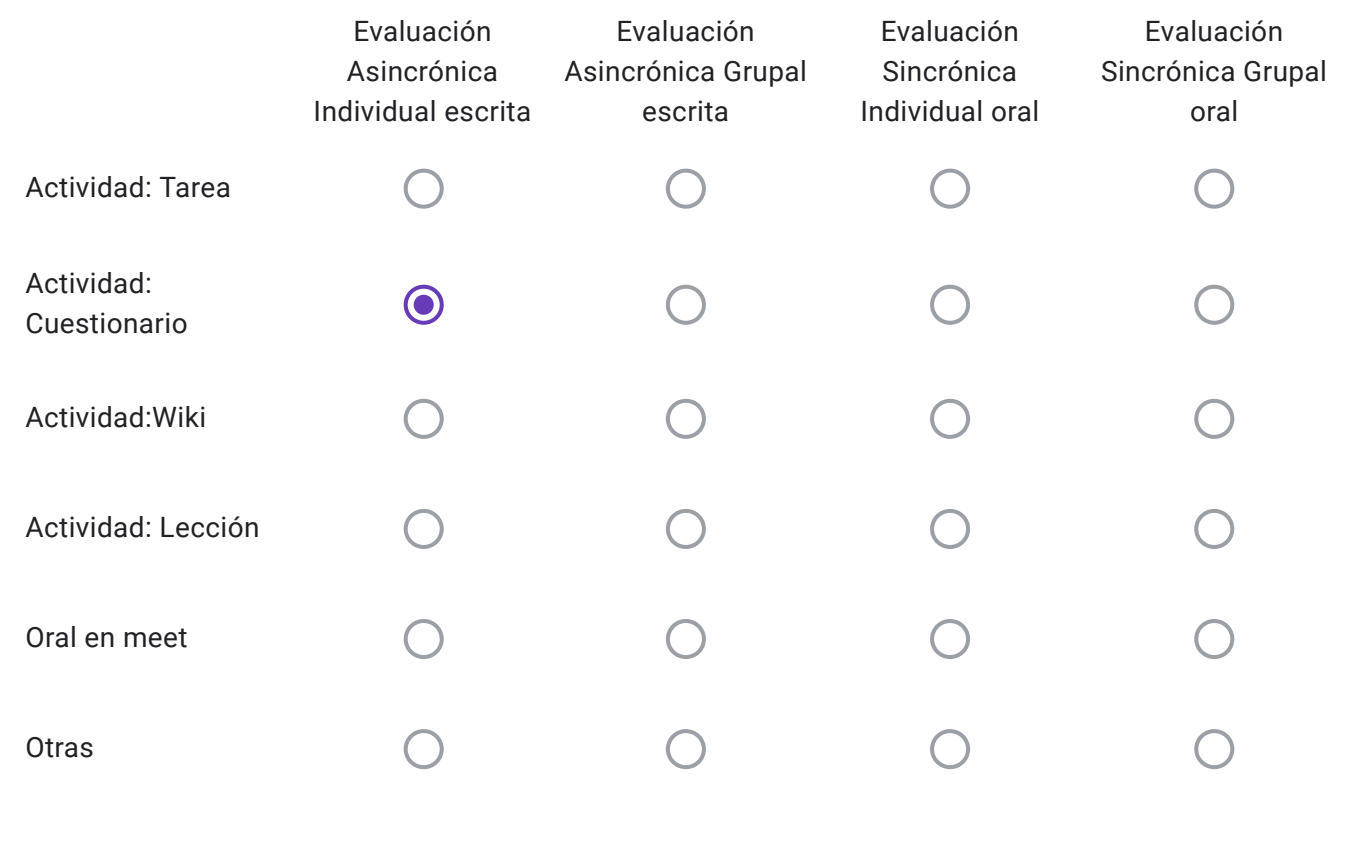

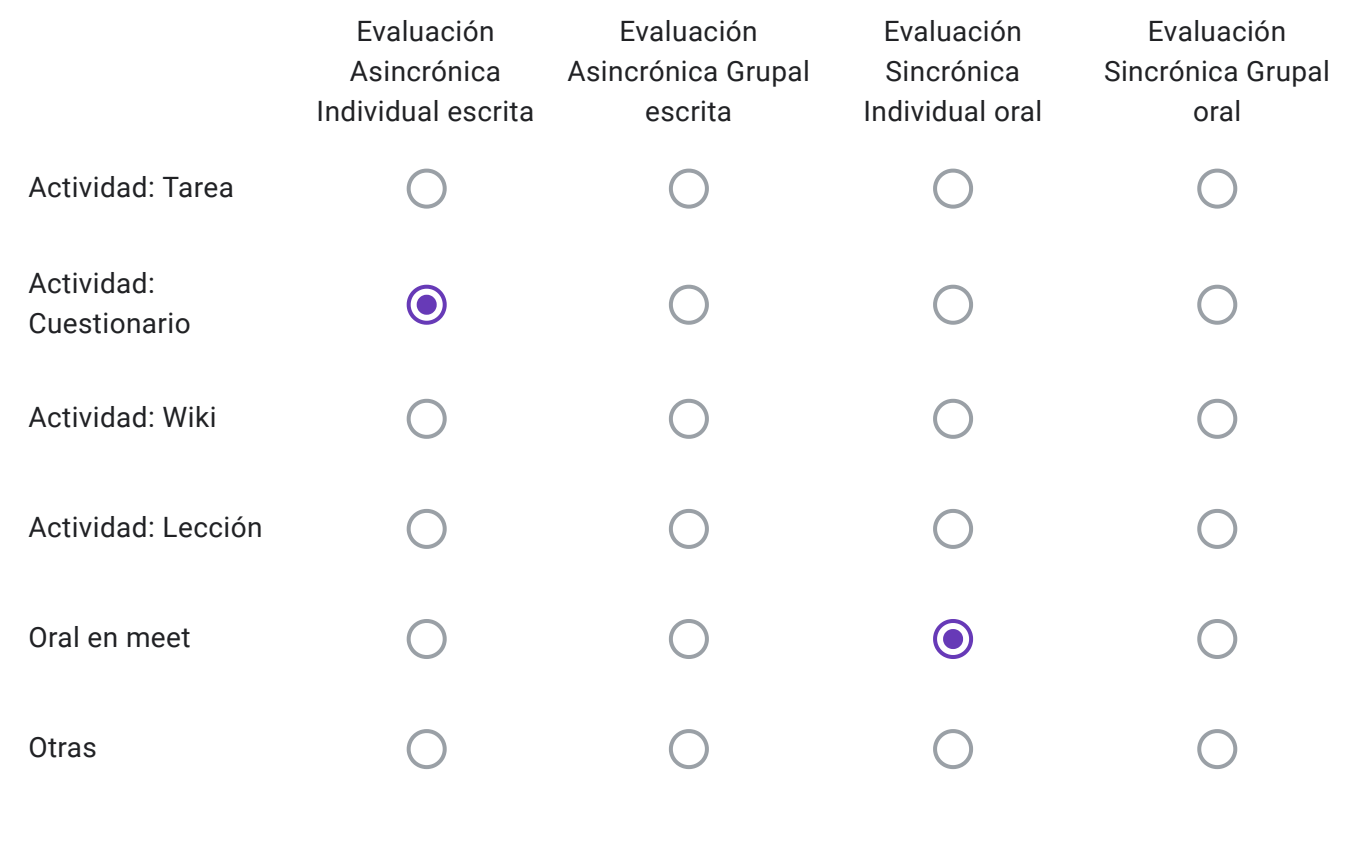

Alumnos Libres: Descripción de "Otras" herramientas a utilizar-

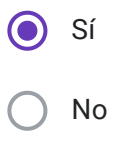

EVALUACIONES VIRTUALES, EN EL MARCO DEL "PROTOCOLO PARA EXÁMENES MEDIANTE EL EMPLEO DE INSTRUMENTOS TECNOLÓGICOS" - RES CD 171-20

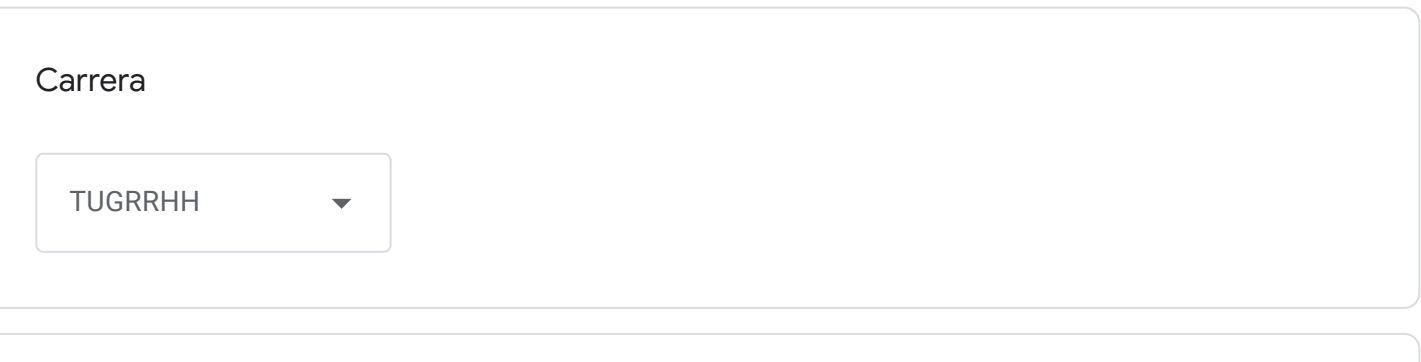

Cátedra

Estructura Laboral I

Correo institucional Docente a cargo de la Cátedra - se utilizará por los alumnos como medio de comunicación con la cátedra en caso de surgir algún inconveniente previo o durante la mesa examinadora-

ferminascua@fceco.uner.edu.ar

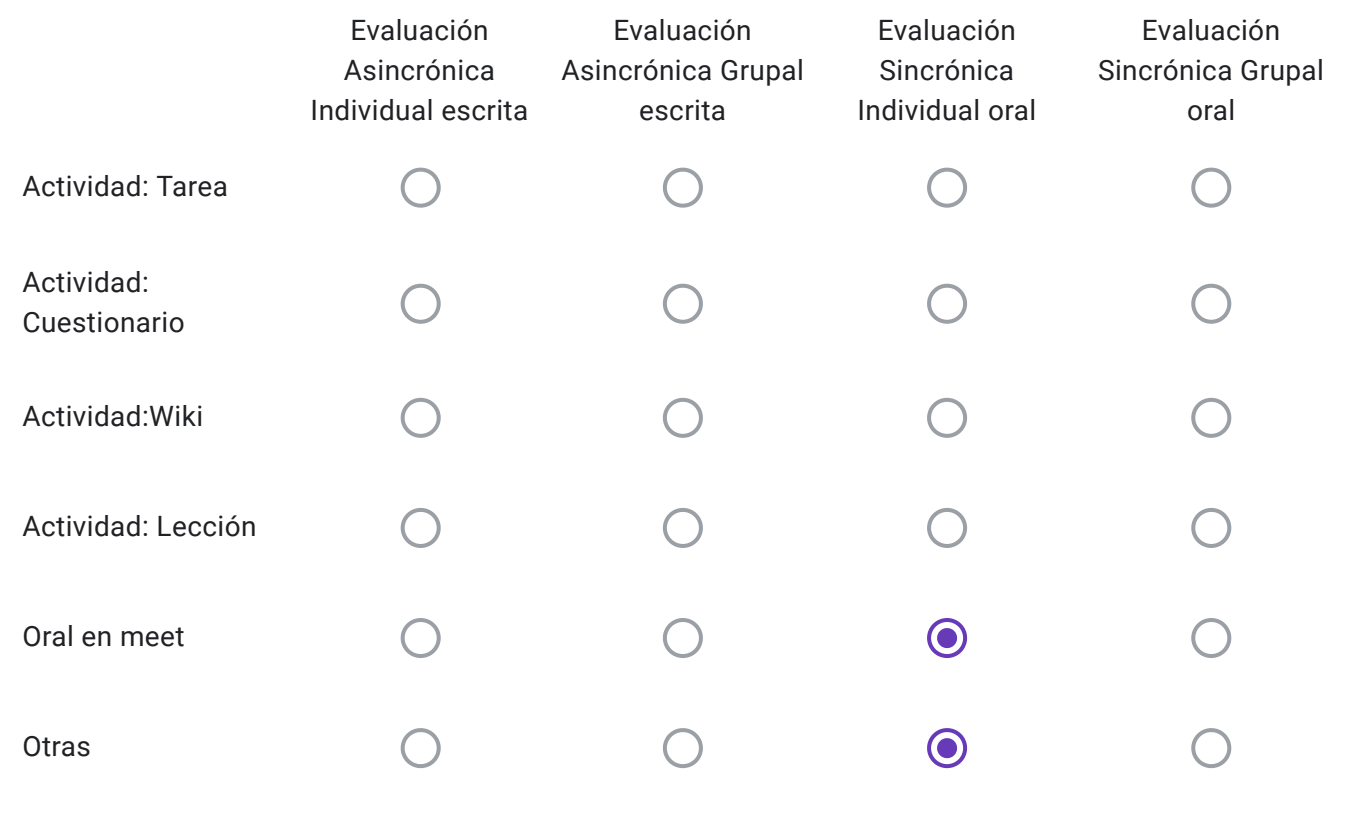

Alumnos Regulares: Descripción de "Otras" herramientas a utilizar-

Alumnos Regulares eligen un tema a desarrollar y se sortea una Unidad de las del programa que deberán desarrollar.

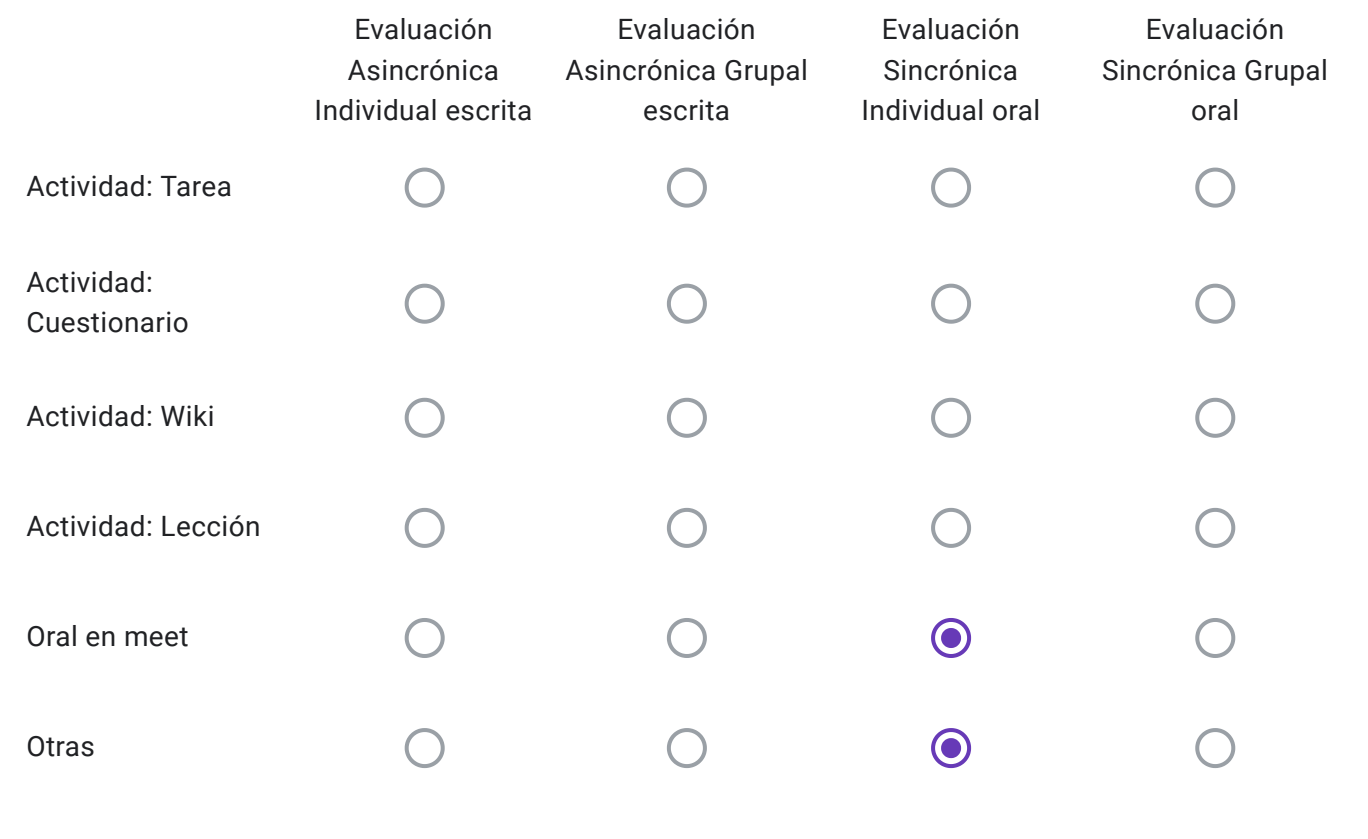

Alumnos Libres: Descripción de "Otras" herramientas a utilizar-

Libres: se sortean dos unidades del programa y el alumno elige por que unidad empezar a desarrollar.-

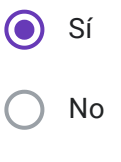

EVALUACIONES VIRTUALES, EN EL MARCO DEL "PROTOCOLO PARA EXÁMENES MEDIANTE EL EMPLEO DE INSTRUMENTOS TECNOLÓGICOS" - RES CD 171-20

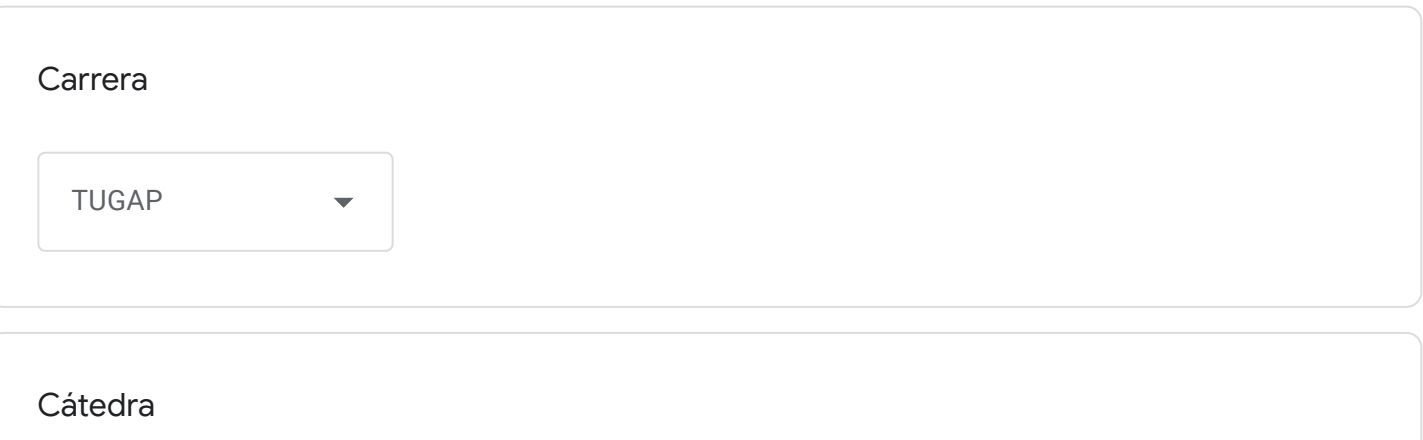

Administración de Recursos Humanos

Correo institucional Docente a cargo de la Cátedra - se utilizará por los alumnos como medio de comunicación con la cátedra en caso de surgir algún inconveniente previo o durante la mesa examinadora-

jonathanacu@fceco.uner.edu.ar

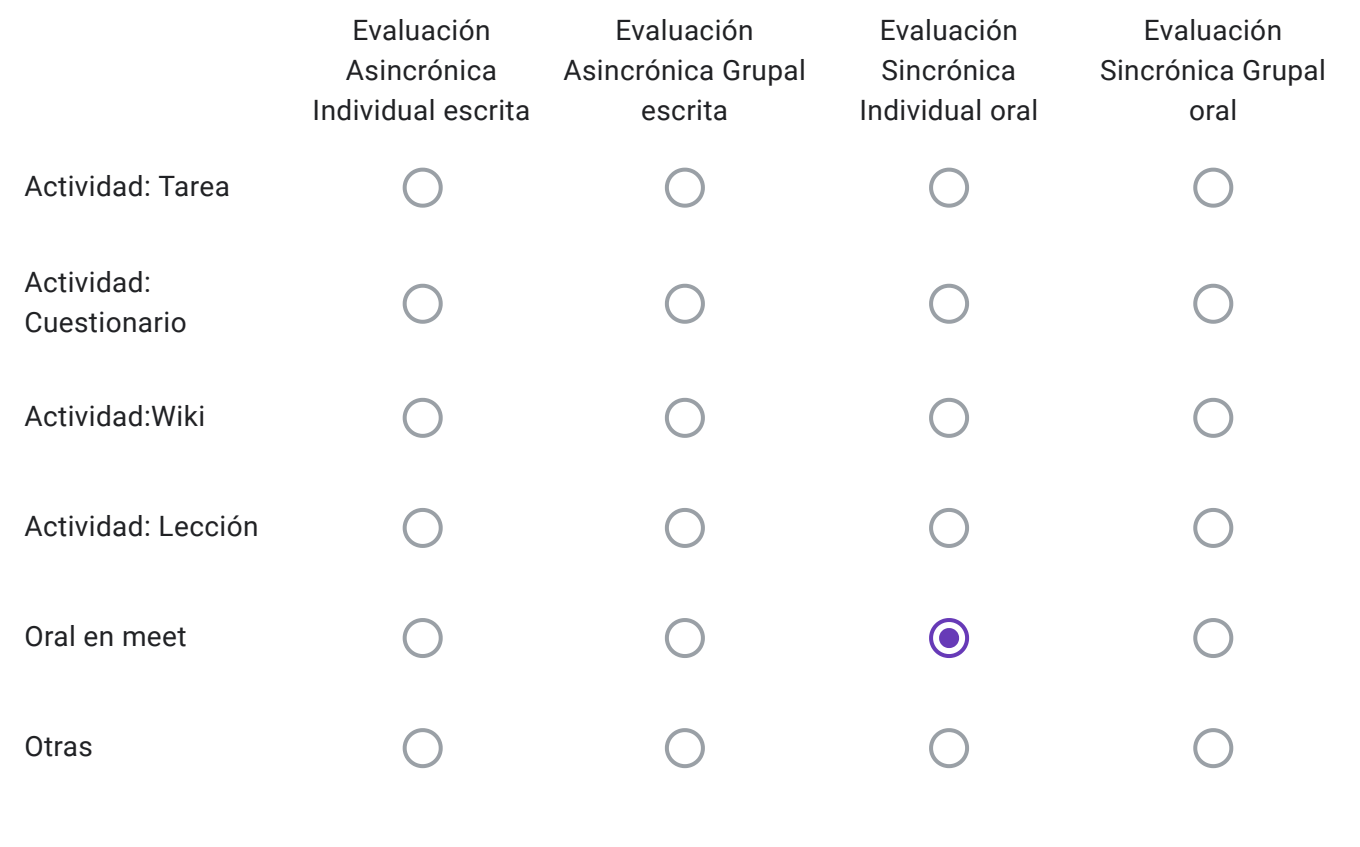

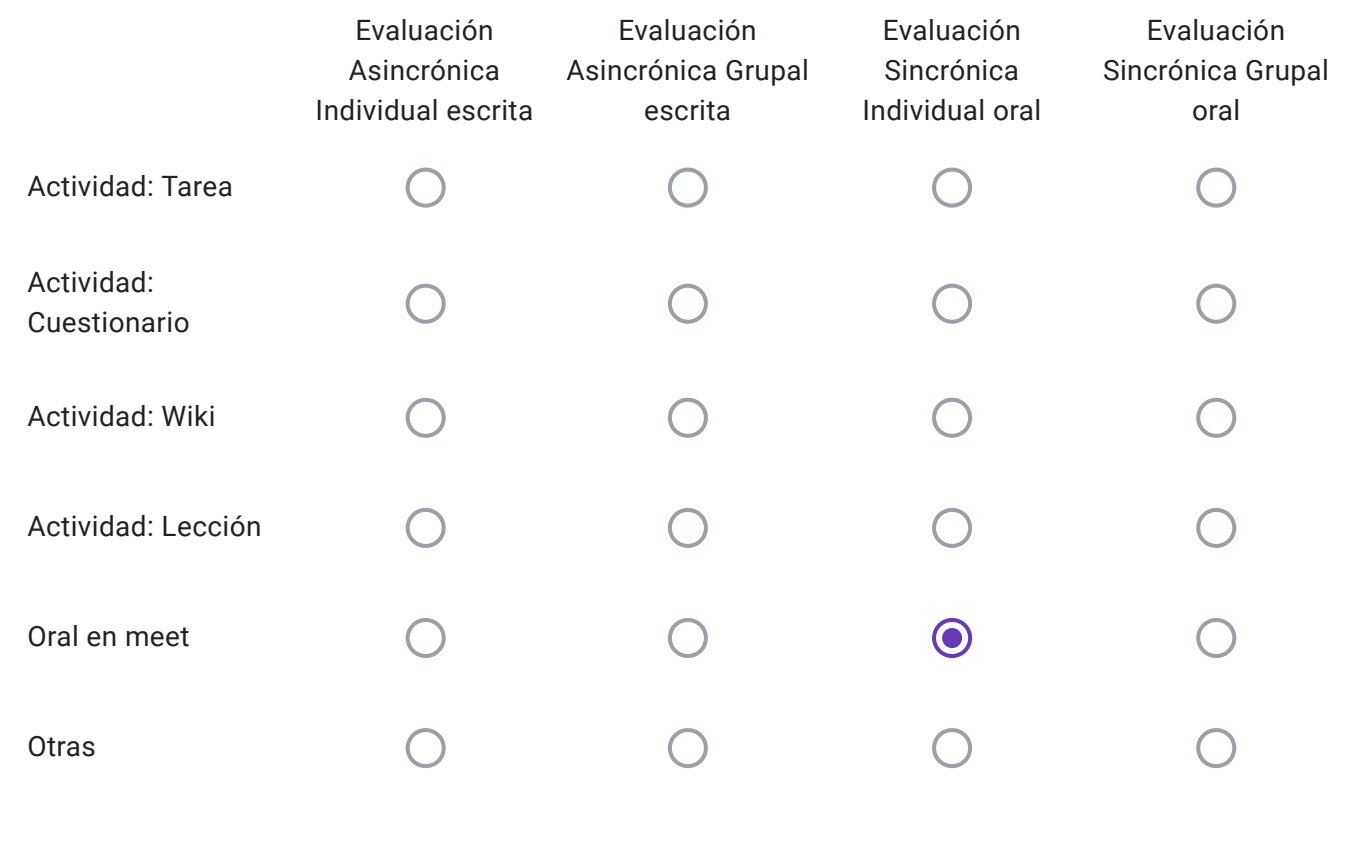

Alumnos Libres: Descripción de "Otras" herramientas a utilizar-

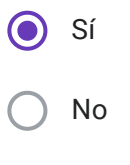
EVALUACIONES VIRTUALES, EN EL MARCO DEL "PROTOCOLO PARA EXÁMENES MEDIANTE EL EMPLEO DE INSTRUMENTOS TECNOLÓGICOS" - RES CD 171-20

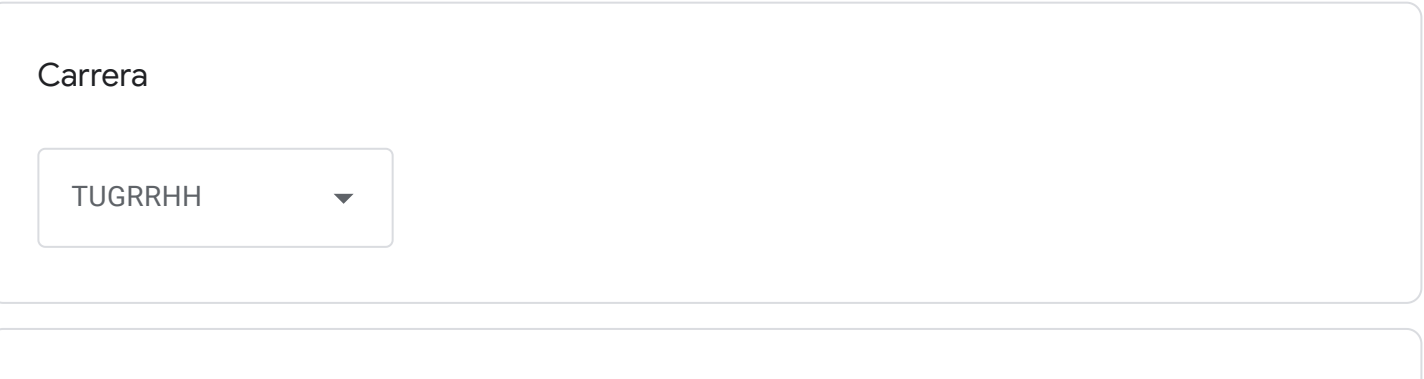

Cátedra

Capacitación, Evaluación y Desarrollo de Carrera

Correo institucional Docente a cargo de la Cátedra - se utilizará por los alumnos como medio de comunicación con la cátedra en caso de surgir algún inconveniente previo o durante la mesa examinadora-

jonathanacu@fceco.uner.edu.ar

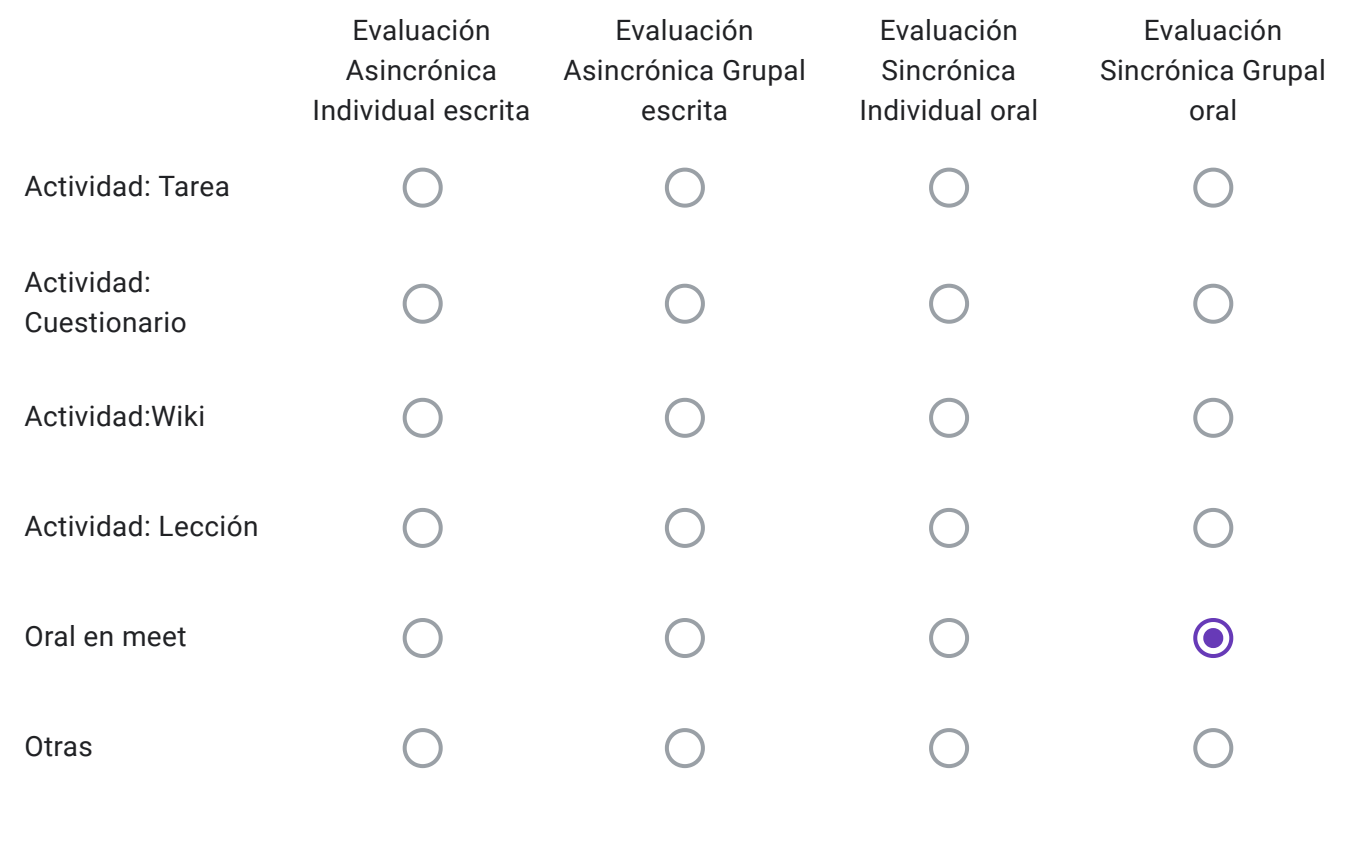

Alumnos Regulares: Descripción de "Otras" herramientas a utilizar-

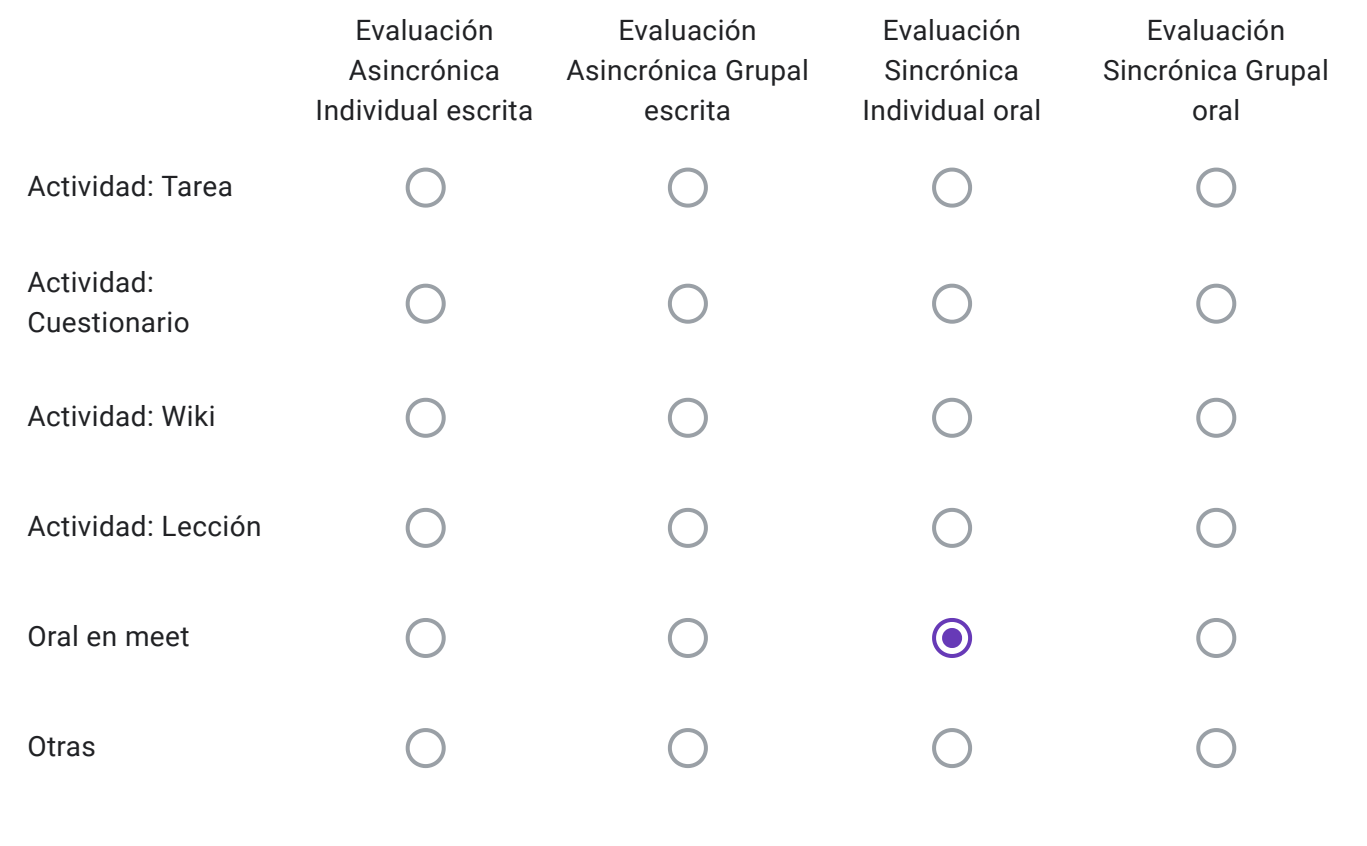

Alumnos Libres: Descripción de "Otras" herramientas a utilizar-

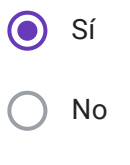

EVALUACIONES VIRTUALES, EN EL MARCO DEL "PROTOCOLO PARA EXÁMENES MEDIANTE EL EMPLEO DE INSTRUMENTOS TECNOLÓGICOS" - RES CD 171-20

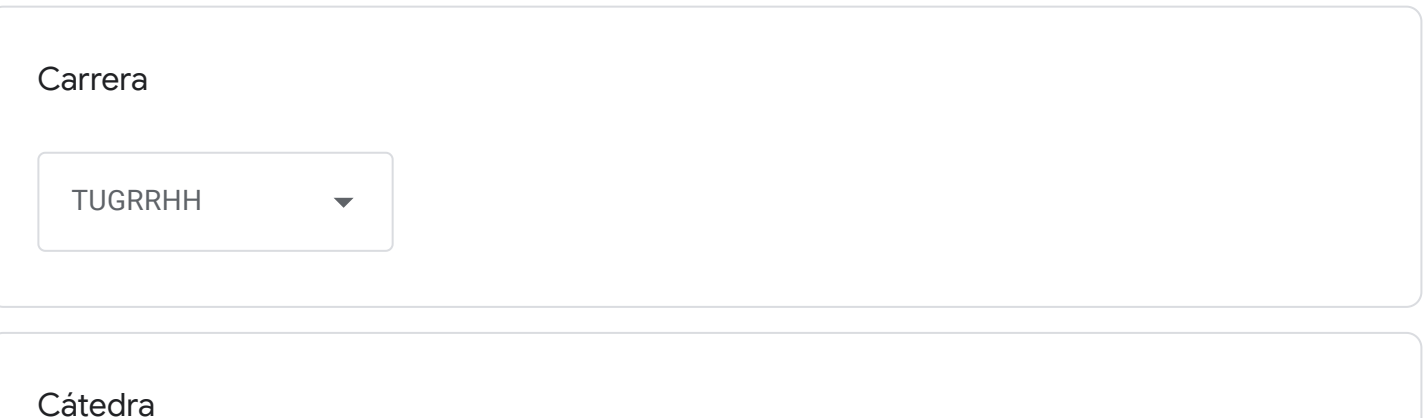

Comportamiento Organizacional I

Correo institucional Docente a cargo de la Cátedra - se utilizará por los alumnos como medio de comunicación con la cátedra en caso de surgir algún inconveniente previo o durante la mesa examinadora-

mcousinet@fceco.uner.edu.ar

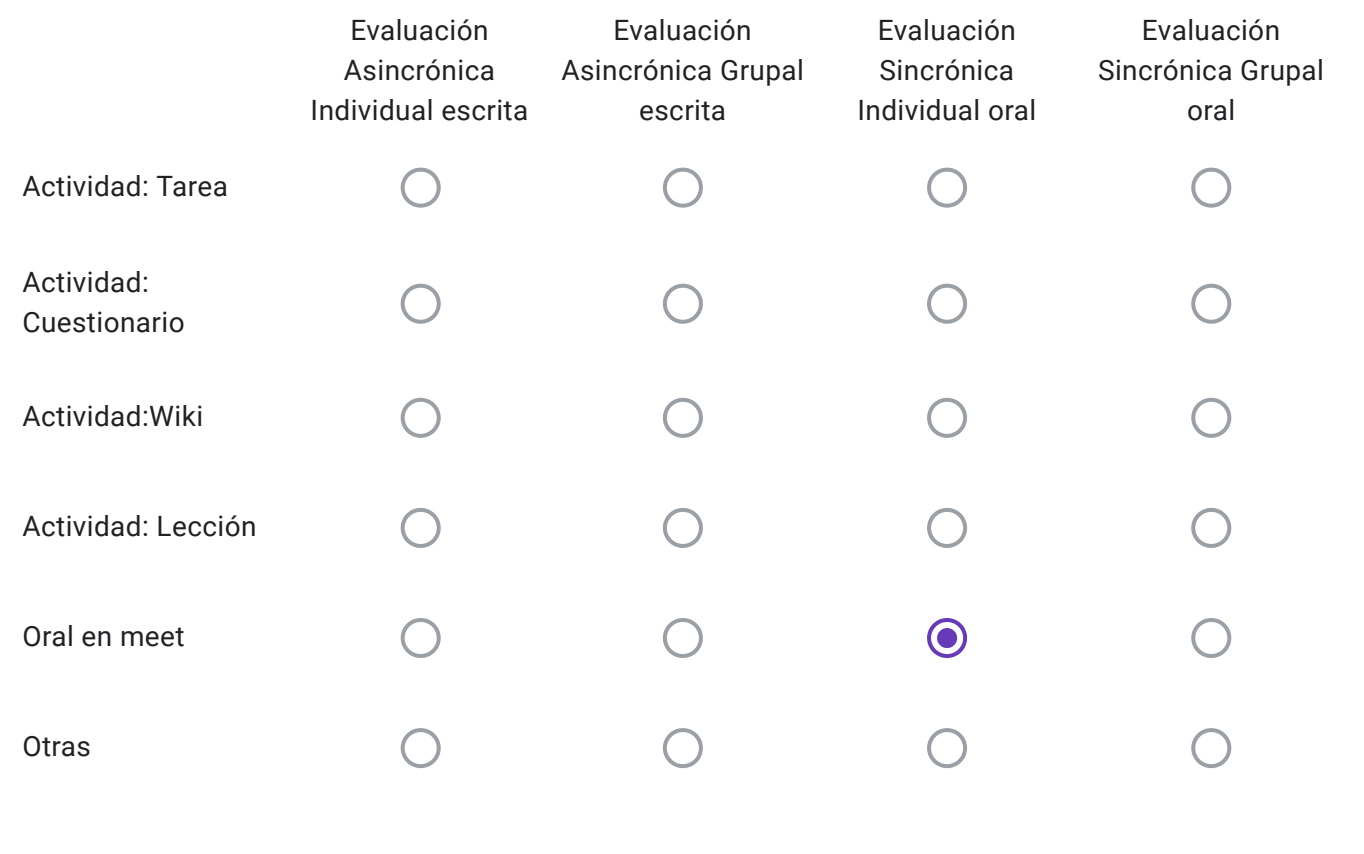

Alumnos Regulares: Descripción de "Otras" herramientas a utilizar-

Los alumnos regulares rendirán oral de forma individual y privada en la plataforma Google Meet de acuerdo al cronograma de horarios que subirá la cátedra al Campus Virtual

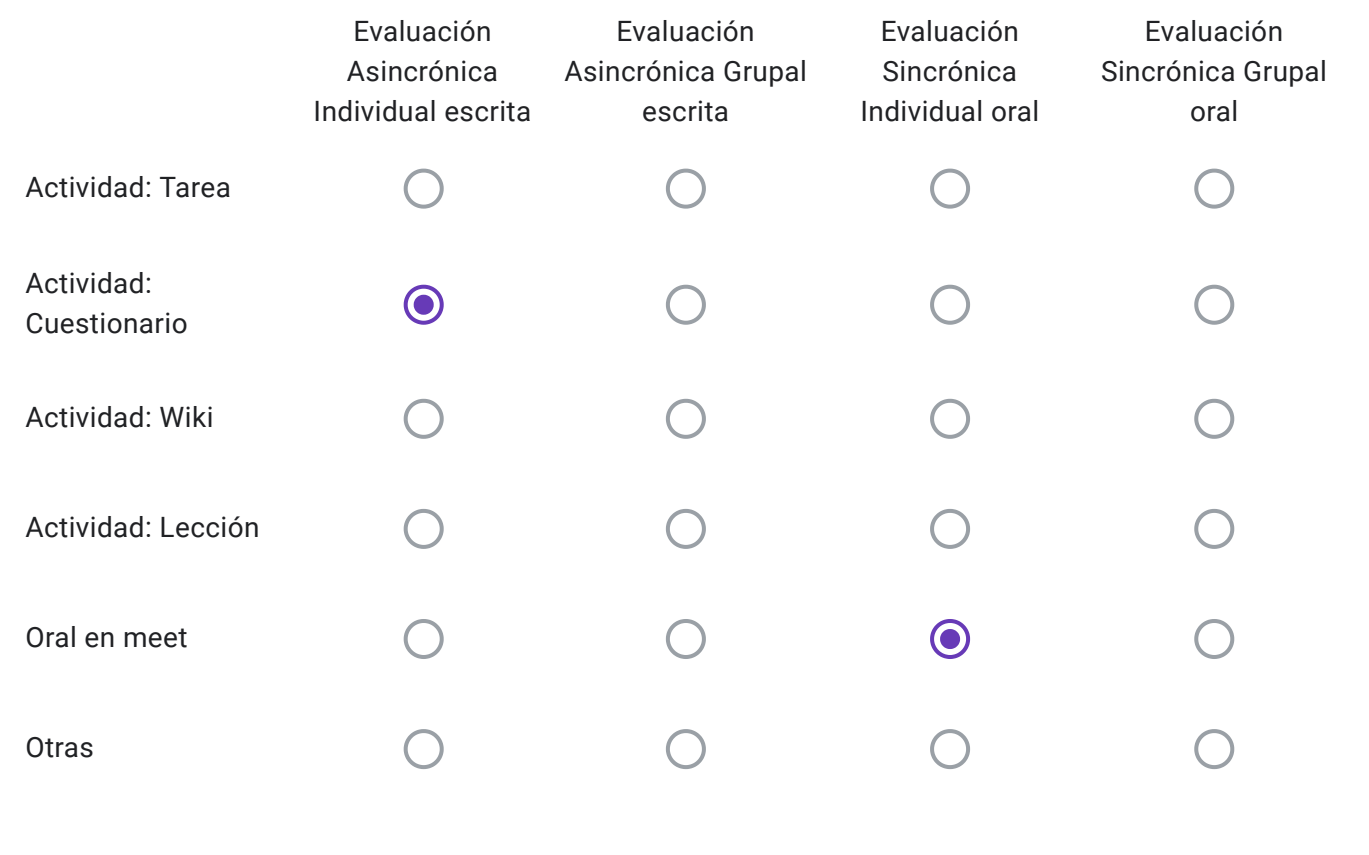

Alumnos Libres: Descripción de "Otras" herramientas a utilizar-

Los alumnos libres rendirán al mismo tiempo un Cuestionario en el Campus Virtual de forma individual con cámaras encendidas y quienes aprueben con 70% o más pasarán a una instancia oral por la plataforma Google Meet.

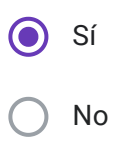

EVALUACIONES VIRTUALES, EN EL MARCO DEL "PROTOCOLO PARA EXÁMENES MEDIANTE EL EMPLEO DE INSTRUMENTOS TECNOLÓGICOS" - RES CD 171-20

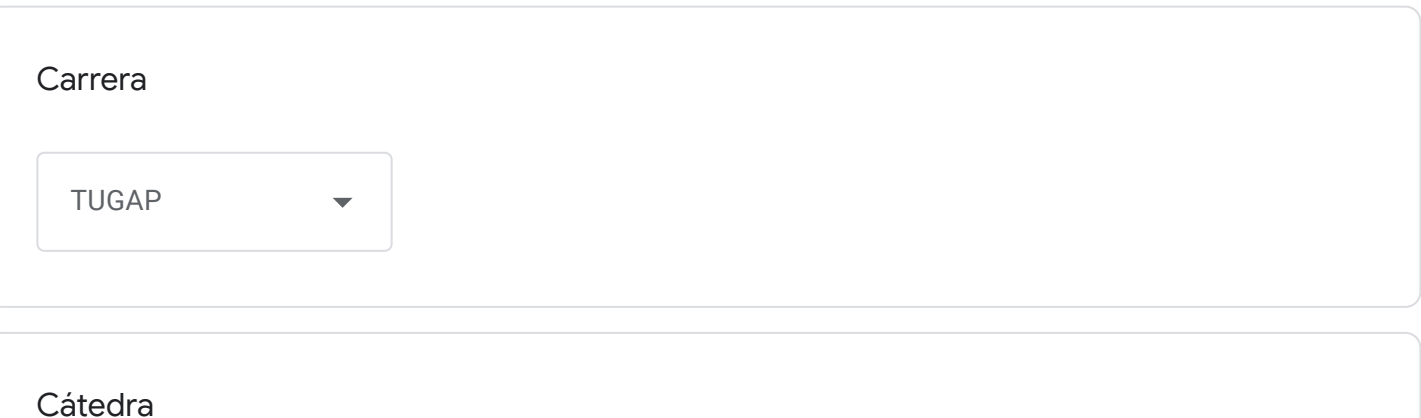

Introducción a la Economía

Correo institucional Docente a cargo de la Cátedra - se utilizará por los alumnos como medio de comunicación con la cátedra en caso de surgir algún inconveniente previo o durante la mesa examinadora-

jimenafahaler@fceco.uner.edu.ar

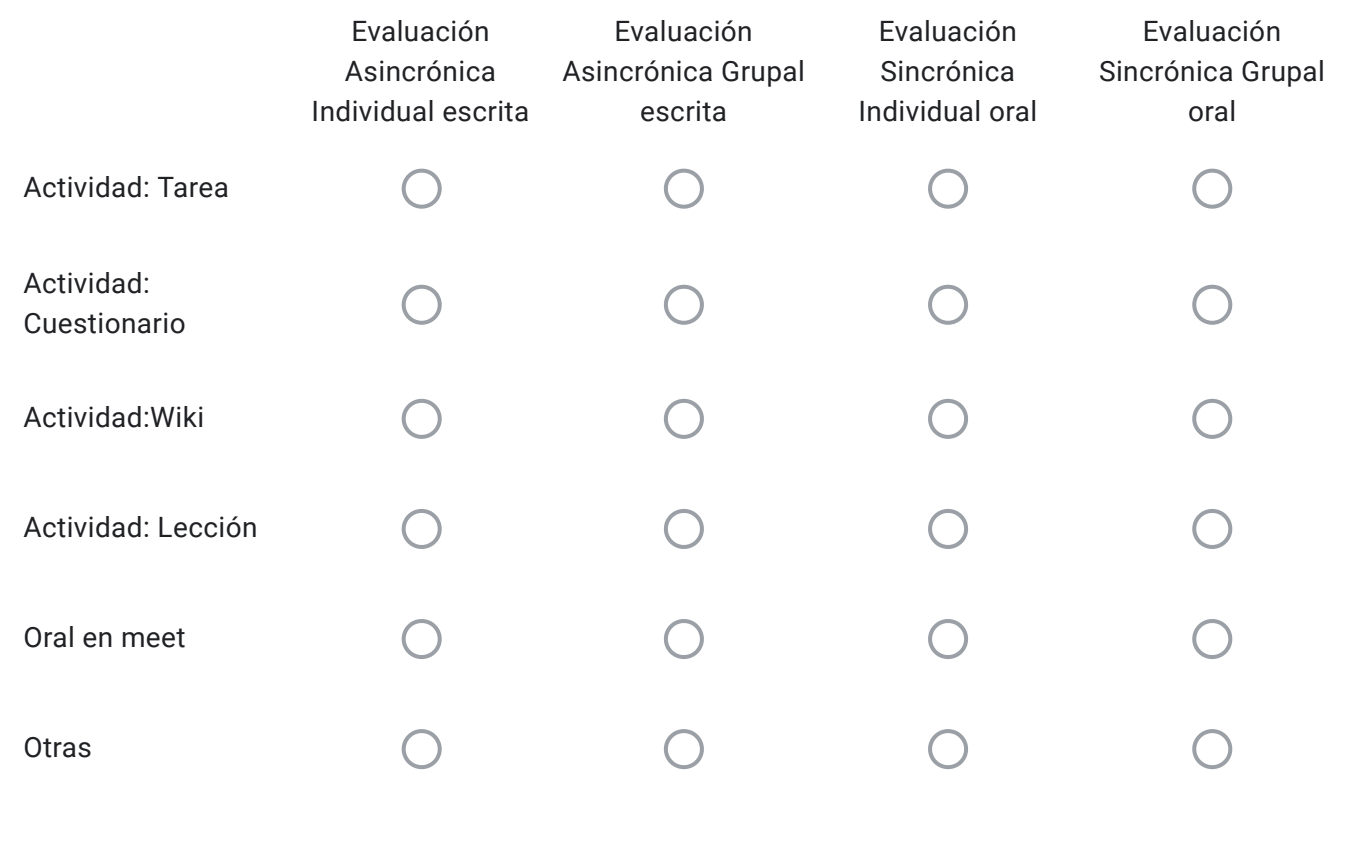

Alumnos Regulares: Descripción de "Otras" herramientas a utilizar-

Sincrónica. Individual. Escrita mediante herramienta "cuestionario"

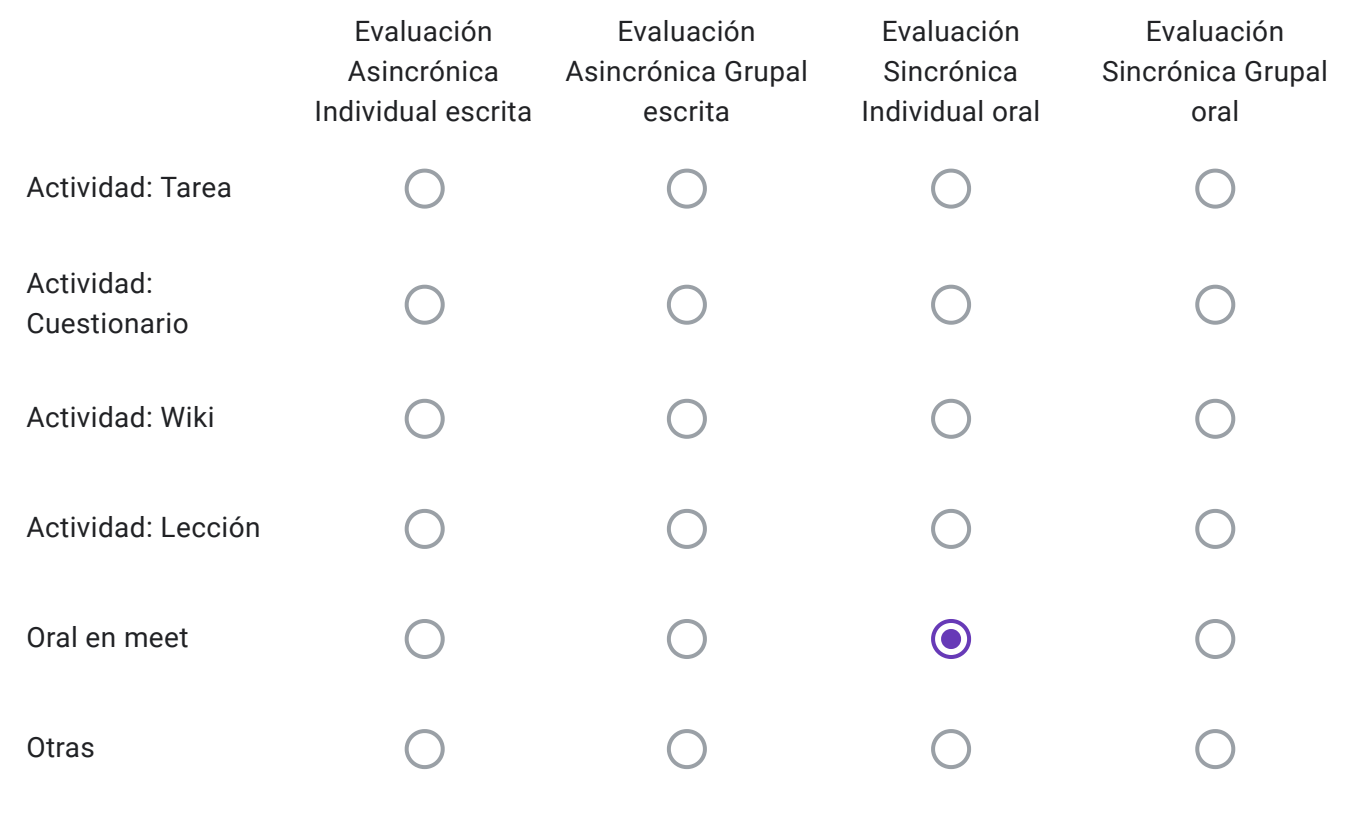

Alumnos Libres: Descripción de "Otras" herramientas a utilizar-

Sincrónica. Individual. Escrita mediante herramienta "cuestionario"

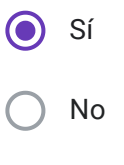

EVALUACIONES VIRTUALES, EN EL MARCO DEL "PROTOCOLO PARA EXÁMENES MEDIANTE EL EMPLEO DE INSTRUMENTOS TECNOLÓGICOS" - RES CD 171-20

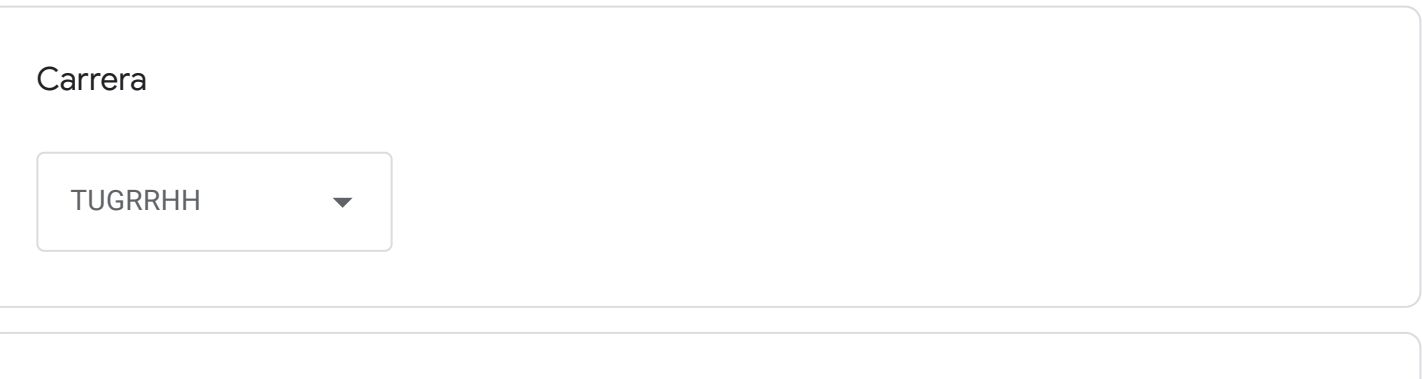

Cátedra

Psicología Organizacional

Correo institucional Docente a cargo de la Cátedra - se utilizará por los alumnos como medio de comunicación con la cátedra en caso de surgir algún inconveniente previo o durante la mesa examinadora-

mgdietz@fceco.uner.edu.ar

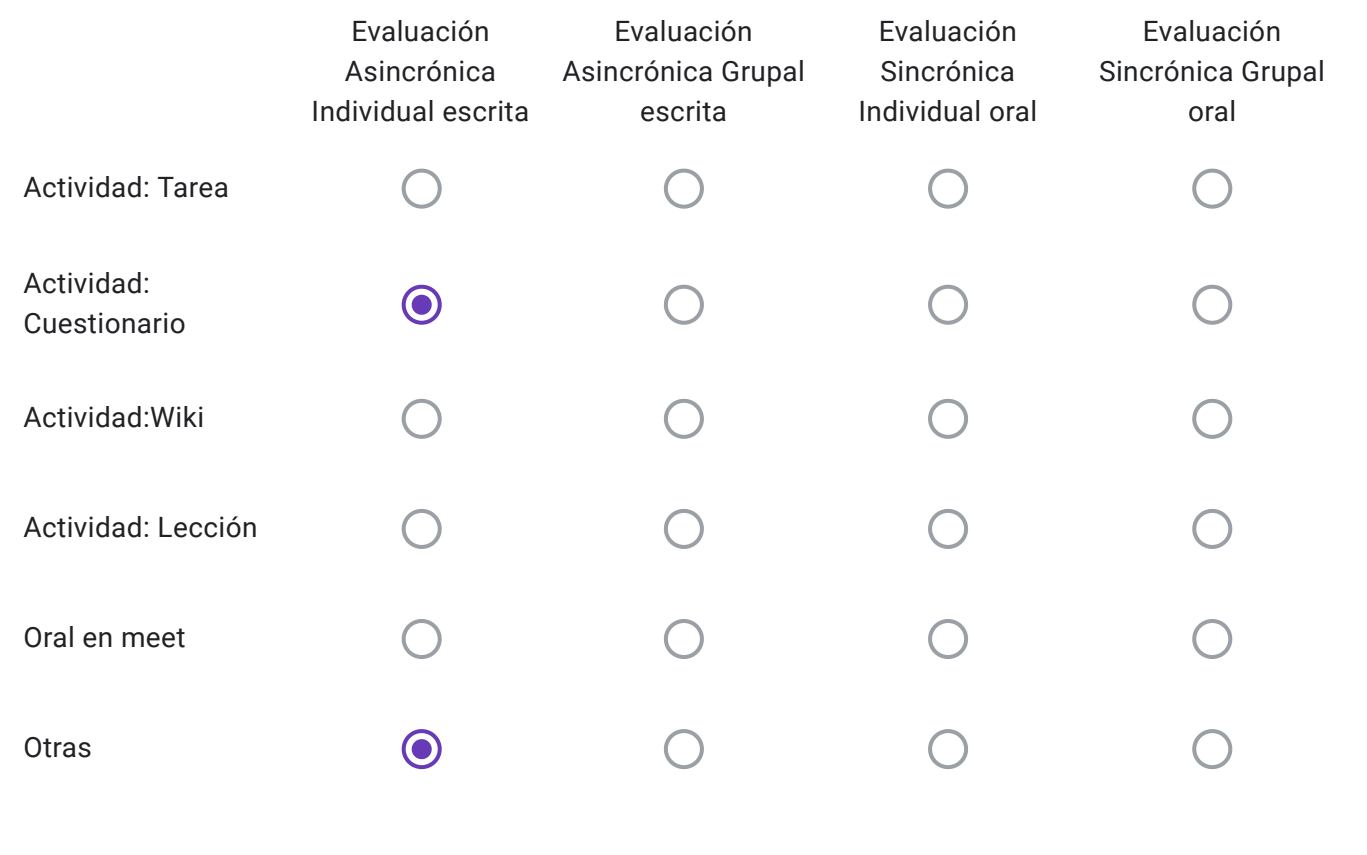

Alumnos Regulares: Descripción de "Otras" herramientas a utilizar-

Luego del desarrollo del cuestionario escrito, se organizarán reuniones vía Meet por turnos, a los efectos de completar la instancia de acreditación de las y los estudiantes.

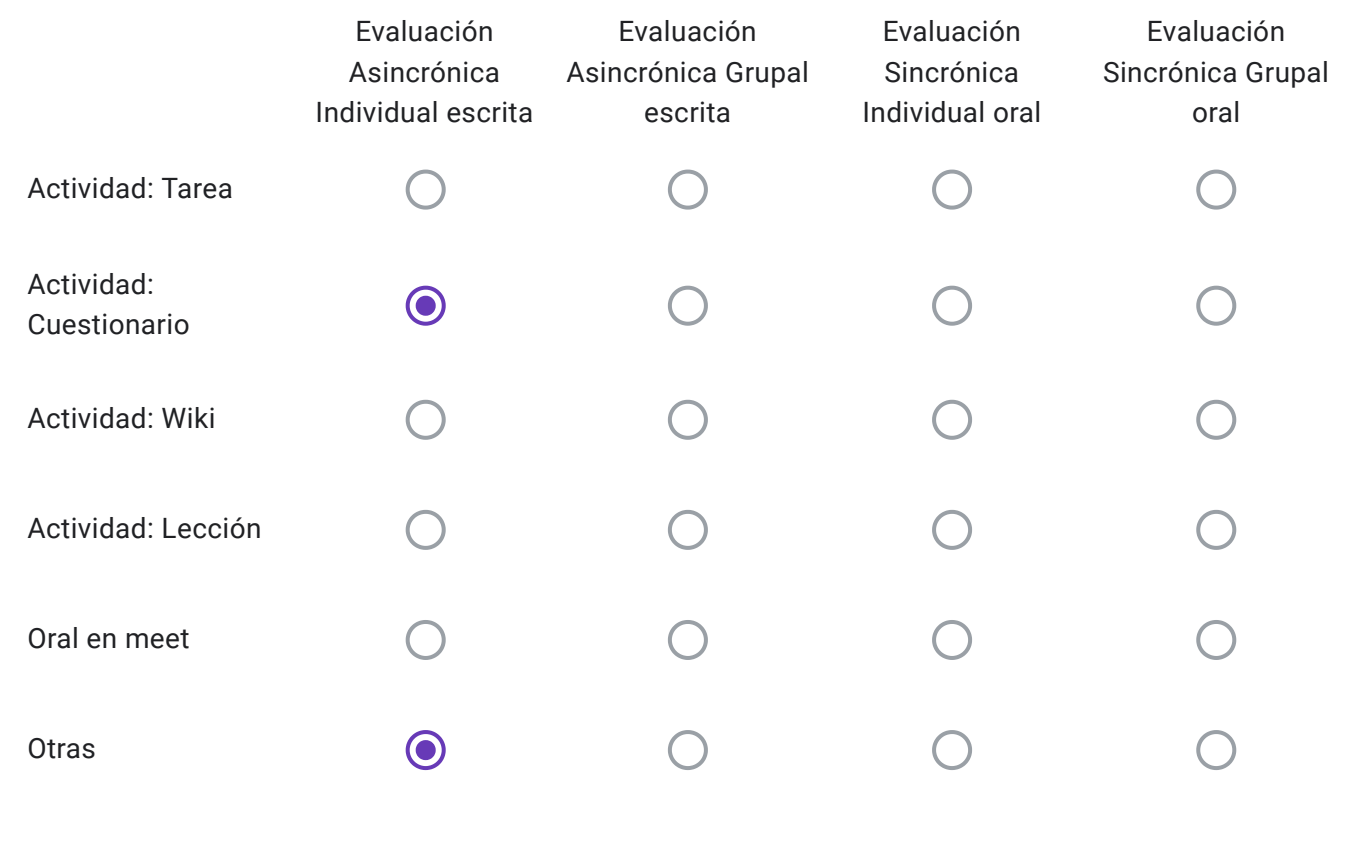

Alumnos Libres: Descripción de "Otras" herramientas a utilizar-

Luego del desarrollo del cuestionario escrito, se organizarán reuniones vía Meet por turnos, a los efectos de completar la instancia de acreditación de las y los estudiantes.

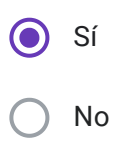

EVALUACIONES VIRTUALES, EN EL MARCO DEL "PROTOCOLO PARA EXÁMENES MEDIANTE EL EMPLEO DE INSTRUMENTOS TECNOLÓGICOS" - RES CD 171-20

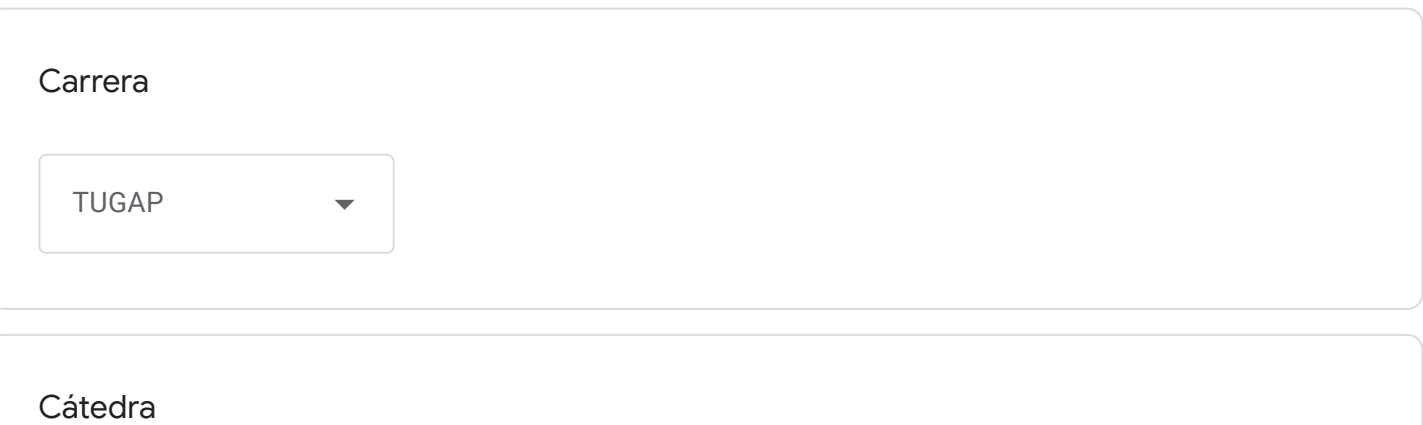

Seminario Taller Práctico II (TUGAP)

Correo institucional Docente a cargo de la Cátedra - se utilizará por los alumnos como medio de comunicación con la cátedra en caso de surgir algún inconveniente previo o durante la mesa examinadora-

Correcto

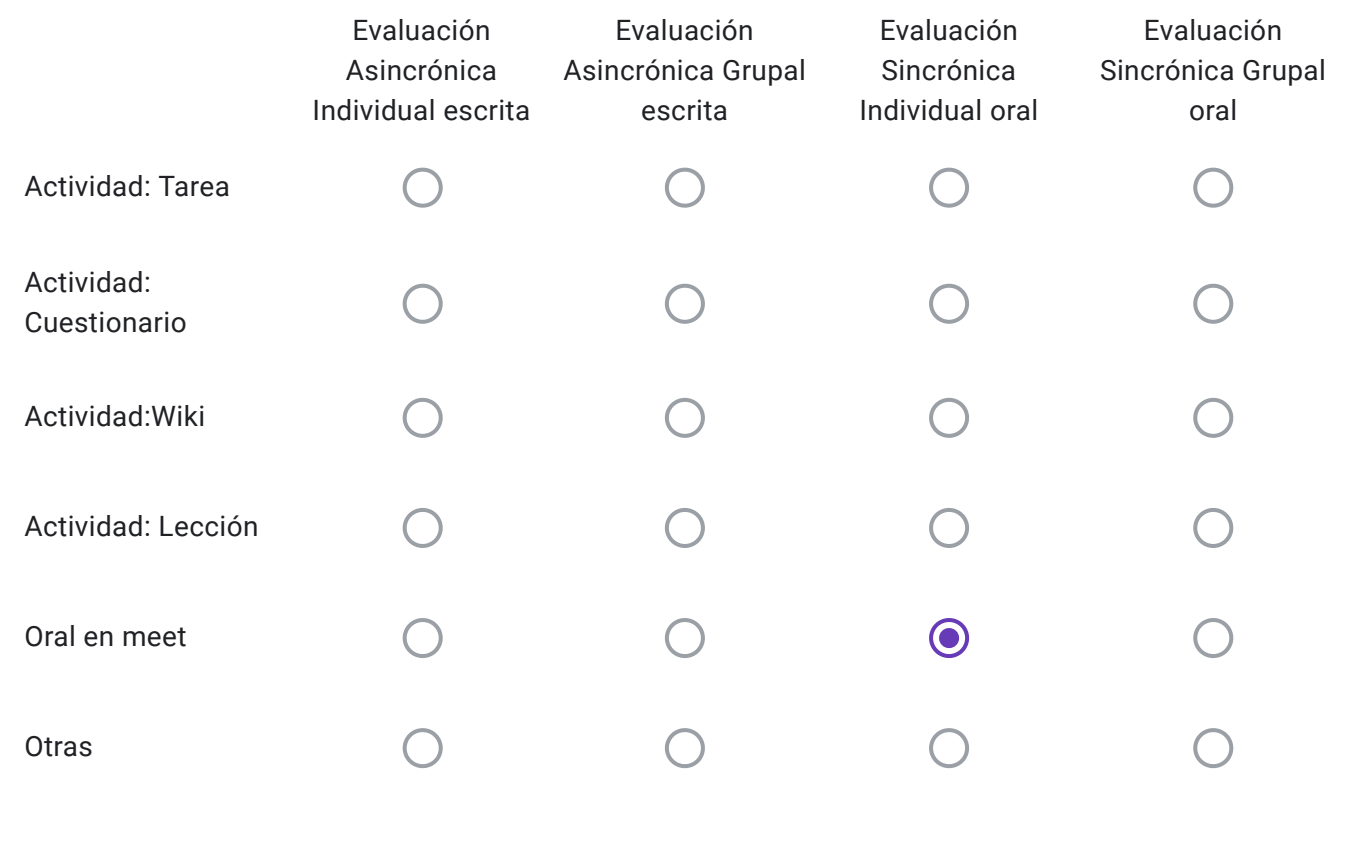

Alumnos Regulares: Descripción de "Otras" herramientas a utilizar-

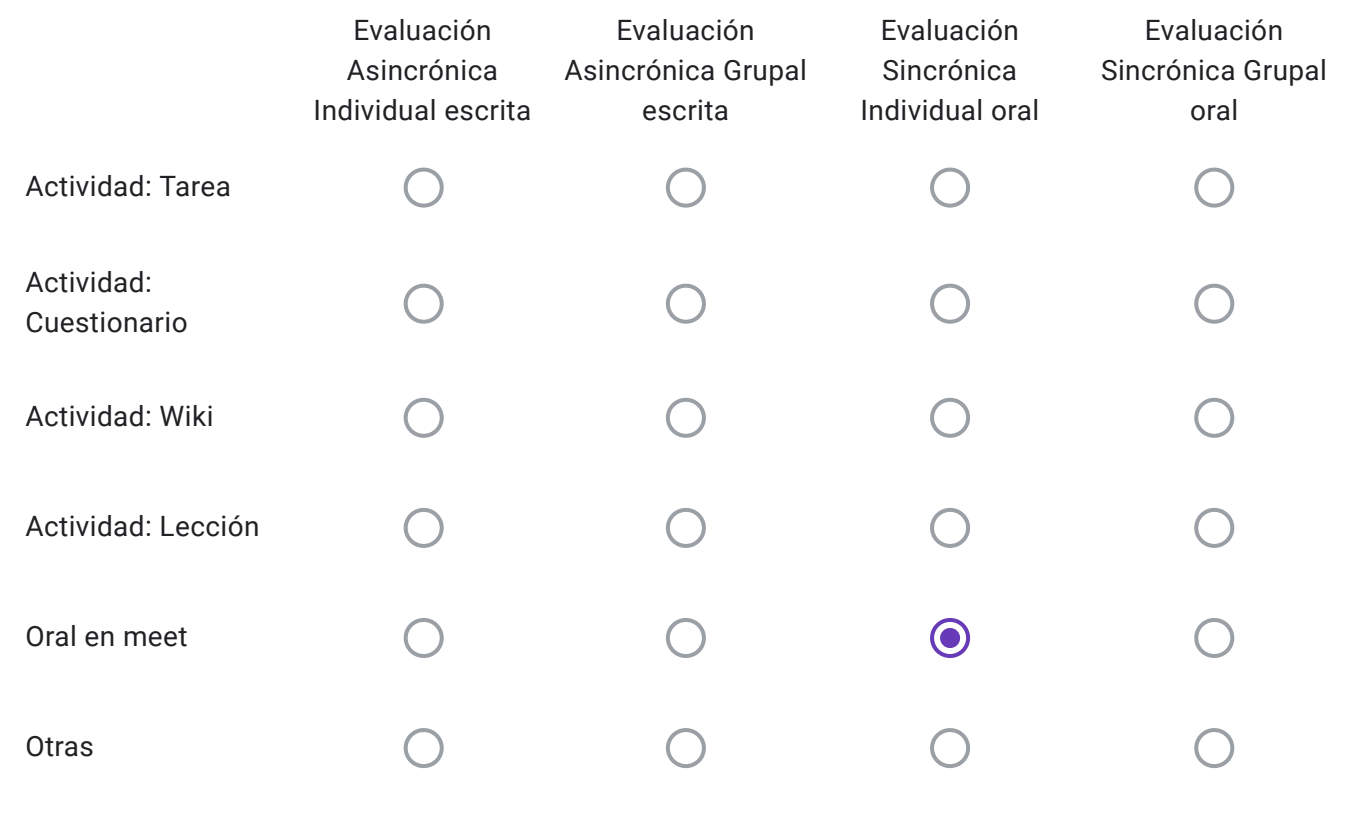

Alumnos Libres: Descripción de "Otras" herramientas a utilizar-

Debe entregar un Trabajo Integrador 10 días antes de la fecha de examen via mail a las docentes de la catedra.

Conforme lo dispuesto en el punto 5 Res 171-20, ¿La cátedra realizará consulta para los alumnos inscriptos el día previo al examen a fin de explicar sobre las características de la evaluación?

Sí No

EVALUACIONES VIRTUALES, EN EL MARCO DEL "PROTOCOLO PARA EXÁMENES MEDIANTE EL EMPLEO DE INSTRUMENTOS TECNOLÓGICOS" - RES CD 171-20

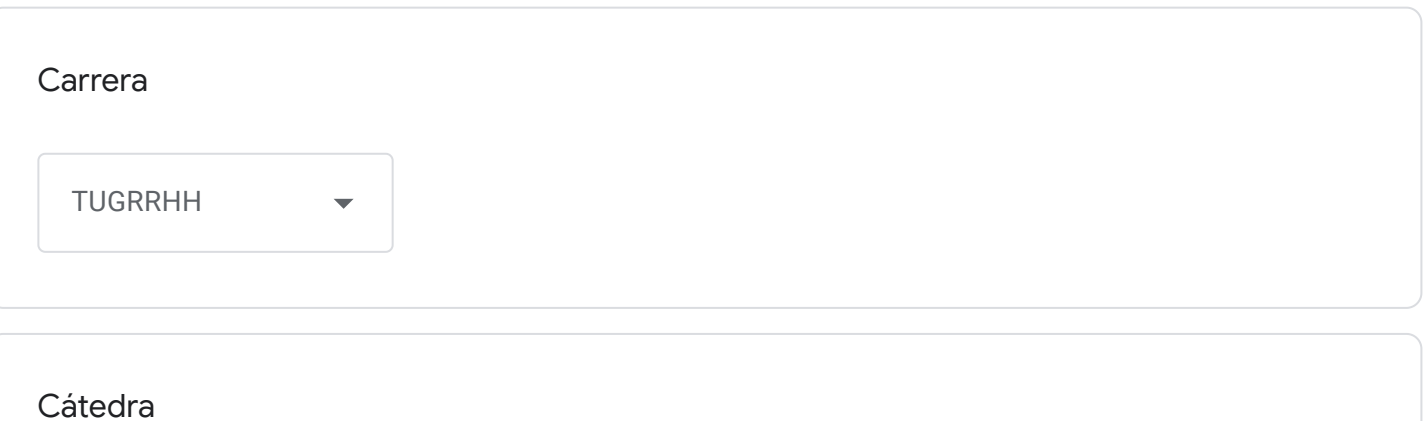

Seminario Integrador I (TUGRRHH)

Correo institucional Docente a cargo de la Cátedra - se utilizará por los alumnos como medio de comunicación con la cátedra en caso de surgir algún inconveniente previo o durante la mesa examinadora-

Correcto

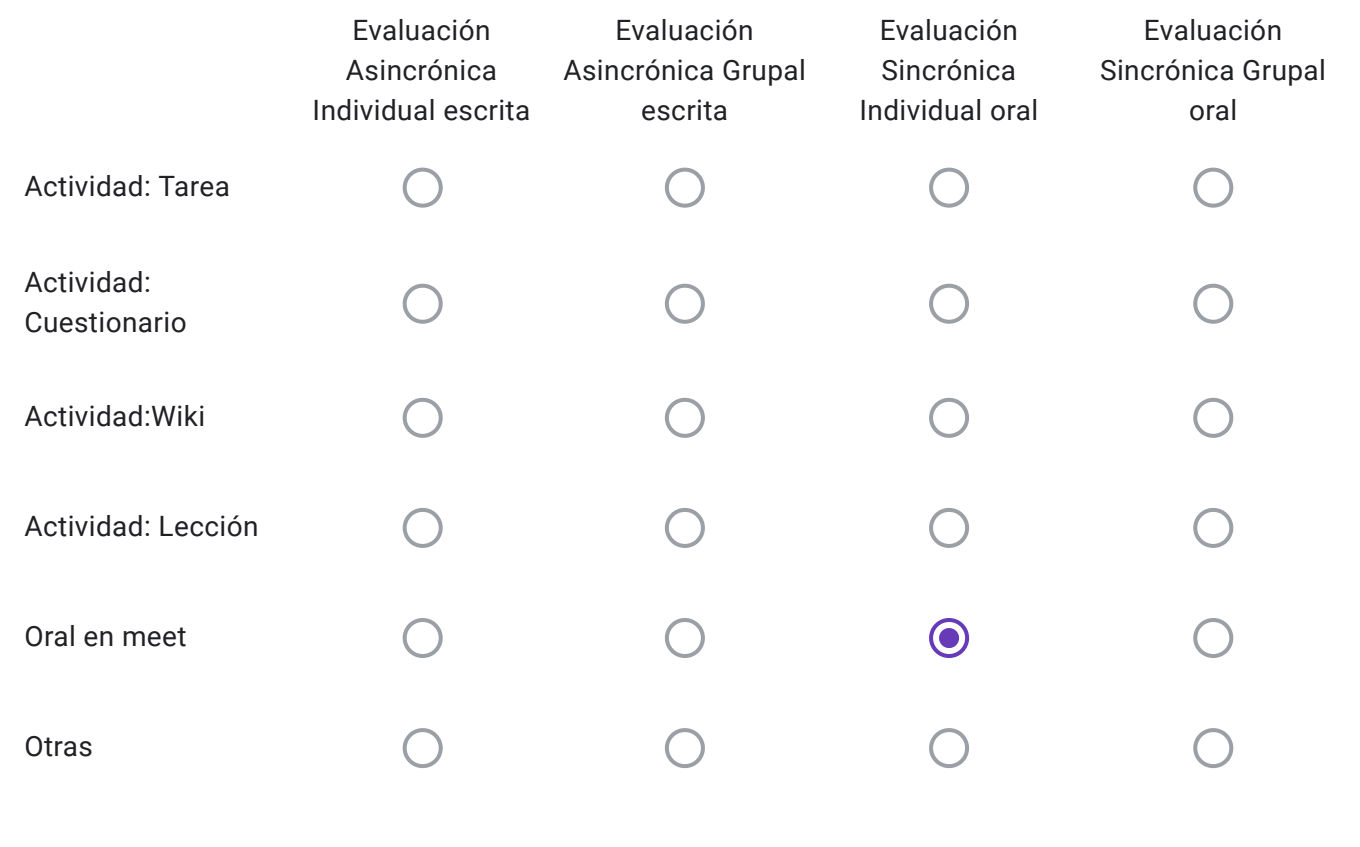

Alumnos Regulares: Descripción de "Otras" herramientas a utilizar-

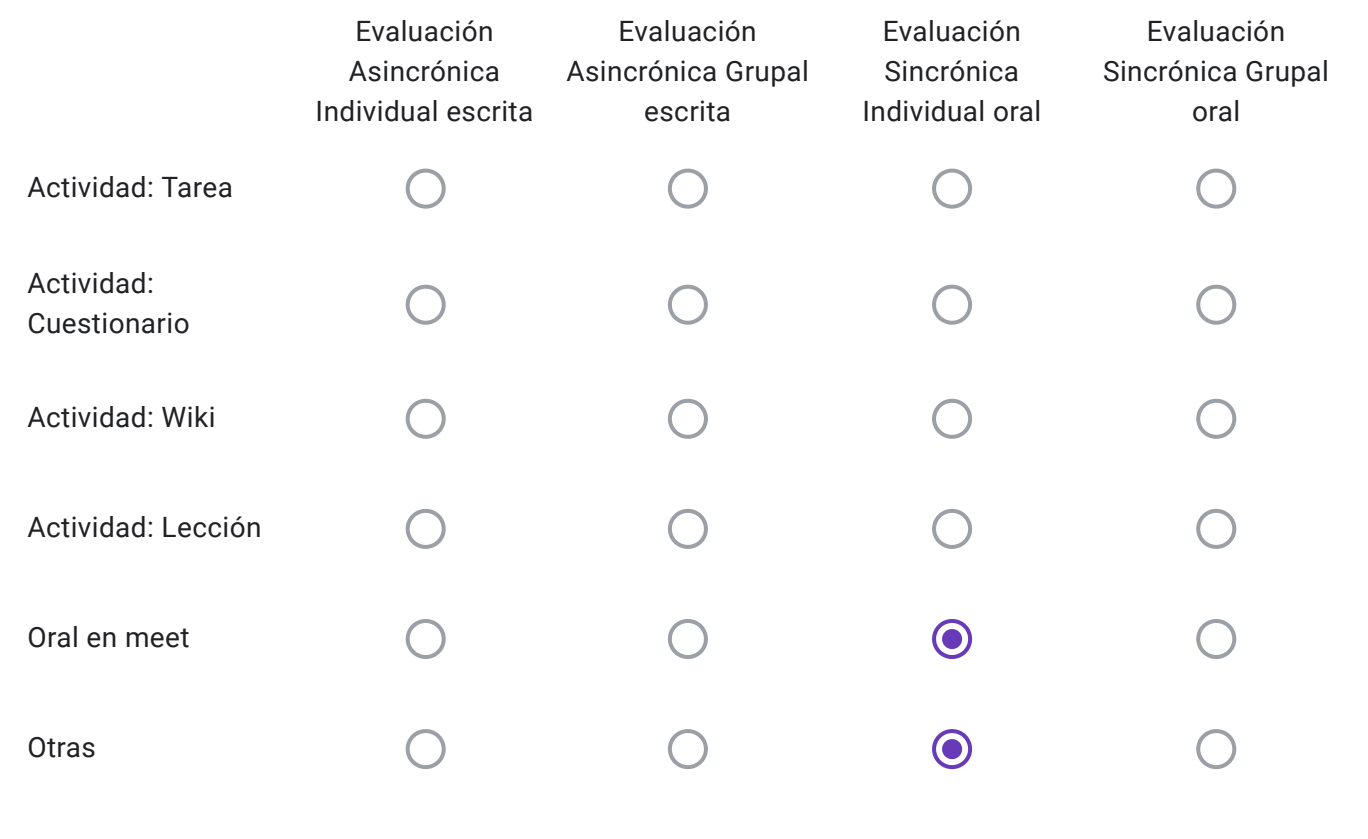

Alumnos Libres: Descripción de "Otras" herramientas a utilizar-

Deberá entregar Trabajo INtegrador 10 días antes de la fecha de la mesa de examen

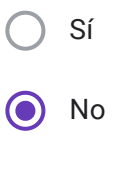

EVALUACIONES VIRTUALES, EN EL MARCO DEL "PROTOCOLO PARA EXÁMENES MEDIANTE EL EMPLEO DE INSTRUMENTOS TECNOLÓGICOS" - RES CD 171-20

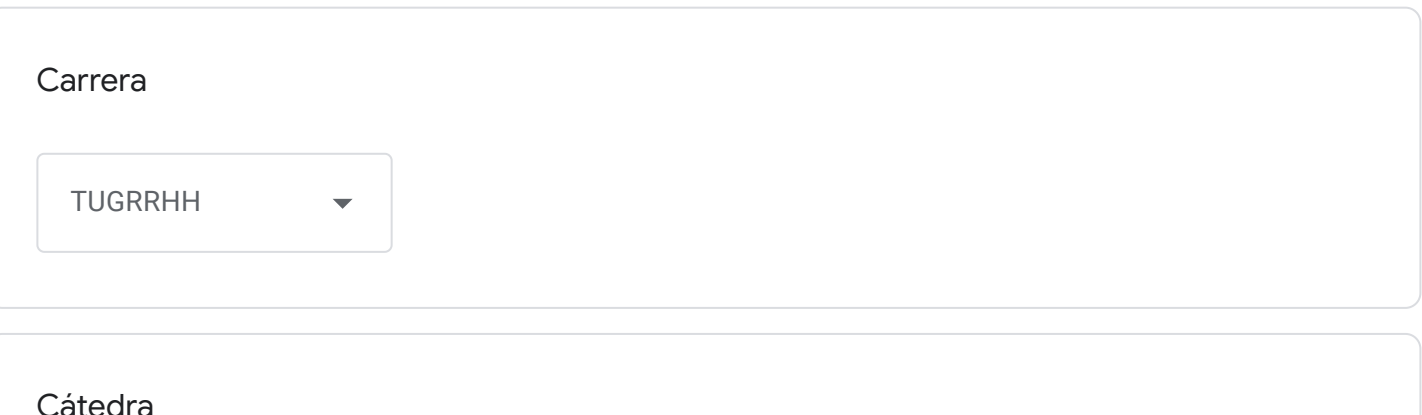

Práctica Supervisada

Correo institucional Docente a cargo de la Cátedra - se utilizará por los alumnos como medio de comunicación con la cátedra en caso de surgir algún inconveniente previo o durante la mesa examinadora-

sebastianperez@fceco.uner.edu.ar

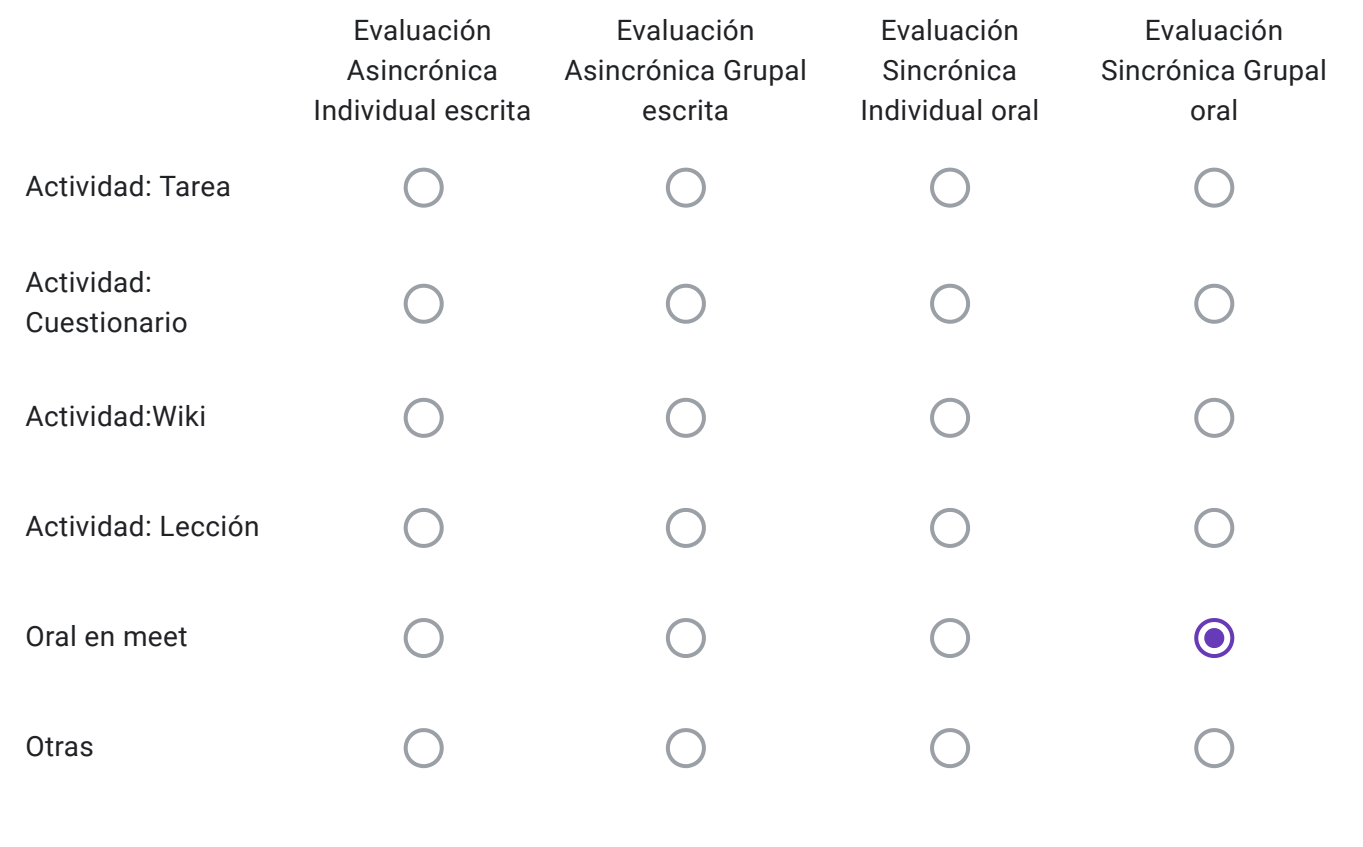

Alumnos Regulares: Descripción de "Otras" herramientas a utilizar-

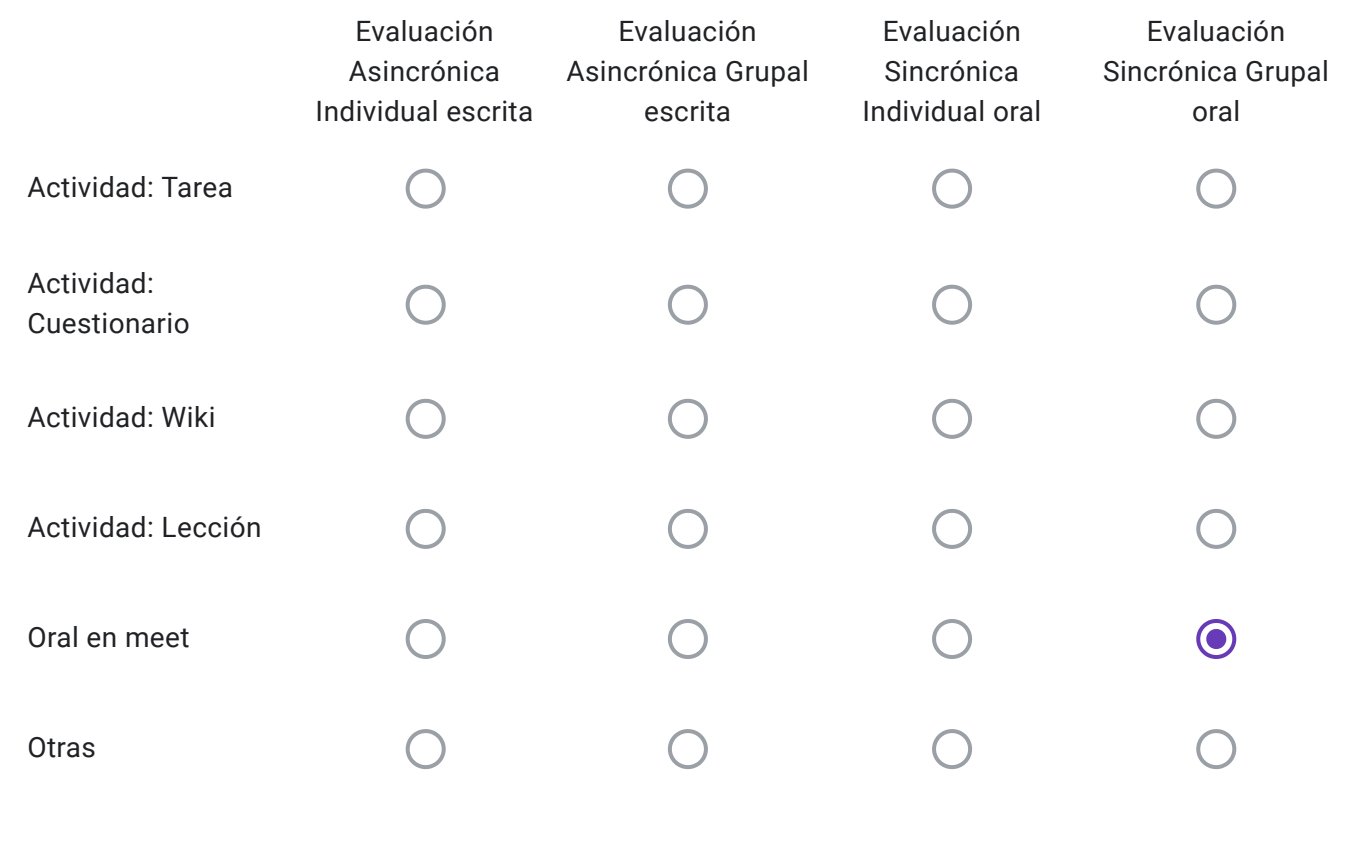

Alumnos Libres: Descripción de "Otras" herramientas a utilizar-

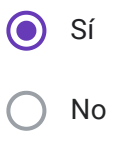

EVALUACIONES VIRTUALES, EN EL MARCO DEL "PROTOCOLO PARA EXÁMENES MEDIANTE EL EMPLEO DE INSTRUMENTOS TECNOLÓGICOS" - RES CD 171-20

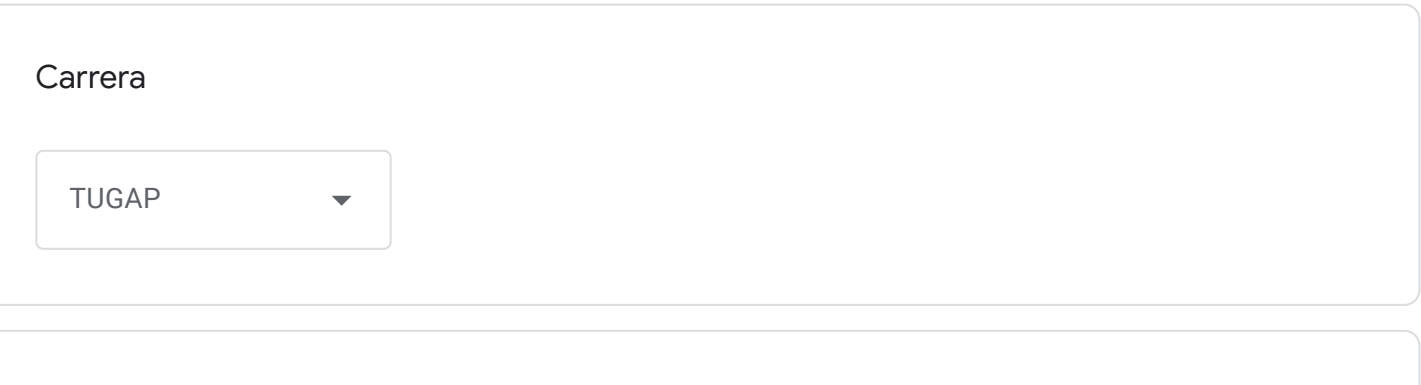

Cátedra

Introducción a la Teoría Contable

Correo institucional Docente a cargo de la Cátedra - se utilizará por los alumnos como medio de comunicación con la cátedra en caso de surgir algún inconveniente previo o durante la mesa examinadora-

cristhiansabella@fceco.uner.edu.ar

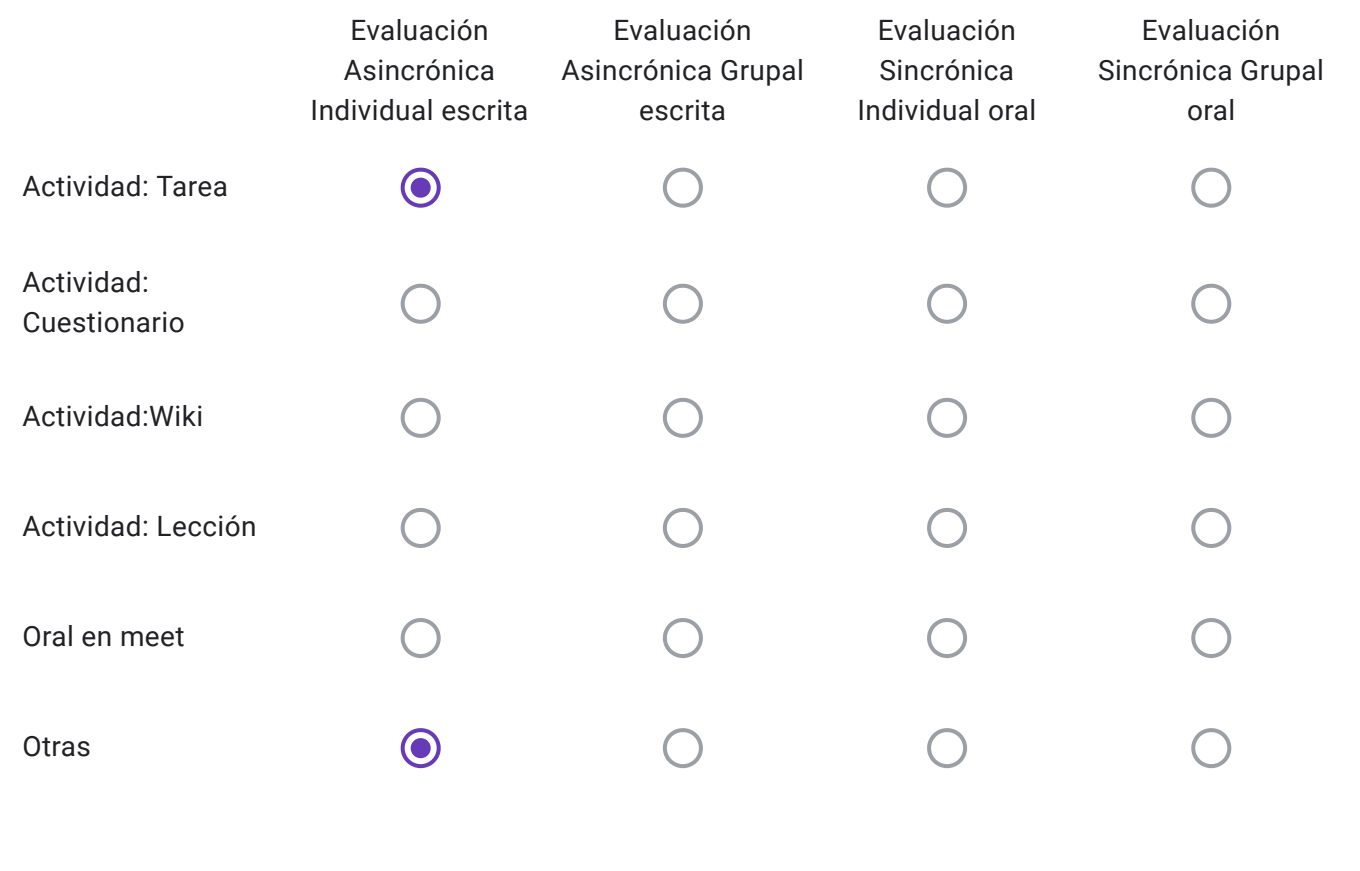

Alumnos Regulares: Descripción de "Otras" herramientas a utilizar-

Se evalúa solo contenidos prácticos. Con antelación lo alumnos son agregados al campus. Al final del mismo encontrarán dos archivos: un word con las consignas, y un excel con planillas pre armadas para completar cada punto. A finalizar el examen deben guardar el excel con su nombre y apellido y subirlo al campus en un espacio creado para dicho fin.

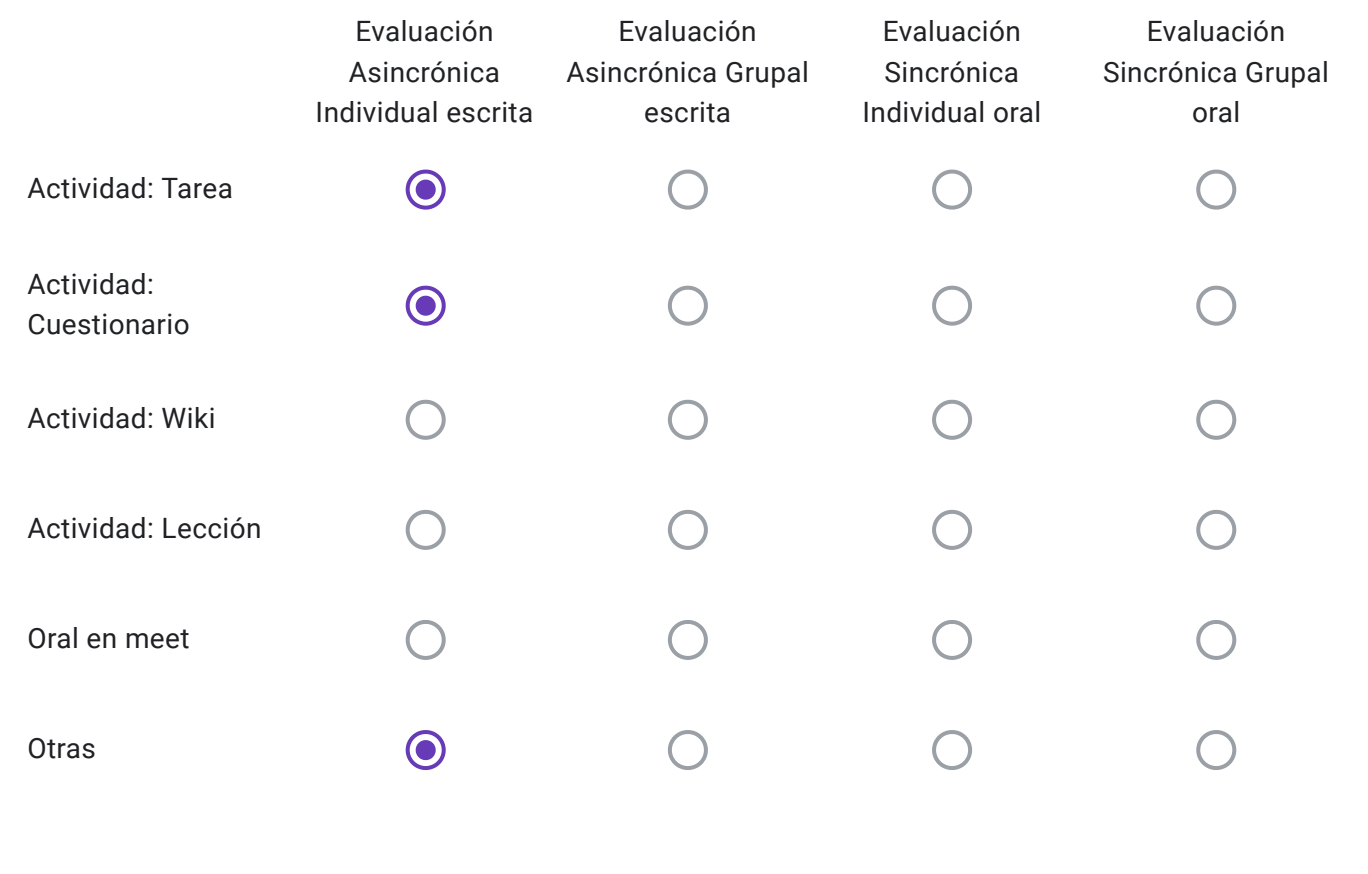

Alumnos Libres: Descripción de "Otras" herramientas a utilizar-

El alumno libre será agregado al campus y deberá completar en primera instancia un cuestionario agregado al mismo. Dicho cuestionario incluye no mas de dos preguntas de desarrollo, tres o cuatros verdaderos y falsos y tres o cuatro preguntas múltiple choise. La evaluación teórica será cronometrada, con límite de 15 minutos para ser realizada. Luego de esto deberá rendir los contenidos prácticos (mismo examen y tipo del regular, misma metodología de presentación de examen práctico)

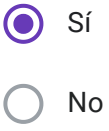

EVALUACIONES VIRTUALES, EN EL MARCO DEL "PROTOCOLO PARA EXÁMENES MEDIANTE EL EMPLEO DE INSTRUMENTOS TECNOLÓGICOS" - RES CD 171-20

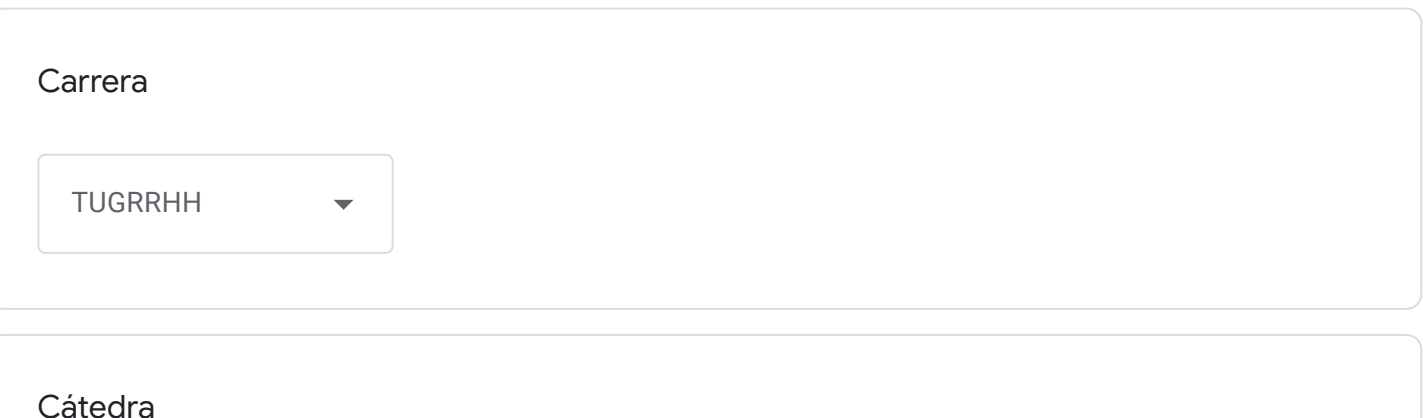

Contabilidad

Correo institucional Docente a cargo de la Cátedra - se utilizará por los alumnos como medio de comunicación con la cátedra en caso de surgir algún inconveniente previo o durante la mesa examinadora-

jeberhardt@fceco.uner.edu.ar

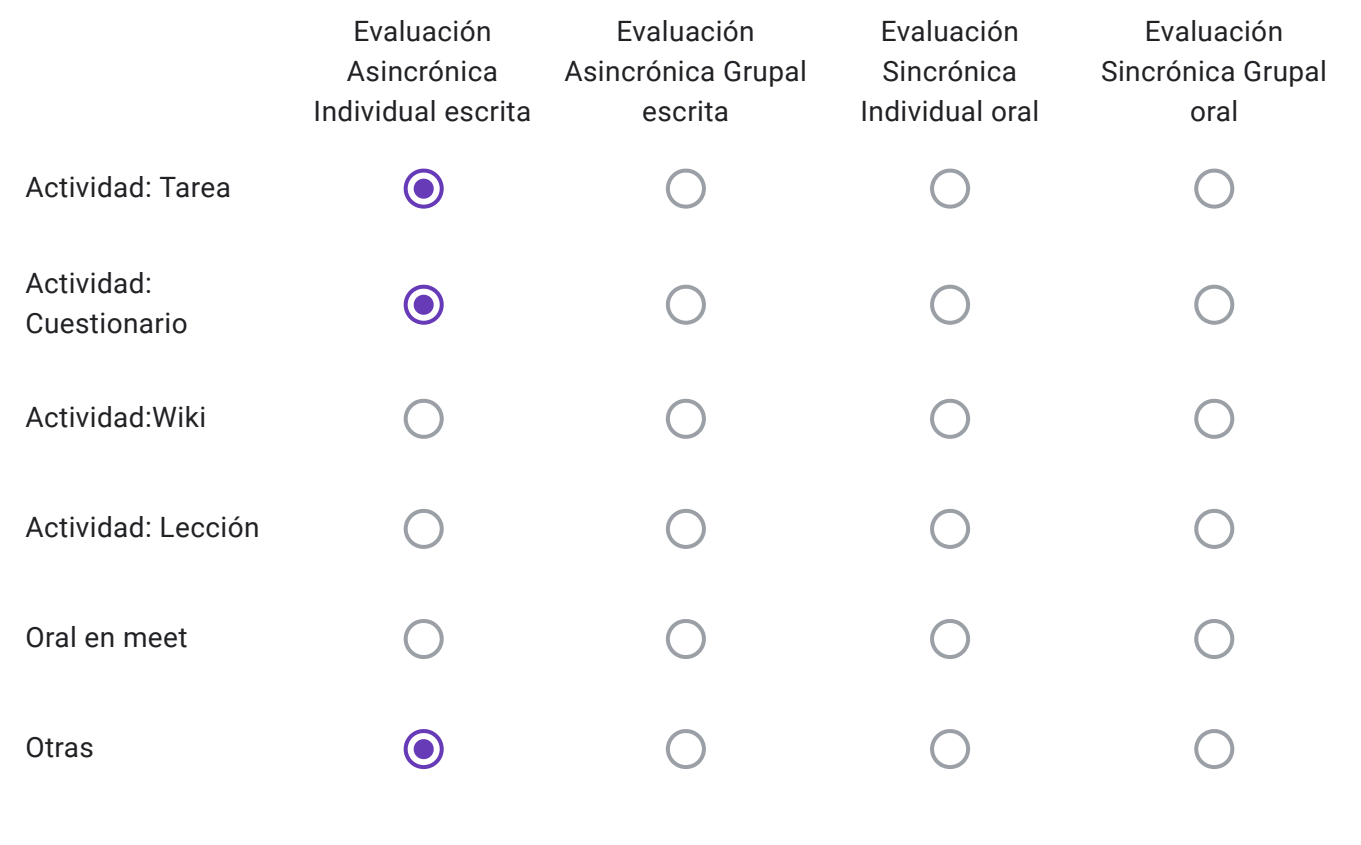

Alumnos Regulares: Descripción de "Otras" herramientas a utilizar-

Google meet para seguridad y acreditar identidad - excel para práctica

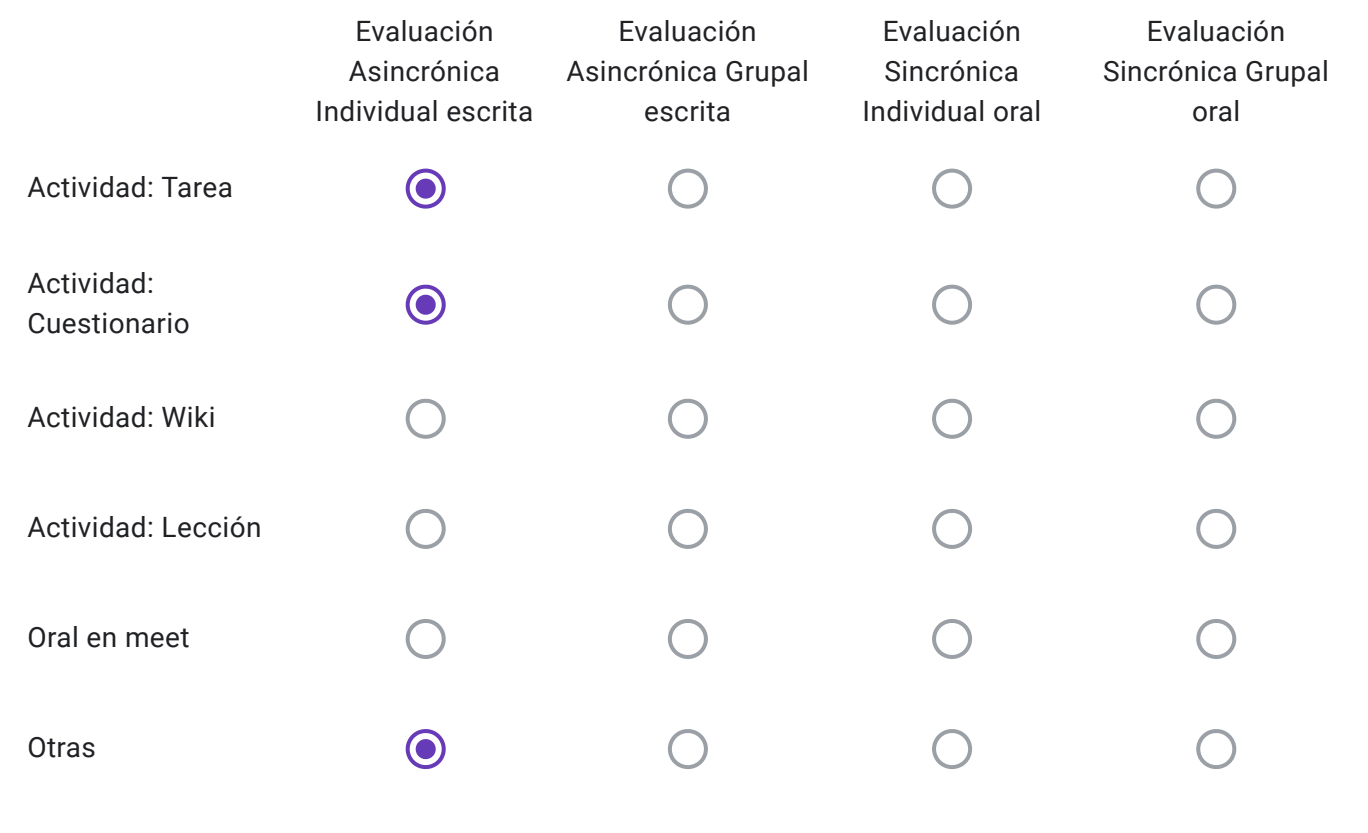

Alumnos Libres: Descripción de "Otras" herramientas a utilizar-

Google meet para seguridad y acreditar identidad - excel para práctica

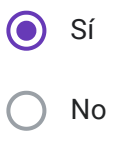

EVALUACIONES VIRTUALES, EN EL MARCO DEL "PROTOCOLO PARA EXÁMENES MEDIANTE EL EMPLEO DE INSTRUMENTOS TECNOLÓGICOS" - RES CD 171-20

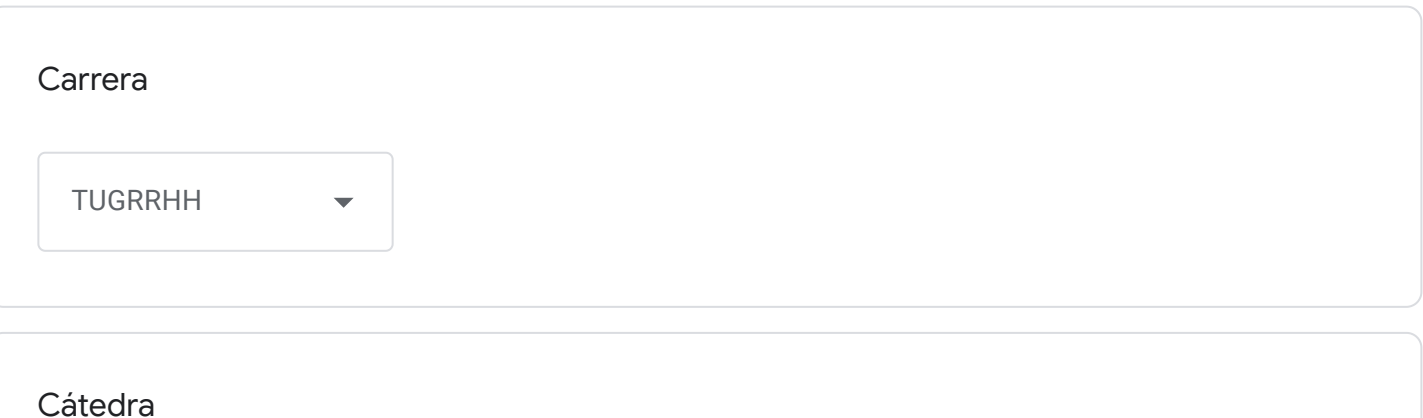

Seminario Integrador II (TUGRRHH)

Correo institucional Docente a cargo de la Cátedra - se utilizará por los alumnos como medio de comunicación con la cátedra en caso de surgir algún inconveniente previo o durante la mesa examinadora-

carlosmaisterrena@fceco.uner.edu.ar

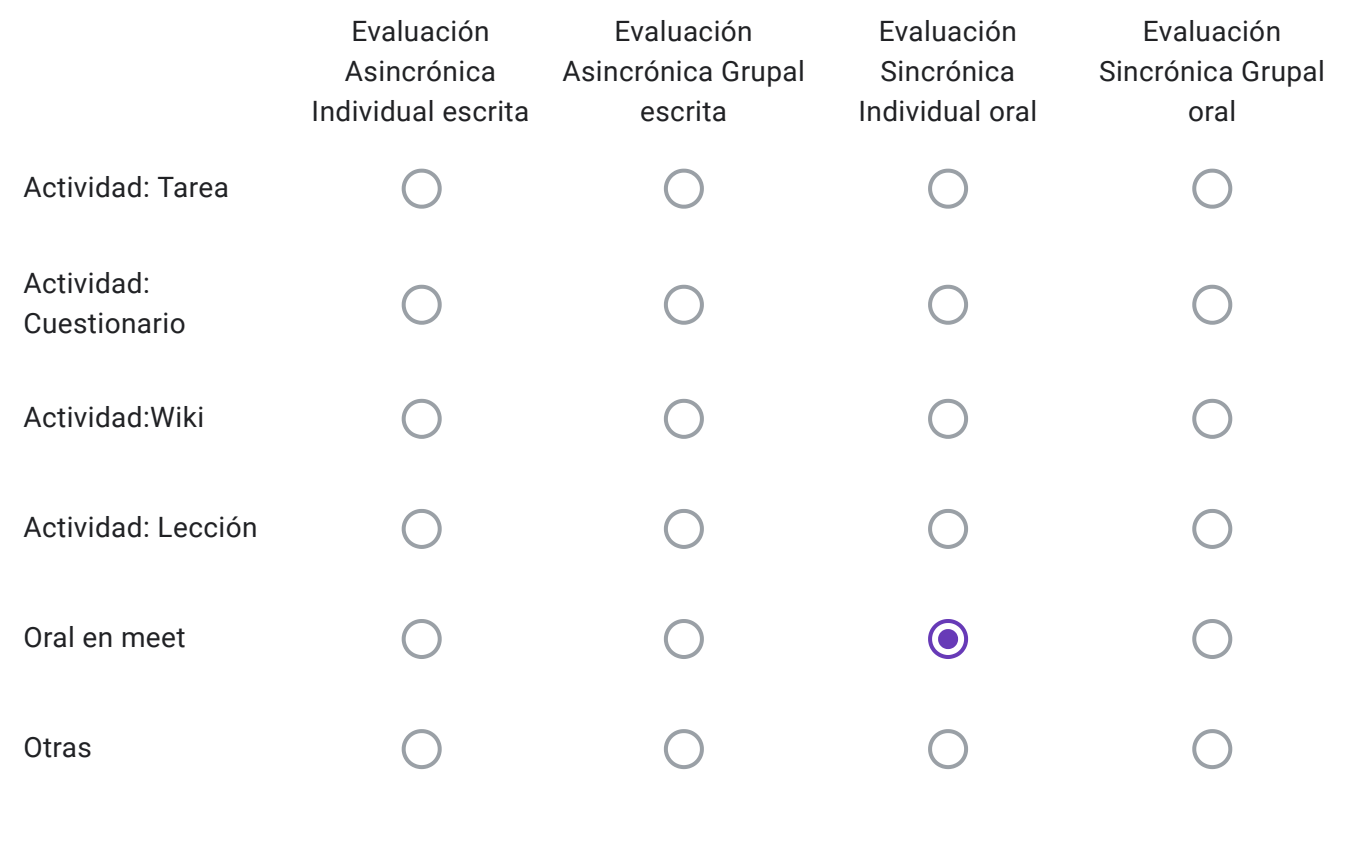

Alumnos Regulares: Descripción de "Otras" herramientas a utilizar-

Deben exponer un tema.

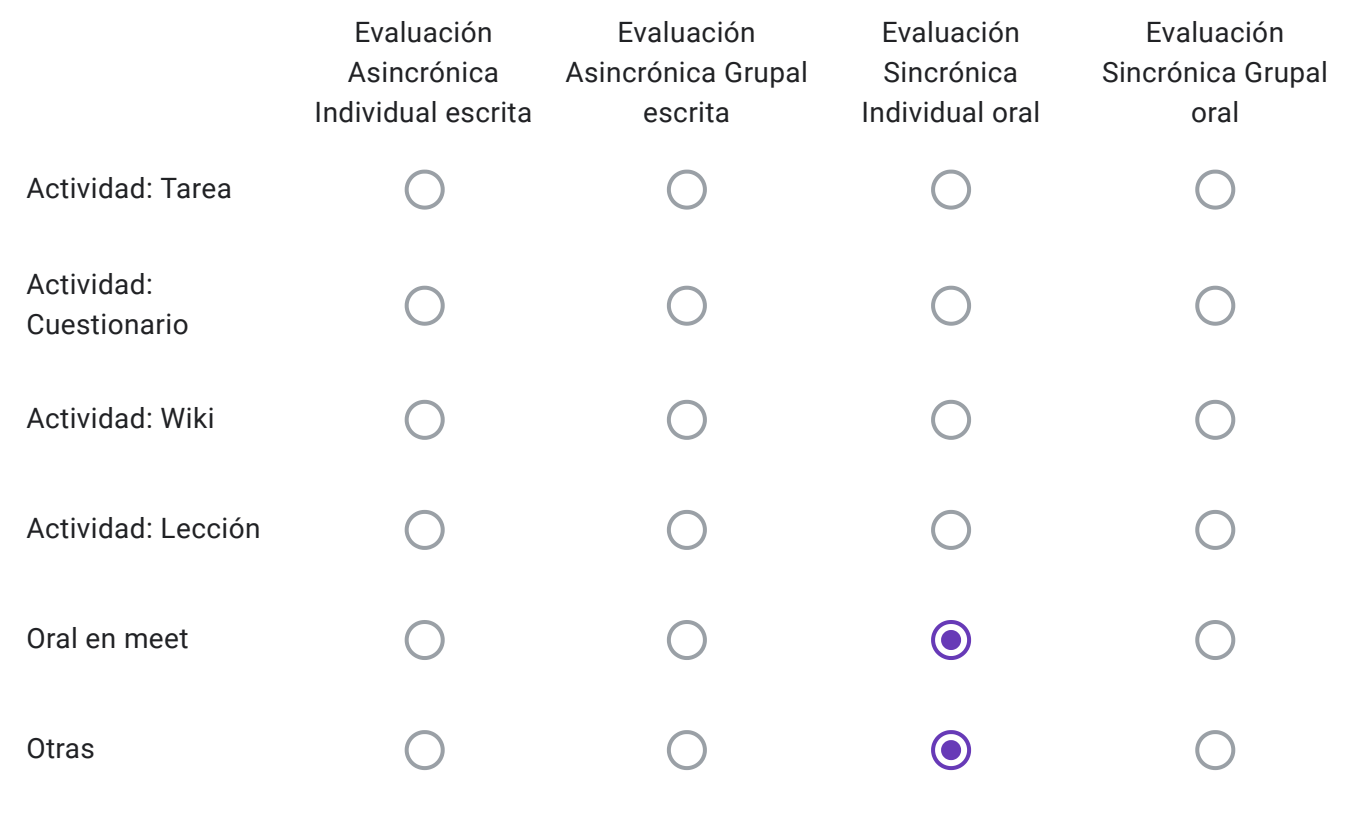

Alumnos Libres: Descripción de "Otras" herramientas a utilizar-

Deben presentar un trabajo practico, el que se dio en clases, y exponer un tema

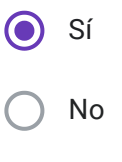

EVALUACIONES VIRTUALES, EN EL MARCO DEL "PROTOCOLO PARA EXÁMENES MEDIANTE EL EMPLEO DE INSTRUMENTOS TECNOLÓGICOS" - RES CD 171-20

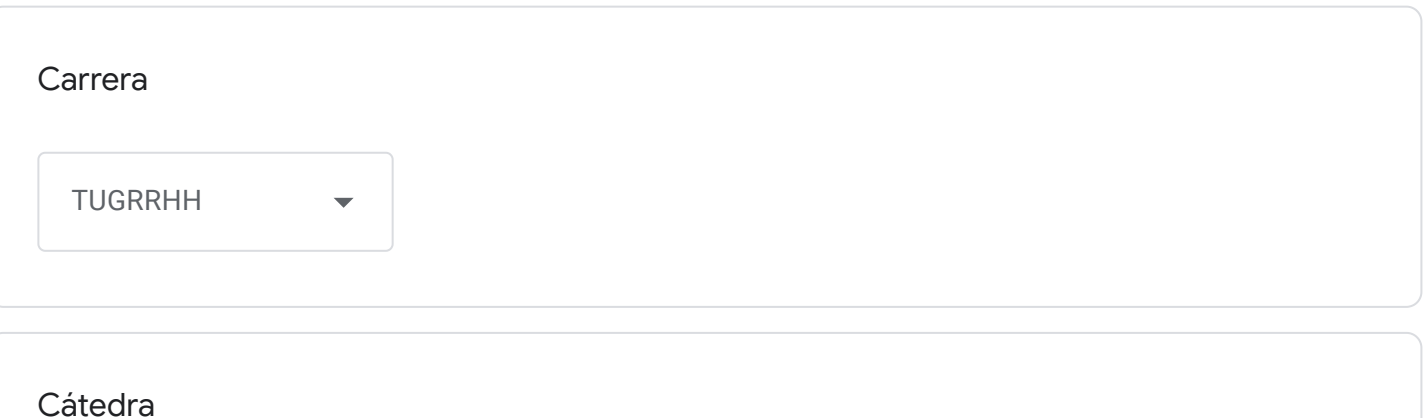

Comportamiento Organizacional II

Correo institucional Docente a cargo de la Cátedra - se utilizará por los alumnos como medio de comunicación con la cátedra en caso de surgir algún inconveniente previo o durante la mesa examinadora-

natalibejar@fceco.uner.edu.ar

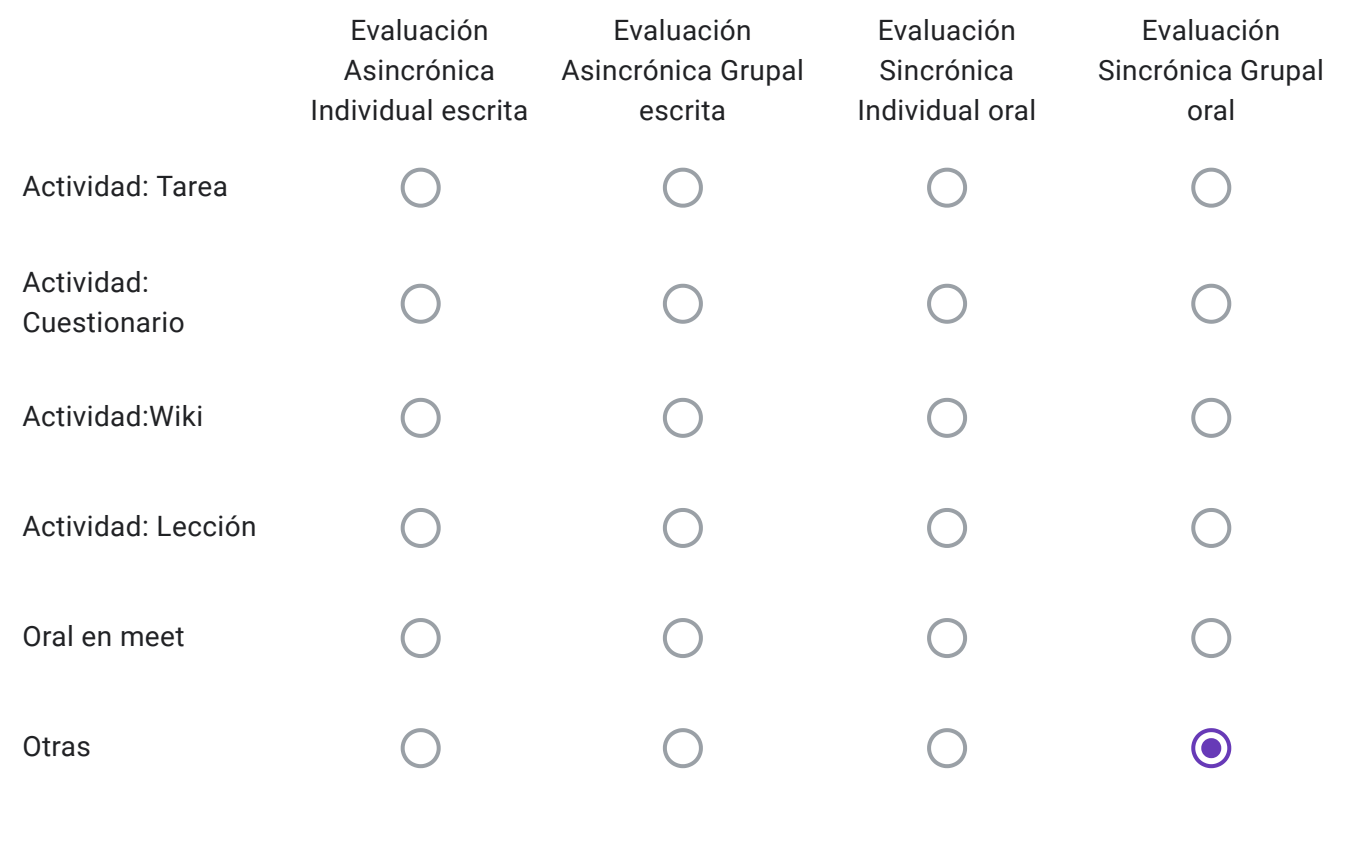

Alumnos Regulares: Descripción de "Otras" herramientas a utilizar-

Evaluación sincrónica, escrita, a través de un cuestionario con distinto tipo de preguntas, entre ellas preguntas abiertas, que luego serán corregidas por el equipo docente.

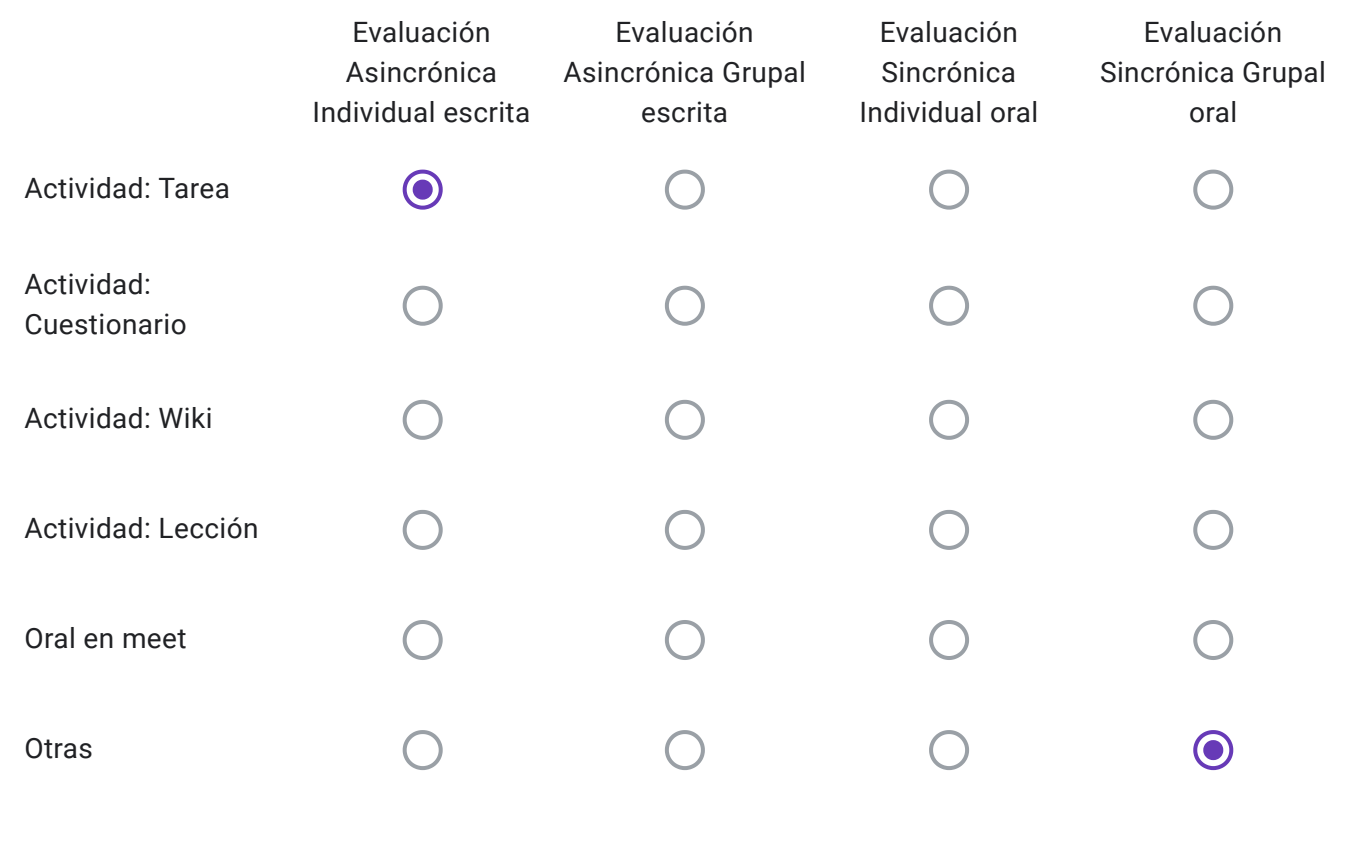

Alumnos Libres: Descripción de "Otras" herramientas a utilizar-

Aprobar un examen en forma oral

Aprobar un examen escrito

Según lo define la planificación de cátedra el alumno libre, para aprobar la materia deberá:

1.Aprobar el Trabajo Práctico Integrador: Que subirán al campus 5 días antes de la mesa.

2. Aprobar un cuestionario que se proporcionará el día del examen.

3. Aprobar el examen oral que se tomará de manera individual, una vez finalizada y aprobada la evaluación escrita.

ACLARACIÓN:

Se envía por mail protocolo confeccionado por la cátedra con el detalle de la dinámica a llevarse a cabo para la evaluación.

EVALUACIONES VIRTUALES, EN EL MARCO DEL "PROTOCOLO PARA EXÁMENES MEDIANTE EL EMPLEO DE INSTRUMENTOS TECNOLÓGICOS" - RES CD 171-20

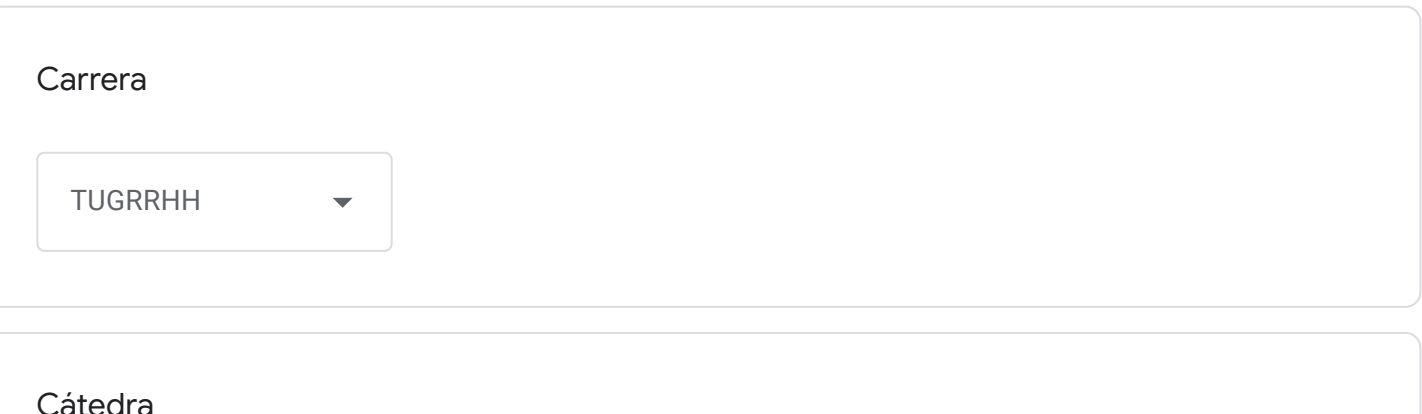

Costos y Presupuestos

Correo institucional Docente a cargo de la Cátedra - se utilizará por los alumnos como medio de comunicación con la cátedra en caso de surgir algún inconveniente previo o durante la mesa examinadora-

daniela.sierra@fceco.uner.edu.ar

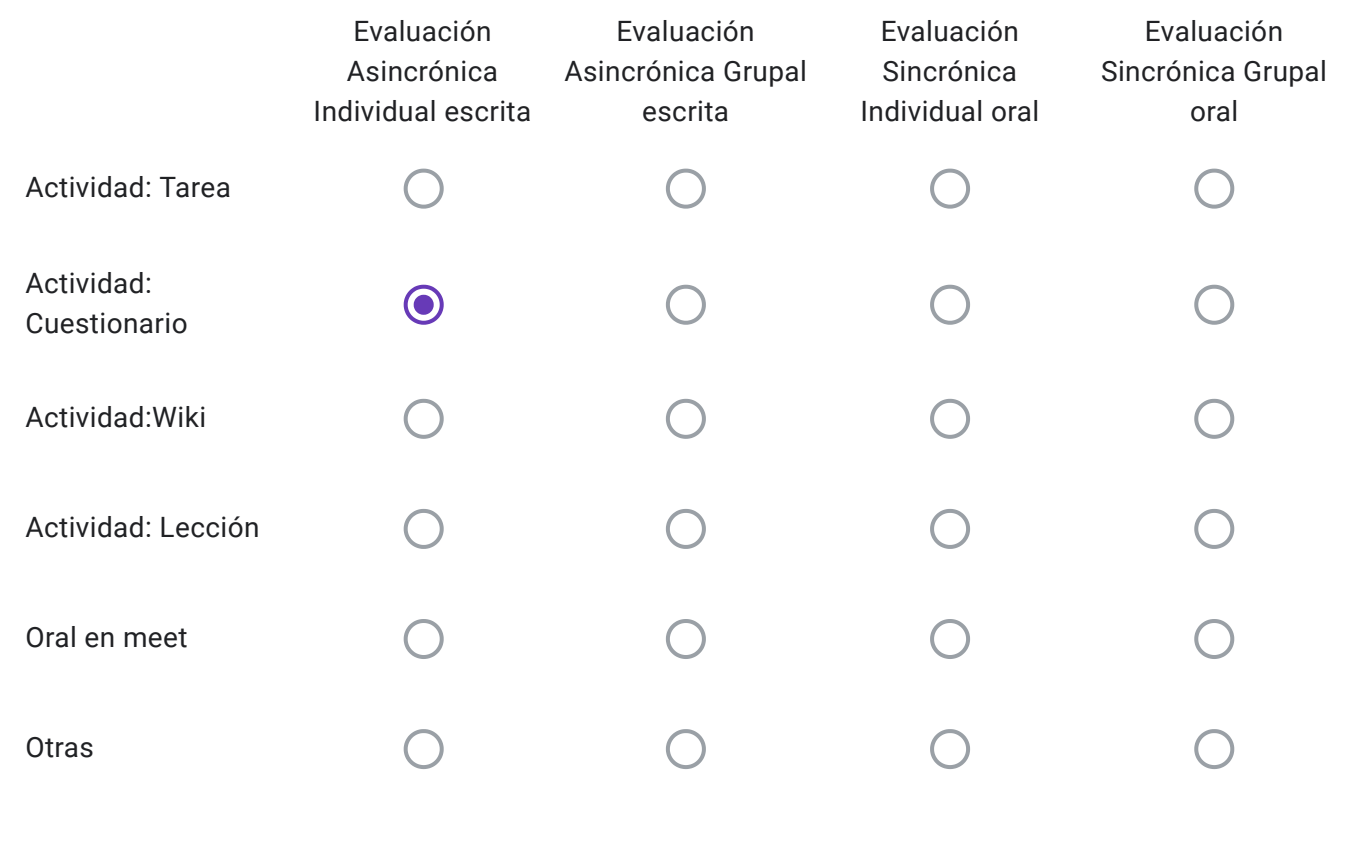

Alumnos Regulares: Descripción de "Otras" herramientas a utilizar-

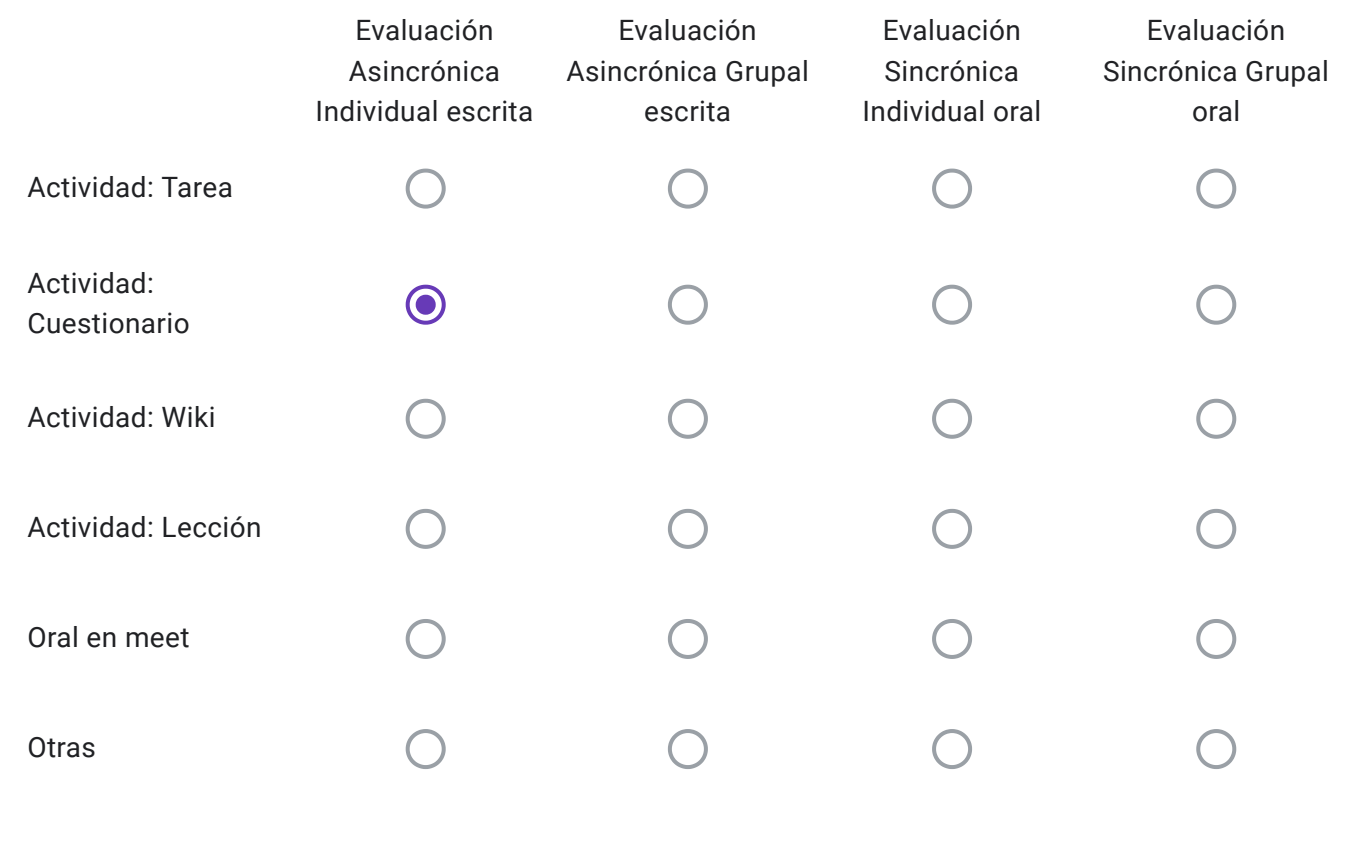

Alumnos Libres: Descripción de "Otras" herramientas a utilizar-

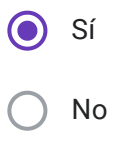
EVALUACIONES VIRTUALES, EN EL MARCO DEL "PROTOCOLO PARA EXÁMENES MEDIANTE EL EMPLEO DE INSTRUMENTOS TECNOLÓGICOS" - RES CD 171-20

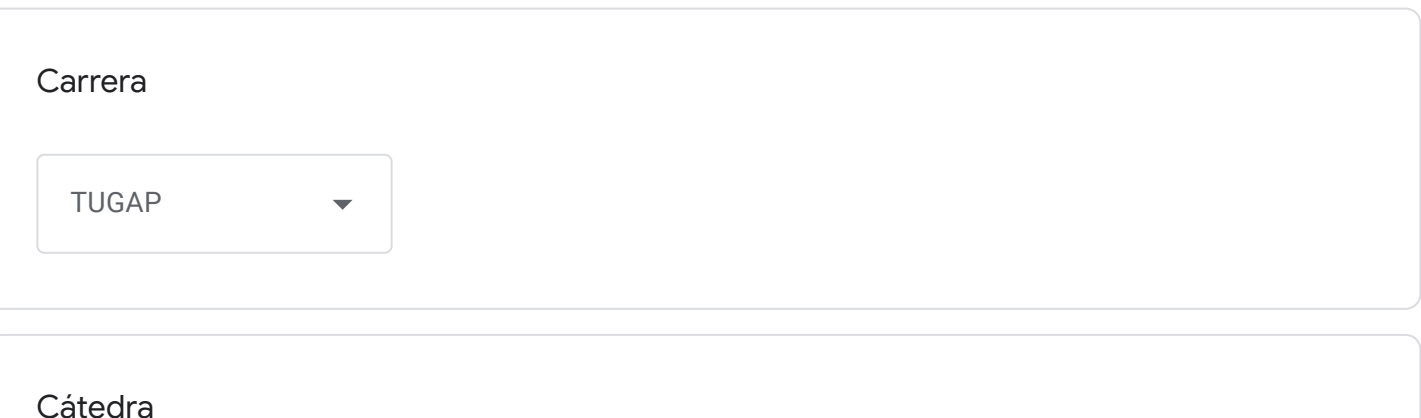

Algebra Aplicada

Correo institucional Docente a cargo de la Cátedra - se utilizará por los alumnos como medio de comunicación con la cátedra en caso de surgir algún inconveniente previo o durante la mesa examinadora-

fernandoyusef@fceco.uner.edu.ar

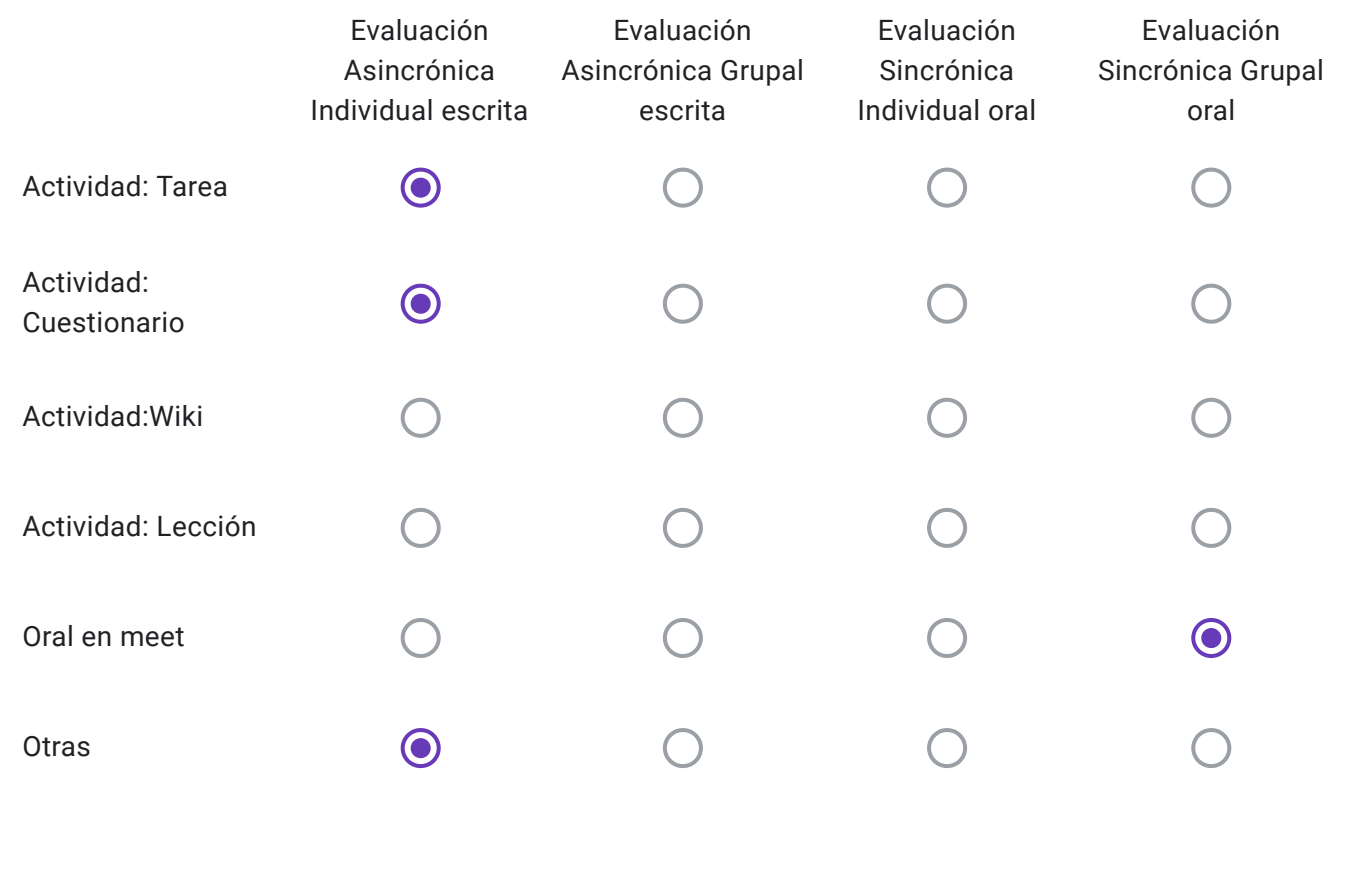

Alumnos Regulares: Descripción de "Otras" herramientas a utilizar-

Los alumnos completarán un cuestionario con ejercicios y preguntas teórico prácticas del tipo: Opciones múltiples, Verdadero o Falso y Respuestas Cortas. Deberán expresar todas las operaciones realizadas en hoja con letra y números legibles y enviar como "Tarea". Durante la realización del examen los estudiantes estarán con sus cámaras encendidas y los docentes estarán a disposición para evacuar dudas relativas a las consignas propuestas.

La Cátedra tendrá en cuenta al momento de calificar la evaluación los cálculos realizados para dar respuesta a las consignas y decidirá en caso de ser necesario una instancia de intercambio oral con el/los estudiantes.

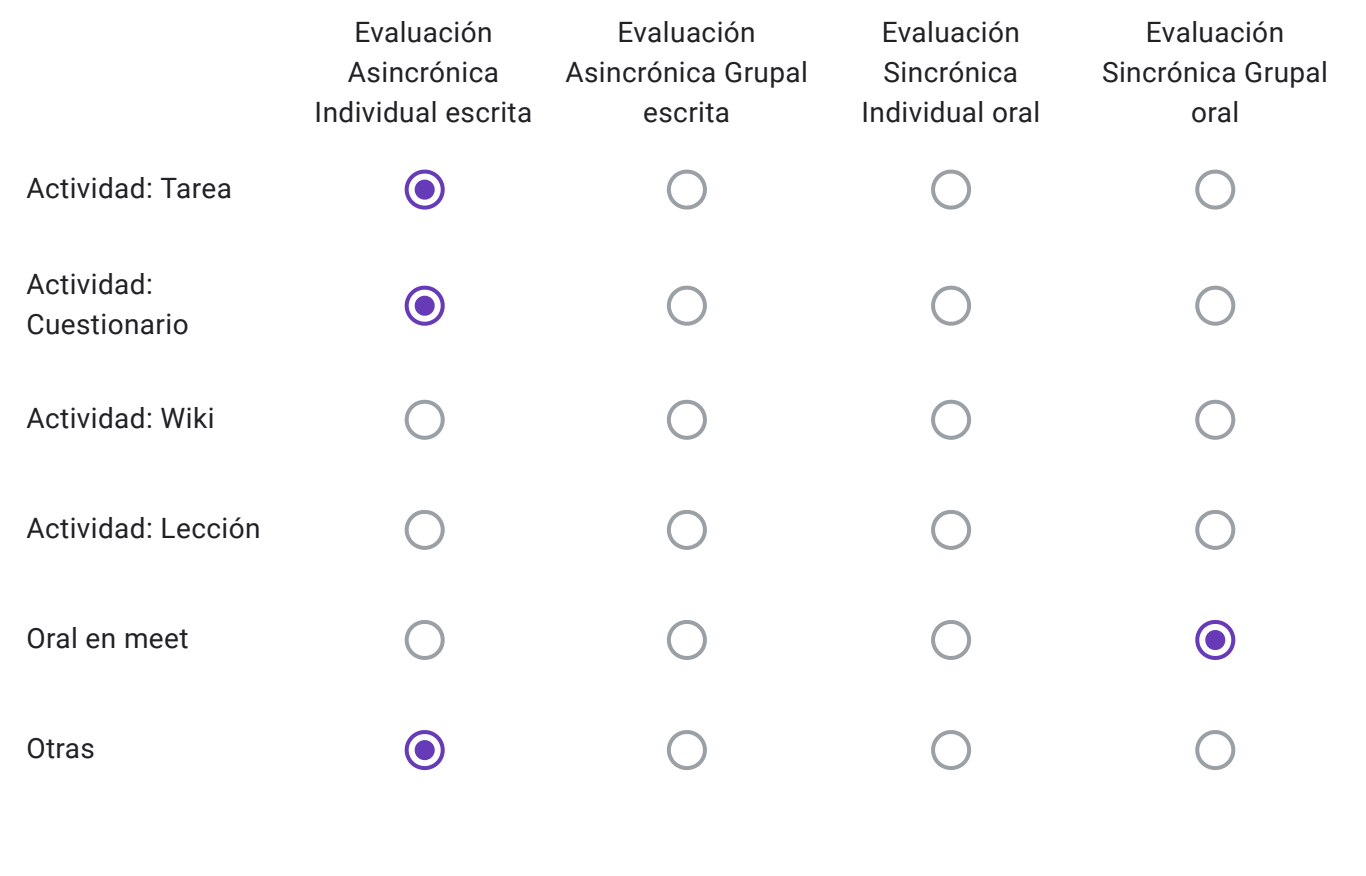

Alumnos Libres: Descripción de "Otras" herramientas a utilizar-

Los alumnos completarán un cuestionario con ejercicios y preguntas teórico prácticas del tipo: Opciones múltiples, Verdadero o Falso y Respuestas Cortas. Deberán expresar todas las operaciones realizadas en hoja con letra y números legibles y enviar como "Tarea". Durante la realización del examen los estudiantes estarán con sus cámaras encendidas y los docentes estarán a disposición para evacuar dudas relativas a las consignas propuestas.

La Cátedra tendrá en cuenta al momento de calificar la evaluación los cálculos realizados para dar respuesta a las consignas y decidirá en caso de ser necesario una instancia de intercambio oral con el/los estudiantes.

- Sí
- No

EVALUACIONES VIRTUALES, EN EL MARCO DEL "PROTOCOLO PARA EXÁMENES MEDIANTE EL EMPLEO DE INSTRUMENTOS TECNOLÓGICOS" - RES CD 171-20

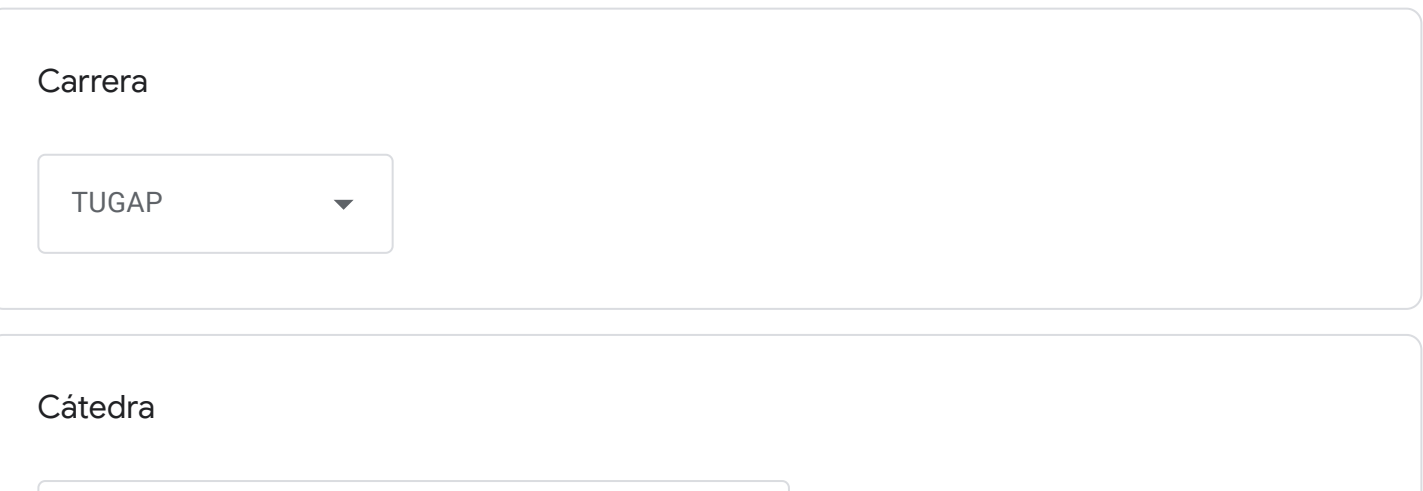

Gestión de Políticas de Desarrollo Local

Correo institucional Docente a cargo de la Cátedra - se utilizará por los alumnos como medio de comunicación con la cátedra en caso de surgir algún inconveniente previo o durante la mesa examinadora-

andresdabin@fceco.uner.edu.ar

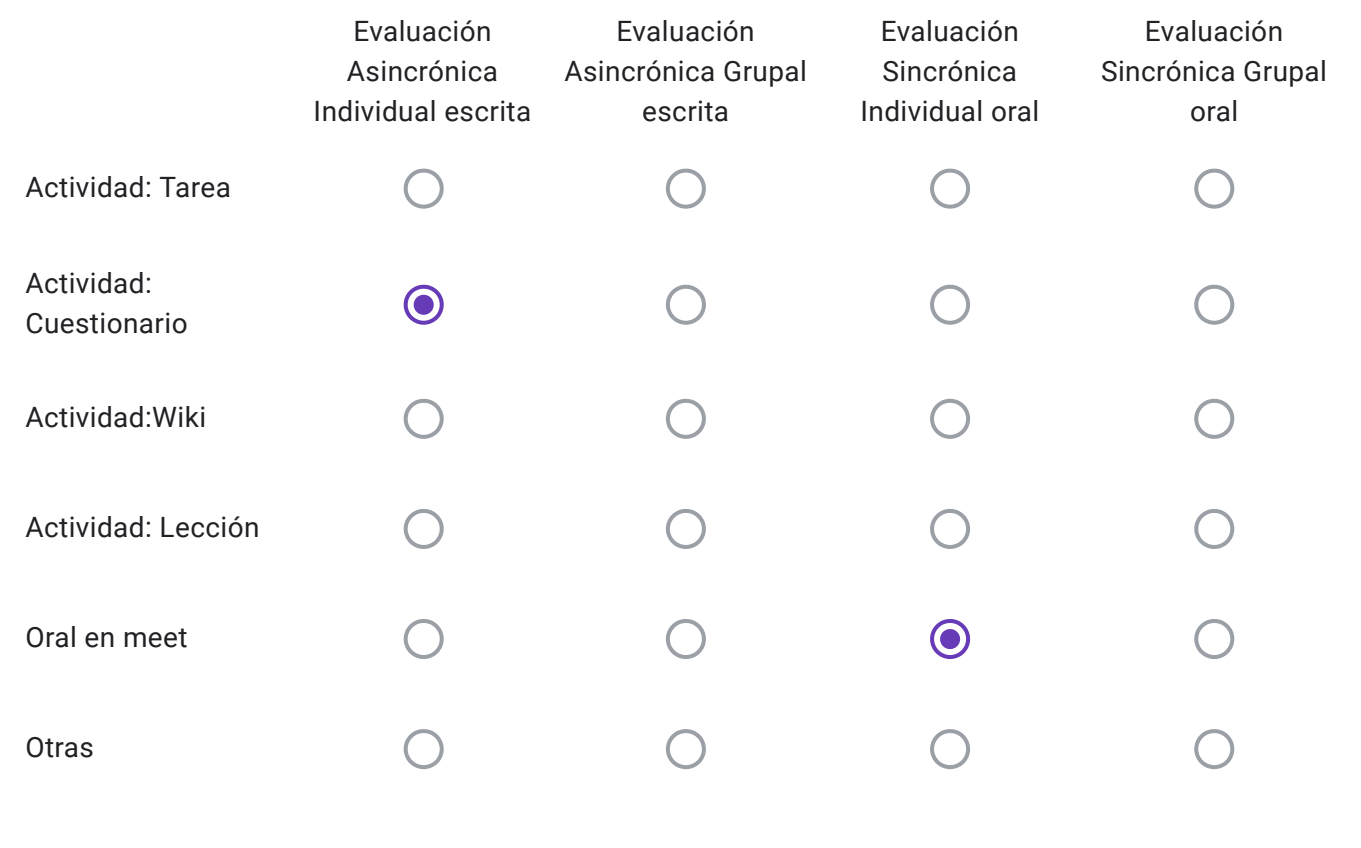

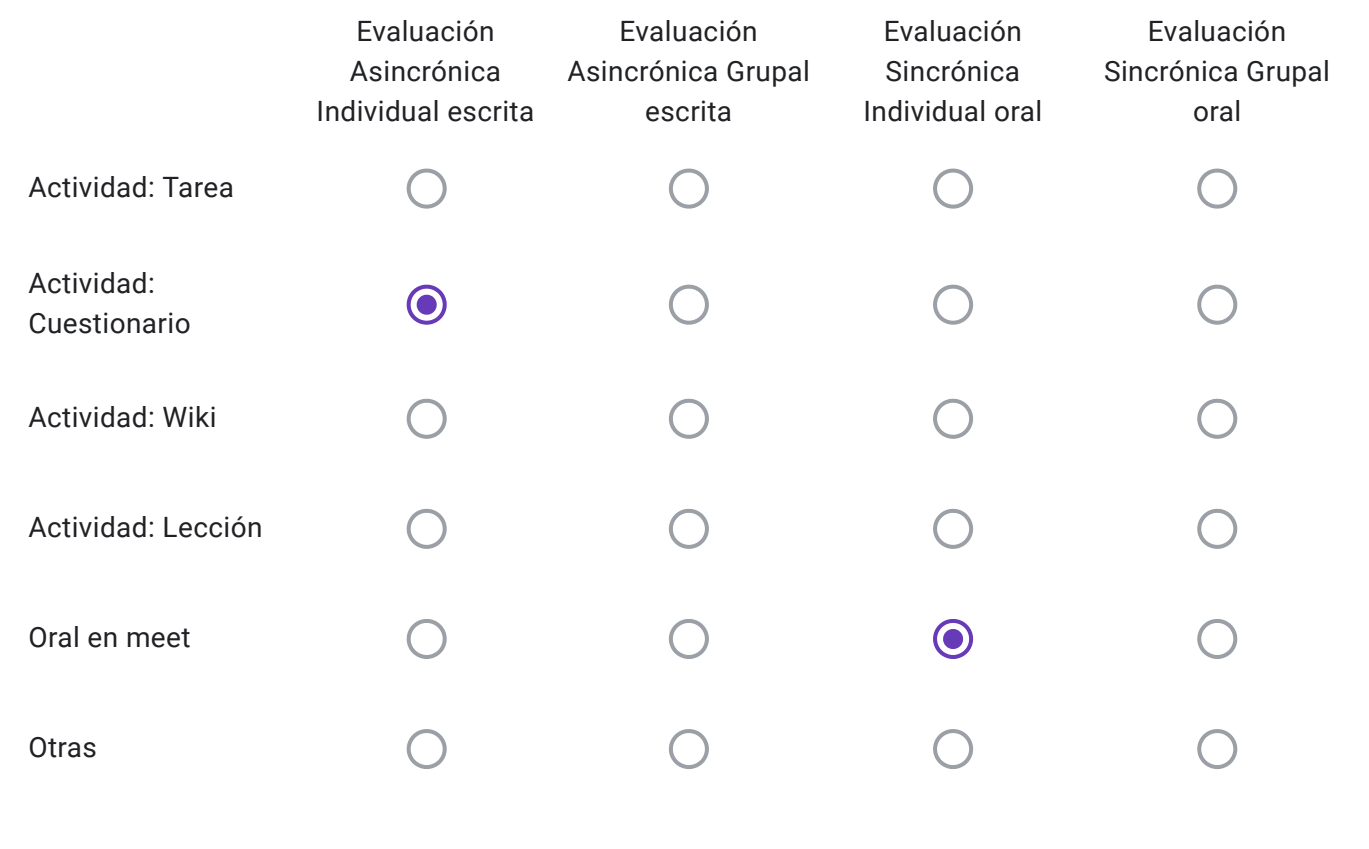

Alumnos Libres: Descripción de "Otras" herramientas a utilizar-

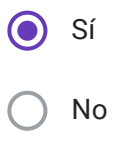

EVALUACIONES VIRTUALES, EN EL MARCO DEL "PROTOCOLO PARA EXÁMENES MEDIANTE EL EMPLEO DE INSTRUMENTOS TECNOLÓGICOS" - RES CD 171-20

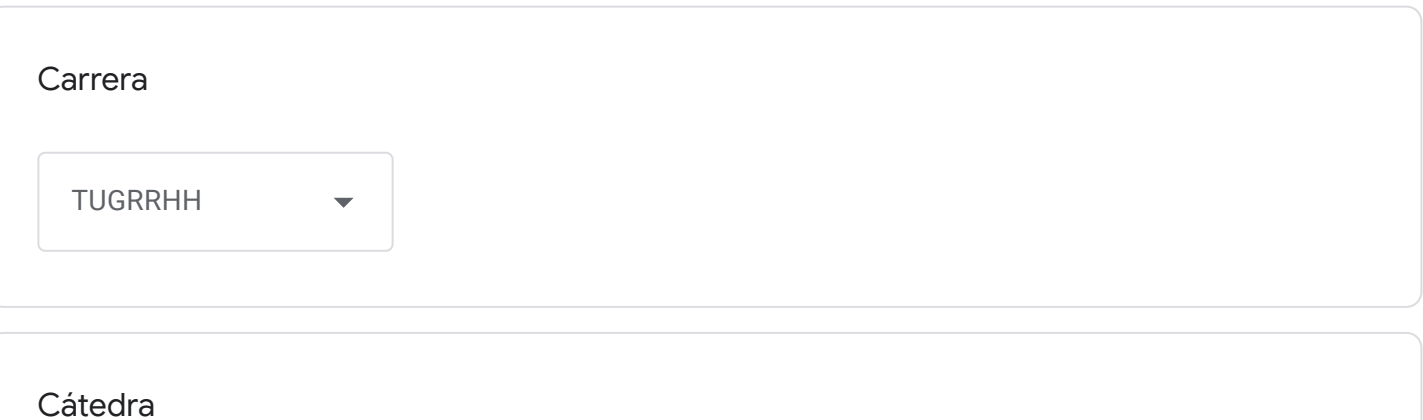

Matemática y Análisis Estadístico

Correo institucional Docente a cargo de la Cátedra - se utilizará por los alumnos como medio de comunicación con la cátedra en caso de surgir algún inconveniente previo o durante la mesa examinadora-

stefaniadiorio@fceco.uner.edu.ar

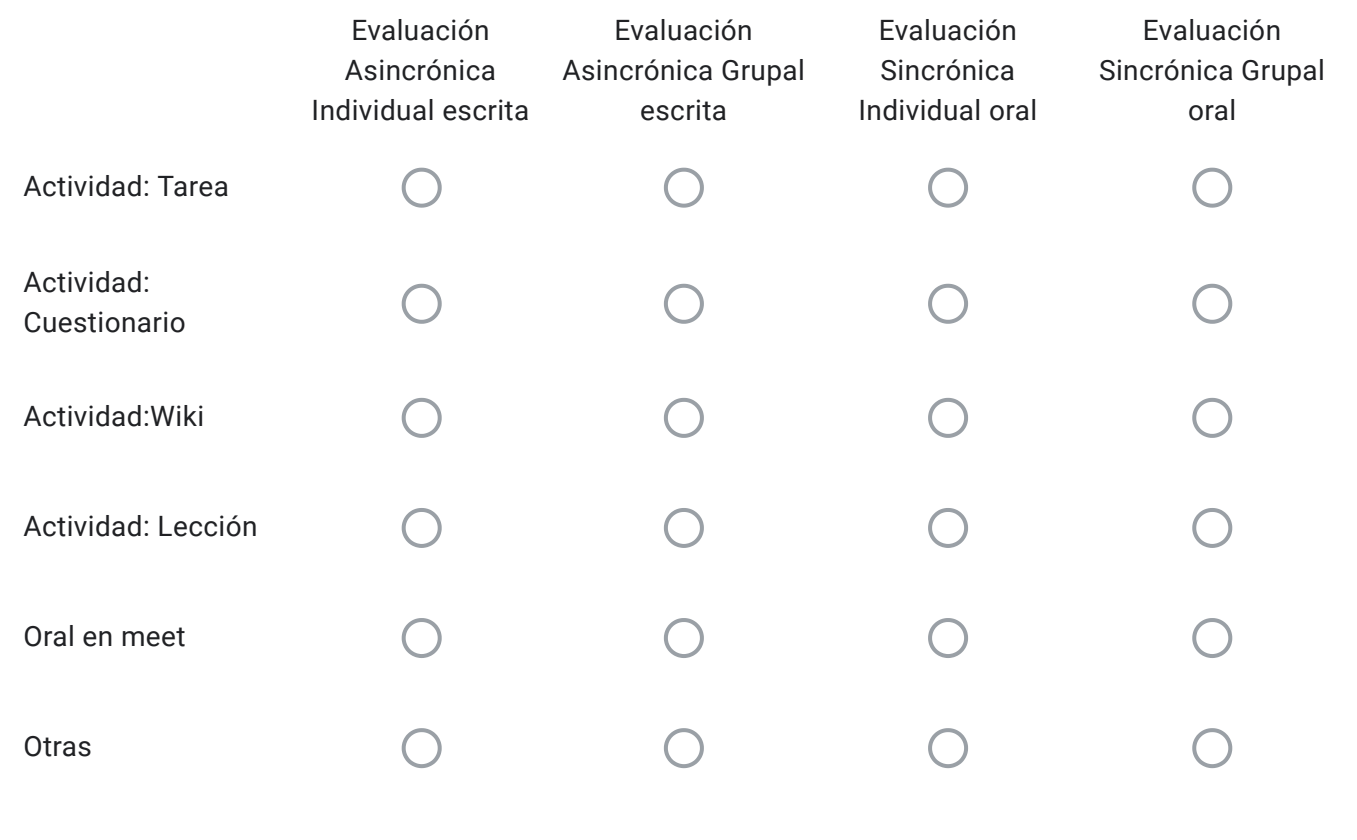

Alumnos Regulares: Descripción de "Otras" herramientas a utilizar-

Actividad: Cuestionario - Evaluación Sincrónica Individual Escrita

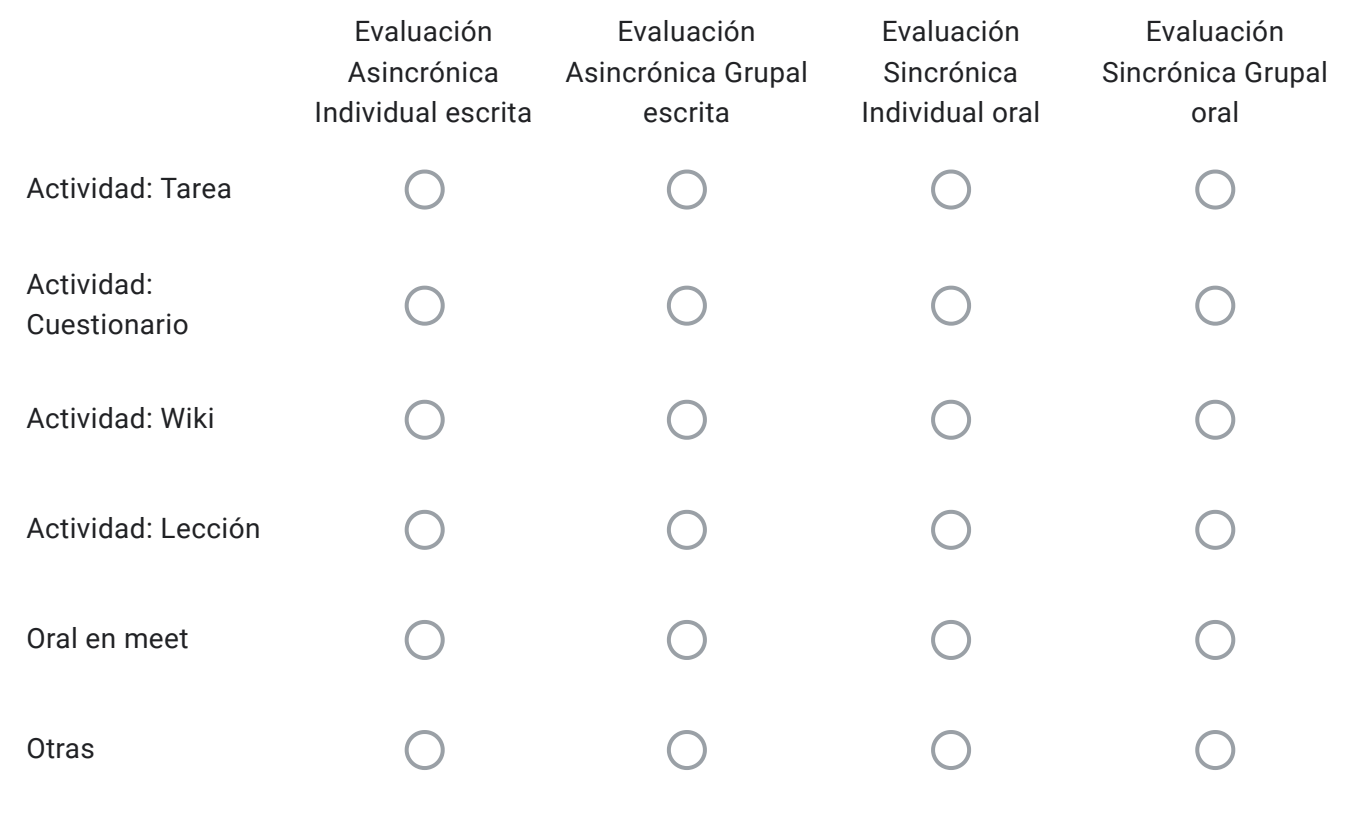

Alumnos Libres: Descripción de "Otras" herramientas a utilizar-

Actividad: Cuestionario - Evaluación Sincrónica Individual Escrita

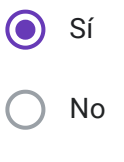

EVALUACIONES VIRTUALES, EN EL MARCO DEL "PROTOCOLO PARA EXÁMENES MEDIANTE EL EMPLEO DE INSTRUMENTOS TECNOLÓGICOS" - RES CD 171-20

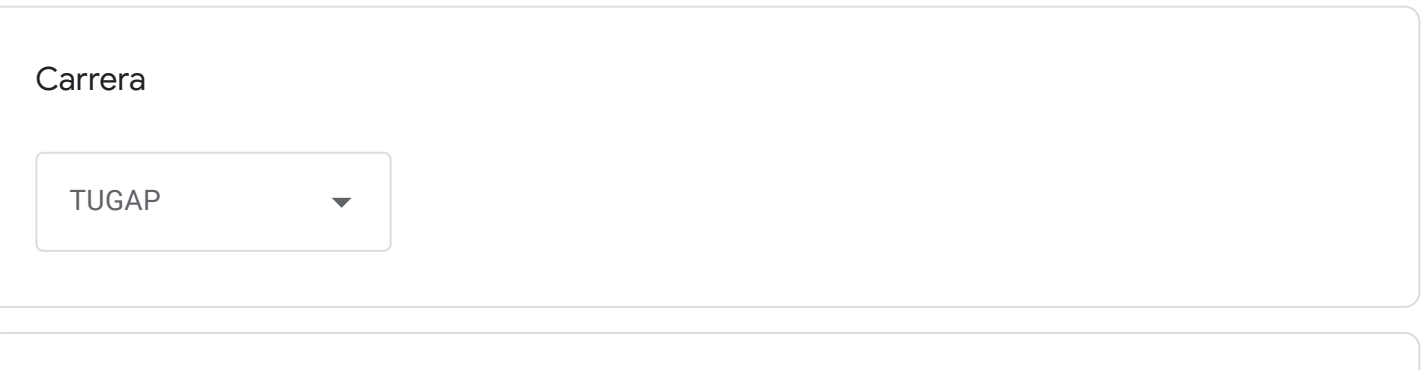

Cátedra

Administración Pública I

Correo institucional Docente a cargo de la Cátedra - se utilizará por los alumnos como medio de comunicación con la cátedra en caso de surgir algún inconveniente previo o durante la mesa examinadora-

Darioschell@fceco.uner.edu.ar

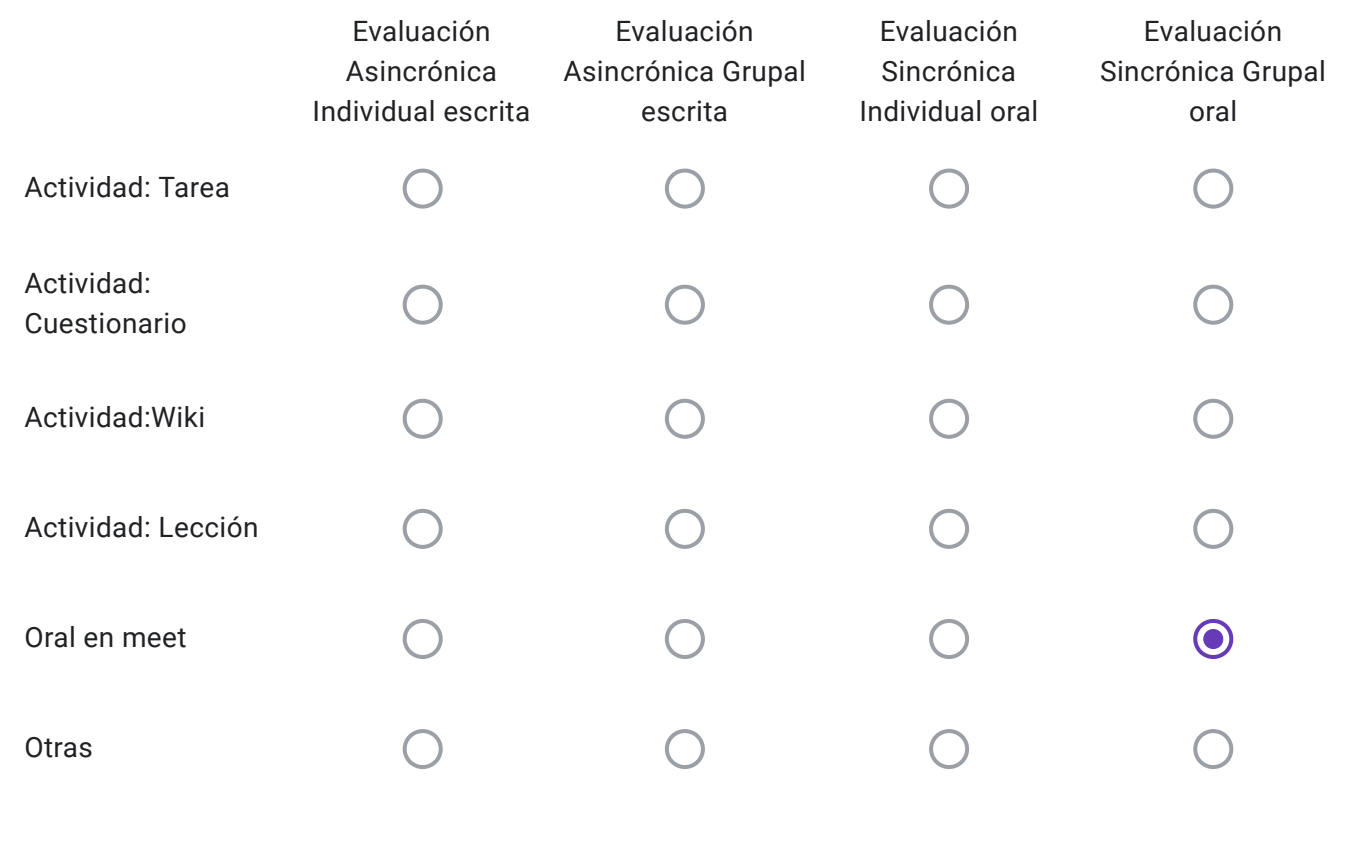

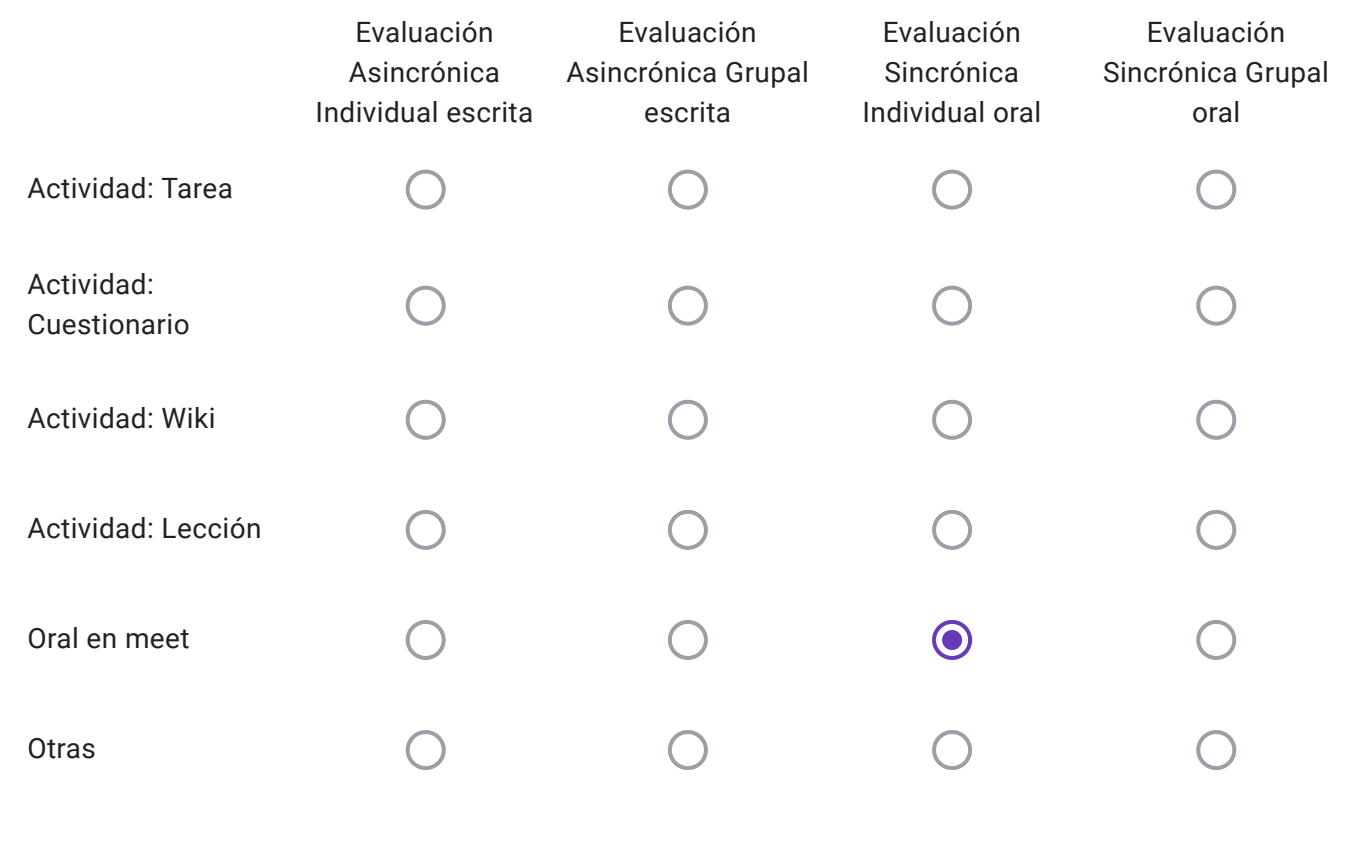

Alumnos Libres: Descripción de "Otras" herramientas a utilizar-

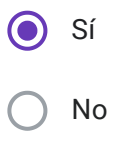

EVALUACIONES VIRTUALES, EN EL MARCO DEL "PROTOCOLO PARA EXÁMENES MEDIANTE EL EMPLEO DE INSTRUMENTOS TECNOLÓGICOS" - RES CD 171-20

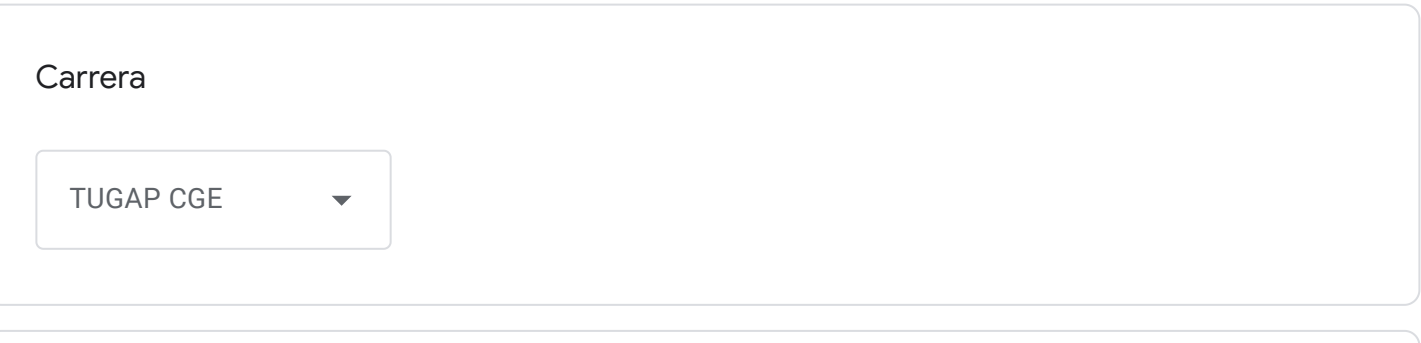

Cátedra

Administración Pública I

Correo institucional Docente a cargo de la Cátedra - se utilizará por los alumnos como medio de comunicación con la cátedra en caso de surgir algún inconveniente previo o durante la mesa examinadora-

Carlosramos@fceco.uner.edu.ar

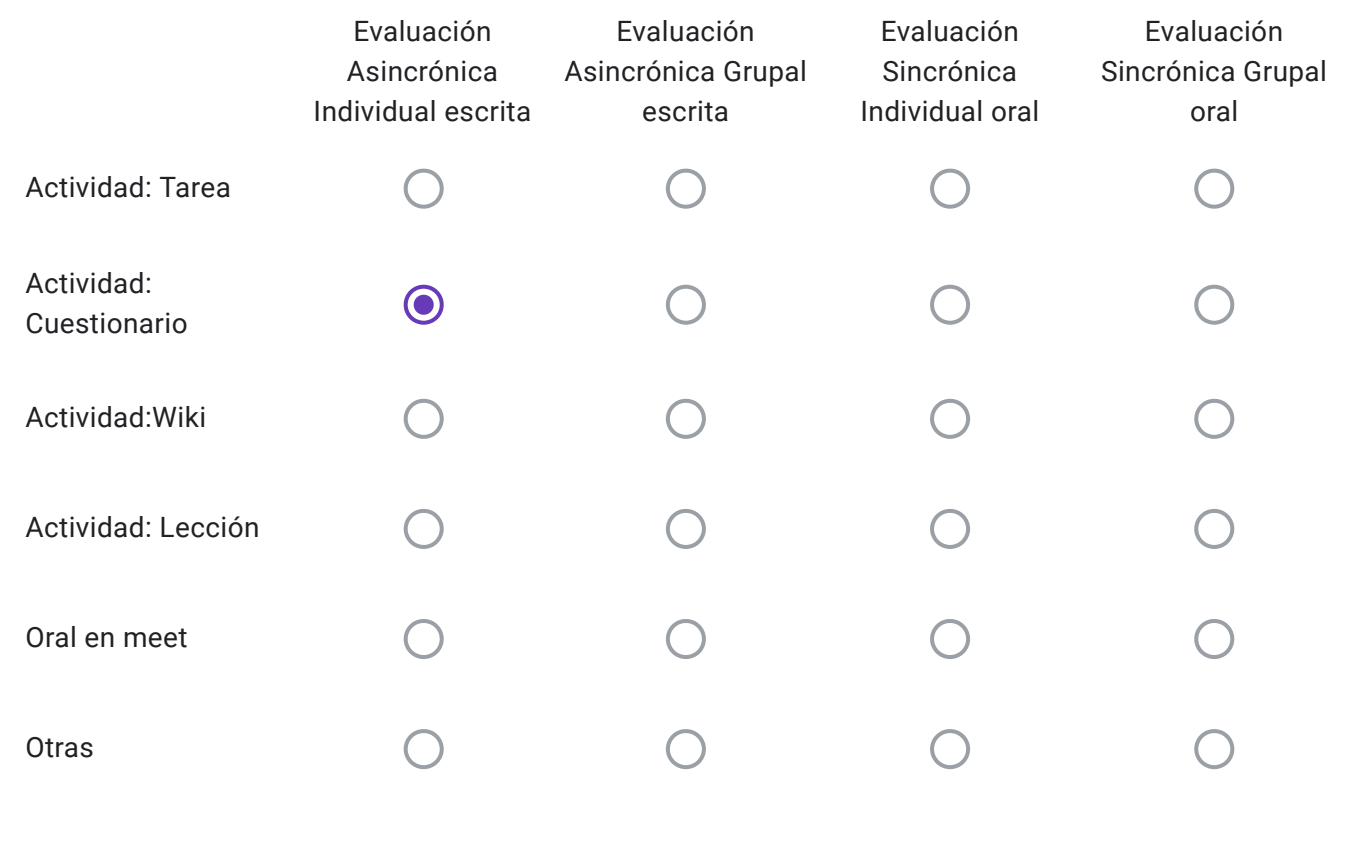

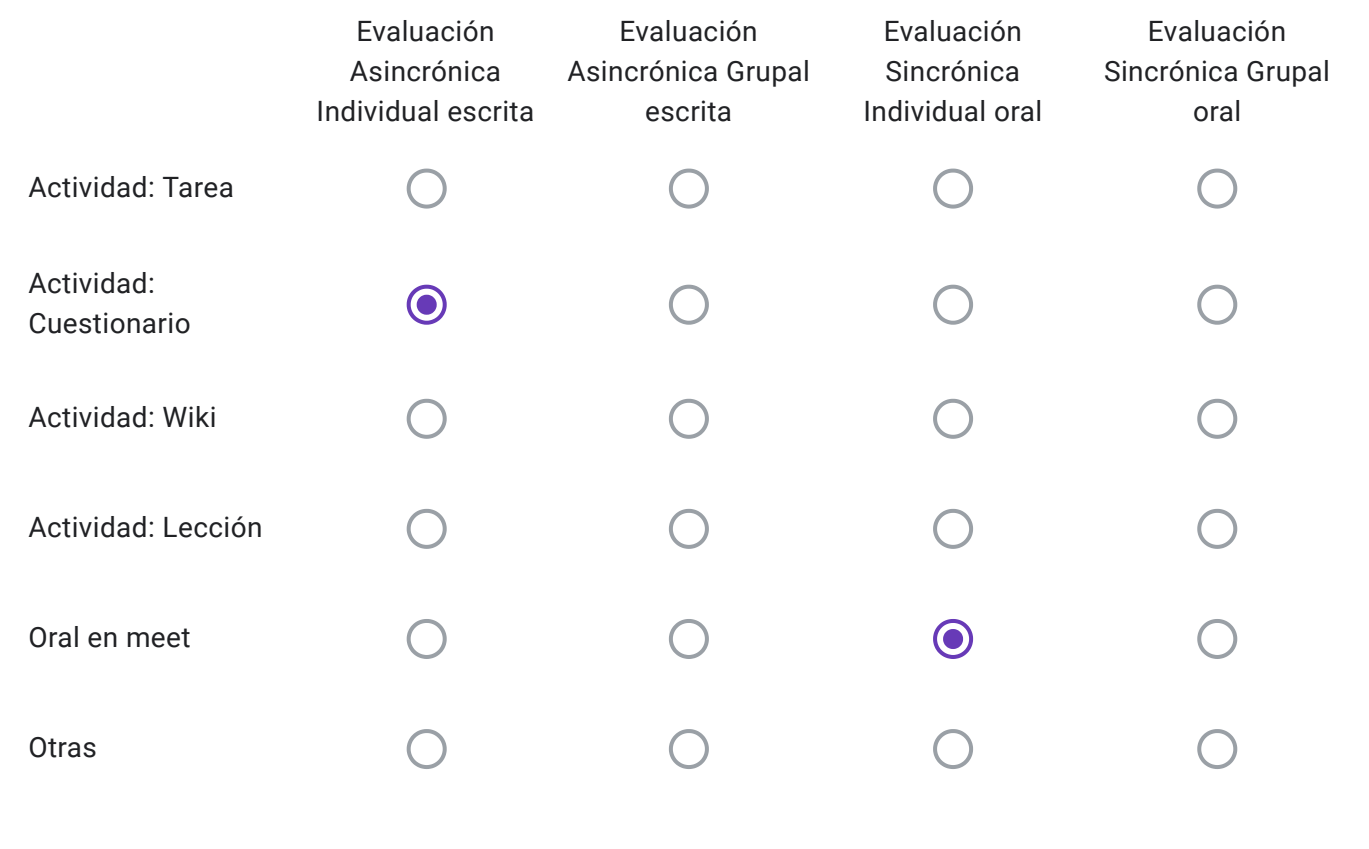

Alumnos Libres: Descripción de "Otras" herramientas a utilizar-

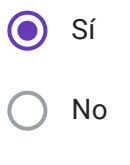

EVALUACIONES VIRTUALES, EN EL MARCO DEL "PROTOCOLO PARA EXÁMENES MEDIANTE EL EMPLEO DE INSTRUMENTOS TECNOLÓGICOS" - RES CD 171-20

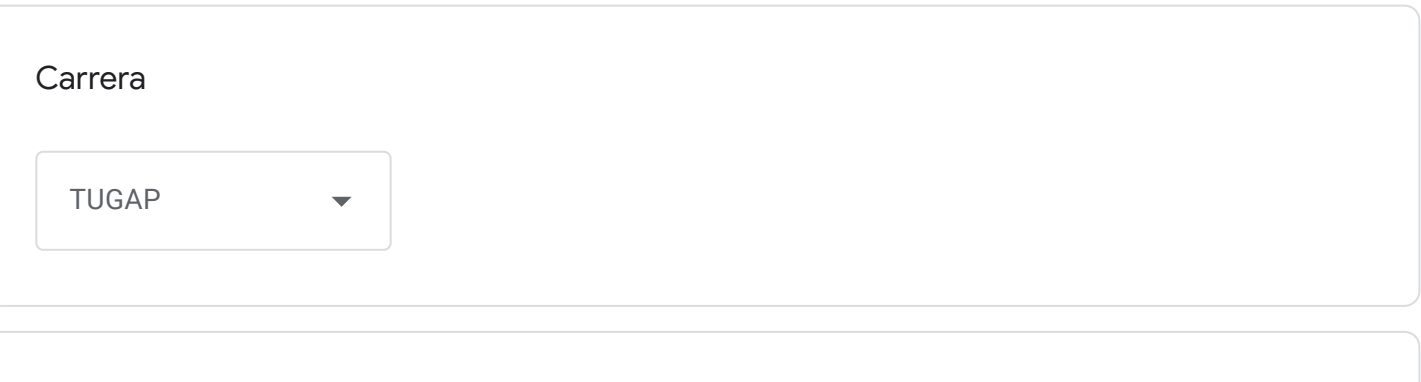

Cátedra

Administración Pública II

Correo institucional Docente a cargo de la Cátedra - se utilizará por los alumnos como medio de comunicación con la cátedra en caso de surgir algún inconveniente previo o durante la mesa examinadora-

pedrogsolano@fceco.uner.edu.ar

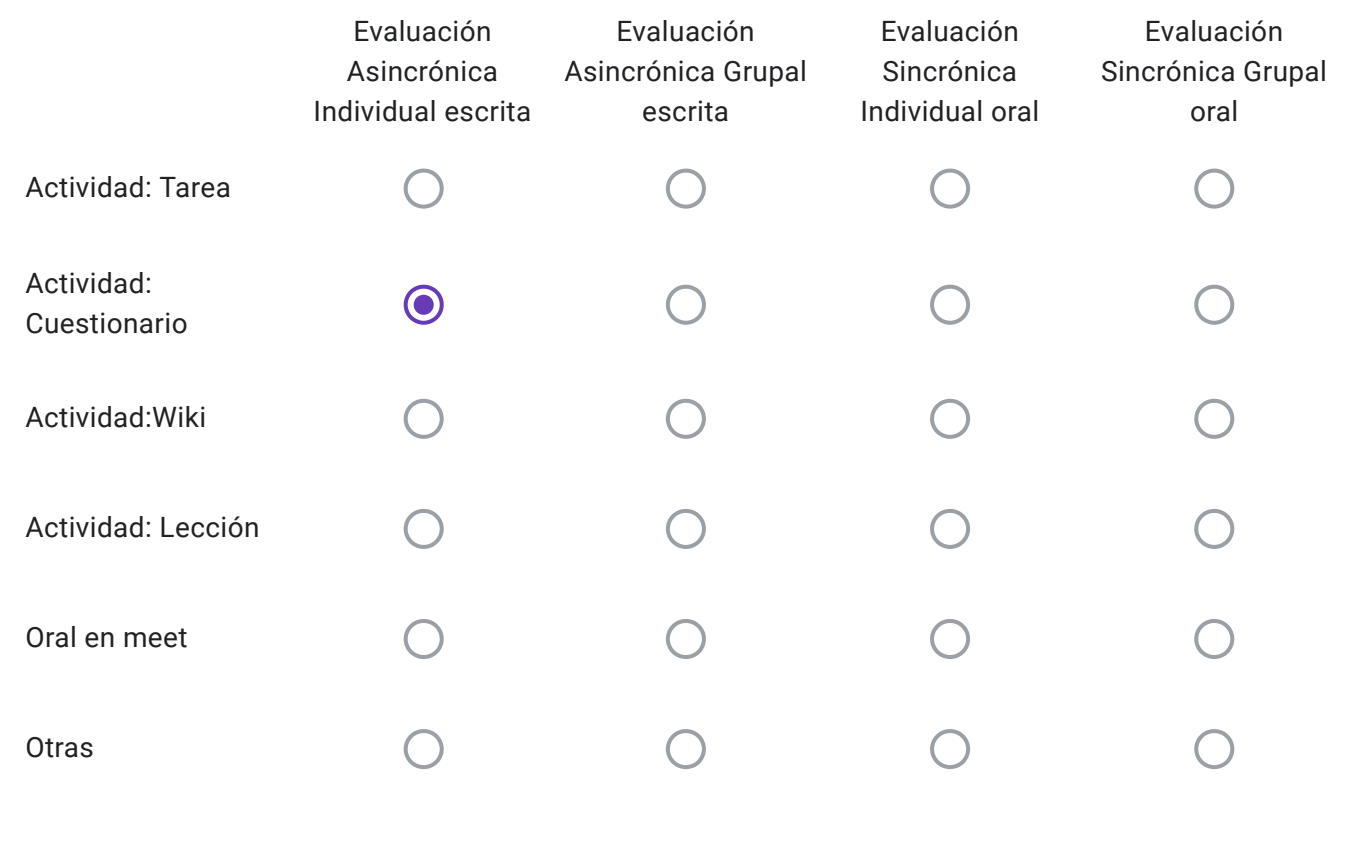

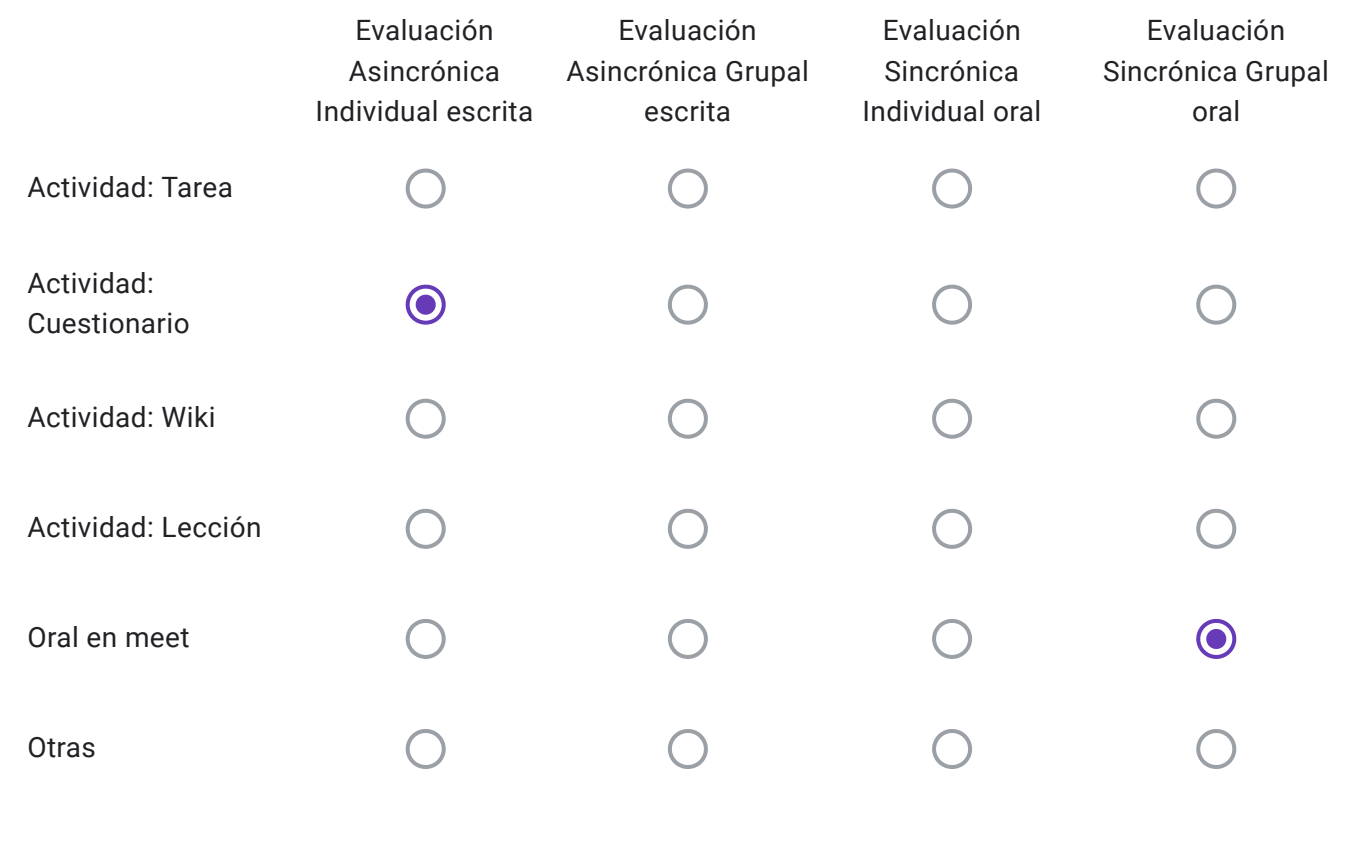

Alumnos Libres: Descripción de "Otras" herramientas a utilizar-

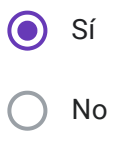

EVALUACIONES VIRTUALES, EN EL MARCO DEL "PROTOCOLO PARA EXÁMENES MEDIANTE EL EMPLEO DE INSTRUMENTOS TECNOLÓGICOS" - RES CD 171-20

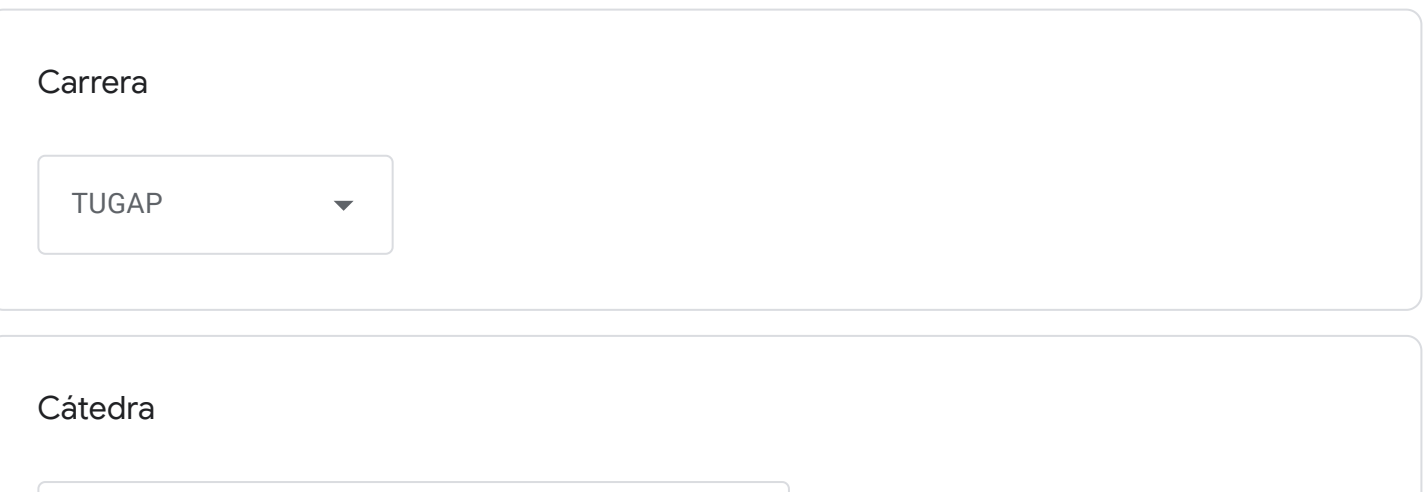

Control Ciudadano y Nuevo Rol del Estado

Correo institucional Docente a cargo de la Cátedra - se utilizará por los alumnos como medio de comunicación con la cátedra en caso de surgir algún inconveniente previo o durante la mesa examinadora-

Arielmamone@fceco.uner.edu.ar

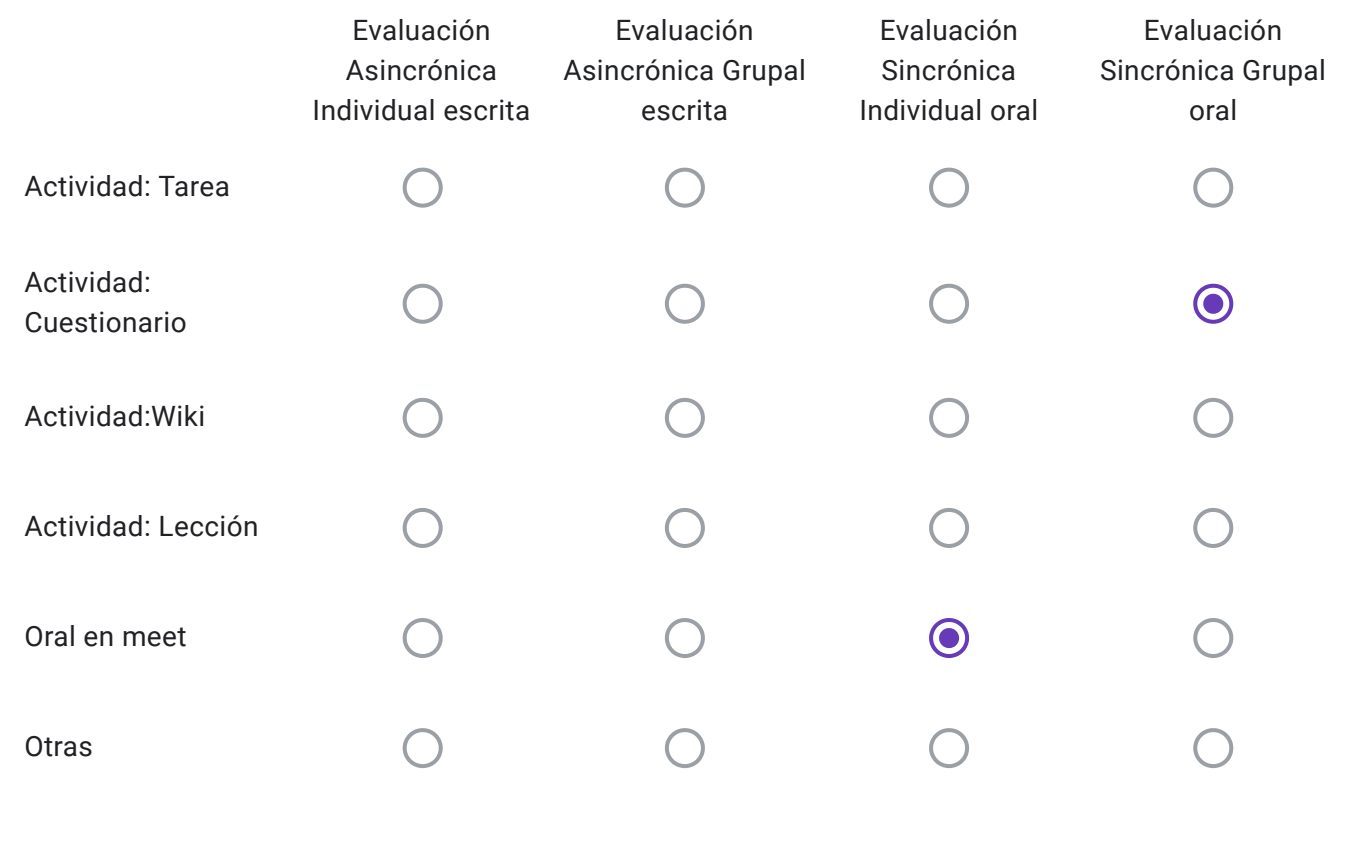

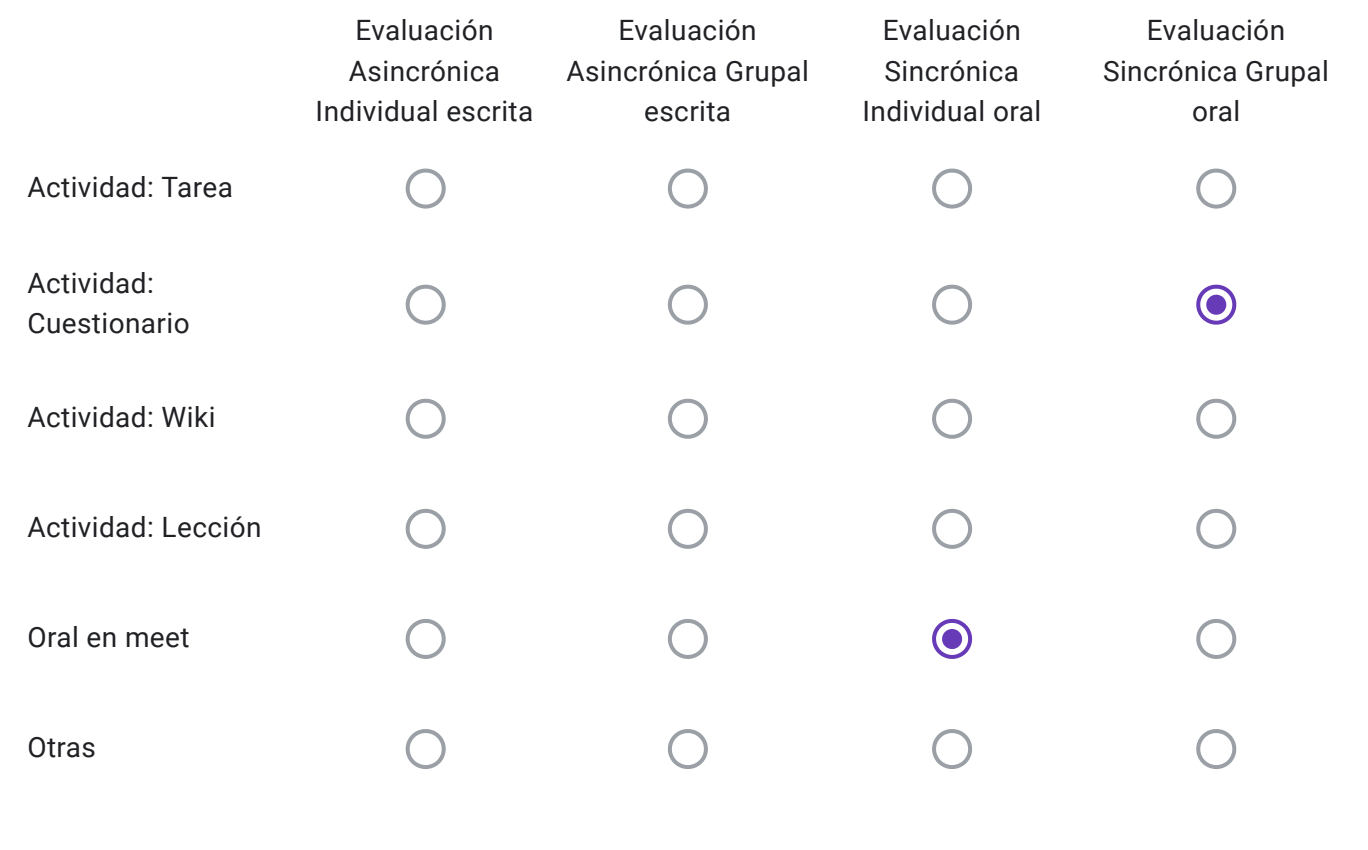

Alumnos Libres: Descripción de "Otras" herramientas a utilizar-

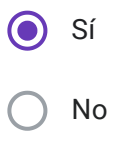